# Open Scripting Architecture Reference

**Carbon > Scripting & Automation**

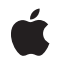

**2007-05-07**

#### á

Apple Inc. © 1993, 2007 Apple Inc. All rights reserved.

No part of this publication may be reproduced, stored in a retrieval system, or transmitted, in any form or by any means, mechanical, electronic, photocopying, recording, or otherwise, without prior written permission of Apple Inc., with the following exceptions: Any person is hereby authorized to store documentation on a single computer for personal use only and to print copies of documentation for personal use provided that the documentation contains Apple's copyright notice.

The Apple logo is a trademark of Apple Inc.

Use of the "keyboard" Apple logo (Option-Shift-K) for commercial purposes without the prior written consent of Apple may constitute trademark infringement and unfair competition in violation of federal and state laws.

No licenses, express or implied, are granted with respect to any of the technology described in this document. Apple retains all intellectual property rights associated with the technology described in this document. This document is intended to assist application developers to develop applications only for Apple-labeled computers.

Every effort has been made to ensure that the information in this document is accurate. Apple is not responsible for typographical errors.

Apple Inc. 1 Infinite Loop Cupertino, CA 95014 408-996-1010

Apple, the Apple logo, AppleScript, Carbon, Cocoa, Mac, Mac OS, Macintosh, and OpenDoc are trademarks of Apple Inc., registered in the United States and other countries.

Simultaneously published in the United States and Canada.

**Even though Apple has reviewed this document, APPLE MAKESNOWARRANTYOR REPRESENTATION,** EITHER EXPRESS OR IMPLIED, WITH RESPECT TO<br>THIS DOCUMENT, ITS QUALITY, ACCURACY,<br>MERCHANTABILITY, OR FITNESS FOR A PARTICULAR **PURPOSE. AS A RESULT, THIS DOCUMENT IS PROVIDED "AS IS," AND YOU, THE READER, ARE ASSUMING THE ENTIRE RISK AS TO ITS QUALITY AND ACCURACY.**

**IN NO EVENT WILL APPLE BE LIABLE FOR DIRECT, INDIRECT, SPECIAL, INCIDENTAL, OR CONSEQUENTIALDAMAGES RESULTINGFROM ANY** **DEFECT OR INACCURACY IN THIS DOCUMENT, even if advised of the possibility of such damages.**

**THE WARRANTY AND REMEDIES SET FORTH ABOVE ARE EXCLUSIVE AND IN LIEU OF ALL OTHERS, ORAL OR WRITTEN, EXPRESS OR IMPLIED. No Apple dealer, agent, or employee is authorized to make any modification, extension, or addition to this warranty.**

**Some states do not allow the exclusion orlimitation of implied warranties or liability for incidental or consequential damages, so the above limitation or** exclusion may not apply to you. This warranty gives<br>you specific legal rights, and you may also have<br>other rights which vary from state to state.

### Contents

#### **Open Scripting [Architecture](#page-8-0) Reference 9**

[Overview](#page-8-1) 9 [Functions](#page-8-2) by Task 9 Saving and [Loading](#page-8-3) Script Data 9 Executing and [Disposing](#page-9-0) of Scripts 10 Setting and Getting Script [Information](#page-9-1) 10 [Manipulating](#page-9-2) the Active Function 10 [Compiling](#page-9-3) Scripts 10 [Getting](#page-10-0) Source Data 11 [Coercing](#page-10-1) Script Values 11 [Manipulating](#page-10-2) the Create and Send Functions 11 [Recording](#page-11-0) Scripts 12 [Executing](#page-11-1) Scripts in One Step 12 Copying a Scripting [Dictionary](#page-11-2) as a Scripting Definition File 12 [Manipulating](#page-12-0) Dialects 13 Using Script [Contexts](#page-12-1) to Handle Apple Events 13 Initializing [AppleScript](#page-12-2) 13 [Getting](#page-13-0) and Setting Styles for Source Data 14 Getting and Setting the Default Scripting [Component](#page-13-1) 14 Using [Component-Specific](#page-13-2) Routines 14 [Manipulating](#page-13-3) Trailers for Generic Storage Descriptor Records 14 [Miscellaneous](#page-14-0) 15 Creating, Invoking and Disposing Universal [Procedure](#page-14-1) Pointers 15 [Deprecated](#page-15-0) Functions 16 [Functions](#page-16-0) 17 [ASCopySourceAttributes](#page-16-1) 17 [ASGetAppTerminology](#page-17-0) 18 [ASGetHandler](#page-17-1) 18 [ASGetProperty](#page-18-0) 19 [ASGetSourceStyleNames](#page-18-1) 19 [ASInit](#page-19-0) 20 [ASSetHandler](#page-20-0) 21 [ASSetProperty](#page-21-0) 22 [ASSetSourceAttributes](#page-21-1) 22 [DisposeOSAActiveUPP](#page-22-0) 23 [DisposeOSACreateAppleEventUPP](#page-22-1) 23 [DisposeOSASendUPP](#page-22-2) 23 [InvokeOSAActiveUPP](#page-23-0) 24 [InvokeOSACreateAppleEventUPP](#page-23-1) 24 [InvokeOSASendUPP](#page-24-0) 25 [NewOSAActiveUPP](#page-24-1) 25

[NewOSACreateAppleEventUPP](#page-24-2) 25 [NewOSASendUPP](#page-25-0) 26 [OSAAddStorageType](#page-25-1) 26 [OSAAvailableDialectCodeList](#page-26-0) 27 [OSAAvailableDialects](#page-26-1) 27 [OSACoerceFromDesc](#page-27-0) 28 [OSACoerceToDesc](#page-28-0) 29 [OSACompile](#page-29-0) 30 [OSACompileExecute](#page-30-0) 31 [OSACopyDisplayString](#page-31-0) 32 [OSACopyID](#page-32-0) 33 [OSACopyScriptingDefinition](#page-32-1) 33 [OSACopySourceString](#page-33-0) 34 [OSADebuggerCreateSession](#page-34-0) 35 [OSADebuggerDisposeCallFrame](#page-34-1) 35 [OSADebuggerDisposeSession](#page-35-0) 36 [OSADebuggerGetBreakpoint](#page-35-1) 36 [OSADebuggerGetCallFrameState](#page-36-0) 37 [OSADebuggerGetCurrentCallFrame](#page-36-1) 37 [OSADebuggerGetDefaultBreakpoint](#page-36-2) 37 [OSADebuggerGetPreviousCallFrame](#page-37-0) 38 [OSADebuggerGetSessionState](#page-37-1) 38 [OSADebuggerGetStatementRanges](#page-38-0) 39 [OSADebuggerGetVariable](#page-38-1) 39 [OSADebuggerSessionStep](#page-38-2) 39 [OSADebuggerSetBreakpoint](#page-39-0) 40 [OSADebuggerSetVariable](#page-39-1) 40 [OSADisplay](#page-40-0) 41 [OSADispose](#page-41-0) 42 [OSADoEvent](#page-41-1) 42 [OSADoScript](#page-43-0) 44 [OSADoScriptFile](#page-44-0) 45 [OSAExecute](#page-45-0) 46 [OSAExecuteEvent](#page-46-0) 47 [OSAGenericToRealID](#page-47-0) 48 [OSAGetActiveProc](#page-48-0) 49 [OSAGetCreateProc](#page-49-0) 50 [OSAGetCurrentDialect](#page-49-1) 50 [OSAGetDefaultScriptingComponent](#page-50-0) 51 [OSAGetDialectInfo](#page-50-1) 51 [OSAGetHandler](#page-51-0) 52 [OSAGetHandlerNames](#page-52-0) 53 [OSAGetProperty](#page-53-0) 54 [OSAGetPropertyNames](#page-54-0) 55 [OSAGetResumeDispatchProc](#page-55-0) 56 [OSAGetScriptInfo](#page-55-1) 56

[OSAGetScriptingComponent](#page-56-0) 57 [OSAGetScriptingComponentFromStored](#page-57-0) 58 [OSAGetSendProc](#page-58-0) 59 [OSAGetSource](#page-58-1) 59 [OSAGetStorageType](#page-59-0) 60 [OSAGetSysTerminology](#page-60-0) 61 [OSALoad](#page-61-0) 62 [OSALoadExecute](#page-62-0) 63 [OSALoadExecuteFile](#page-63-0) 64 [OSALoadFile](#page-64-0) 65 [OSAMakeContext](#page-65-0) 66 [OSARealToGenericID](#page-65-1) 66 [OSARemoveStorageType](#page-66-0) 67 [OSAScriptError](#page-67-0) 68 [OSAScriptingComponentName](#page-68-0) 69 [OSASetActiveProc](#page-68-1) 69 [OSASetCreateProc](#page-69-0) 70 [OSASetCurrentDialect](#page-70-0) 71 [OSASetDefaultScriptingComponent](#page-70-1) 71 [OSASetDefaultTarget](#page-71-0) 72 [OSASetHandler](#page-72-0) 73 [OSASetProperty](#page-72-1) 73 [OSASetResumeDispatchProc](#page-73-0) 74 [OSASetScriptInfo](#page-74-0) 75 [OSASetSendProc](#page-75-0) 76 [OSAStartRecording](#page-76-0) 77 [OSAStopRecording](#page-77-0) 78 [OSAStore](#page-78-0) 79 [OSAStoreFile](#page-79-0) 80 [Callbacks](#page-80-0) 81 [OSAActiveProcPtr](#page-80-1) 81 [OSACreateAppleEventProcPtr](#page-80-2) 81 [OSASendProcPtr](#page-82-0) 83 Data [Types](#page-83-0) 84 [OSAID](#page-83-1) 84 [GenericID](#page-84-0) 85 [OSAError](#page-84-1) 85 [ScriptingComponentSelector](#page-84-2) 85 [StatementRange](#page-84-3) 85 [OSAActiveUPP](#page-85-0) 86 [OSACreateAppleEventUPP](#page-85-1) 86 [OSASendUPP](#page-85-2) 86 [OSADebugCallFrameRef](#page-85-3) 86 [OSADebugSessionRef](#page-86-0) 87 [Constants](#page-87-0) 88 [cClosure](#page-87-1) 88

[cCoercion](#page-87-2) 88 [cHandleBreakpoint](#page-87-3) 88 [Component](#page-88-0) Flags 89 [Considerations](#page-89-0) Flags 90 [Considerations](#page-90-0) Bit Masks 91 [cString](#page-91-0) 92 Current Dialect [Constants](#page-91-1) 92 Date and Time [Constants](#page-91-2) 92 Default [Initialization](#page-91-3) Values 92 Dialect [Descriptor](#page-93-0) Constants 94 Generic Scripting [Component](#page-94-0) Selectors 95 Global [Properties](#page-94-1) 95 [kASAdd](#page-94-2) 95 [kASAnd](#page-94-3) 95 [kASErrorEventCode](#page-95-0) 96 [kASStartLogEvent](#page-95-1) 96 [kDialectBundleResType](#page-95-2) 96 [keyAETarget](#page-96-0) 97 [keyAppHandledCoercion](#page-96-1) 97 [keyASPrepositionAt](#page-96-2) 97 [keyASPrepositionOver](#page-97-0) 98 [keyOSASourceEnd](#page-97-1) 98 [keyOSASourceStart](#page-97-2) 98 [keyProcedureName](#page-98-0) 99 [keyProgramState](#page-98-1) 99 [kGenericComponentVersion](#page-98-2) 99 [kOSAComponentType](#page-99-0) 100 [kOSAGenericScriptingComponentSubtype](#page-99-1) 100 [kOSAModeDontDefine](#page-99-2) 100 [kOSANullScript](#page-99-3) 100 [kOSARecordedText](#page-100-0) 101 [kOSAScriptResourceType](#page-100-1) 101 [kOSASelectComponentSpecificStart](#page-100-2) 101 [kOSASelectCopyScript](#page-101-0) 102 [kOSASuite](#page-101-1) 102 [Mode](#page-101-2) Flags 102 Null [Mode](#page-105-0) Flags 106 [OSADebugStepKind](#page-105-1) 106 [OSAProgramState](#page-105-2) 106 [OSAScriptError](#page-105-3) Selectors 106 [Recording](#page-107-0) Constants 108 Resume Dispatch Function [Constants](#page-107-1) 108 Script [Document](#page-108-0) File Type 109 Script [Information](#page-108-1) Selectors 109 Source [Constants](#page-110-0) 111 Source Style [Constants](#page-110-1) 111

[typeAppleScript](#page-111-0) 112 [typeOSAErrorRange](#page-112-0) 113 [typeOSAGenericStorage](#page-112-1) 113 [typeStatementRange](#page-113-0) 114 [Weekdays](#page-113-1) 114 Result [Codes](#page-113-2) 114

### **Appendix A Deprecated Open Scripting [Architecture](#page-118-0) Functions 119**

[Deprecated](#page-118-1) in Mac OS X v10.5 119 [ASGetSourceStyles](#page-118-2) 119 [ASSetSourceStyles](#page-118-3) 119 [OSAGetAppTerminology](#page-119-0) 120

**[Document](#page-122-0) Revision History 123**

**[Index](#page-124-0) 125**

**CONTENTS**

# <span id="page-8-0"></span>Open Scripting Architecture Reference

**Framework:** Carbon/Carbon.h **Declared** in **ASDebugging.h** ASRegistry.h AppleScript.h OSA.h OSAComp.h

OSAGeneric.h

## <span id="page-8-1"></span>**Overview**

The Open Scripting Architecture (OSA) provides a standard and extensible mechanism for interapplication communication in Mac OS X. It provides support for creating scriptable applications and for writing scripting components to implement scripting languages. Every Mac OS X system includes the AppleScript component, which implements AppleScript, the standard scripting language defined by Apple. However, developers can write scripting components for additional scripting languages. For conceptual information on the OSA, see "Open Scripting Architecture" in AppleScript Overview.

You need to use thisreference if you are writing a scripting component or if your application needsto interact with scripting components to manipulate and execute scripts. The API described in this document is implemented by the OpenScripting framework, a subframework of the Carbon framework. For information about working with components, see Scripting [Components](http://developer.apple.com/documentation/mac/IAC/IAC-331.html#HEADING331-0) in Inside Macintosh: [Interapplication](http://developer.apple.com/documentation/mac/IAC/IAC-2.html) Communi[cation.](http://developer.apple.com/documentation/mac/IAC/IAC-2.html)

**Important:** Do not rely on the API descriptions in Interapplication [Communication](http://developer.apple.com/documentation/mac/IAC/IAC-2.html)—Open Scripting Architecture *Reference* provides the current API documentation.

<span id="page-8-2"></span>The Apple Event Manager, another part of the OSA, is implemented primarily by the AE framework, a subframework of the Application Services framework, and is documented in *Apple Event Manager Reference* and *Apple Events Programming Guide*. Applications use the Apple Event Manager to send and respond to Apple events and to make their operations and data available to AppleScript scripts.

## <span id="page-8-3"></span>Functions by Task

### **Saving and Loading Script Data**

[OSALoad](#page-61-0) (page 62) Loads script data. [OSALoadFile](#page-64-0) (page 65)

Loads a script from the specified file into the specified scripting component, compiling the script if the file is a text file.

[OSAStore](#page-78-0) (page 79)

Gets a handle to script data in the form of a storage descriptor record.

[OSAStoreFile](#page-79-0) (page 80)

Stores a script into the specified file.

### <span id="page-9-0"></span>**Executing and Disposing of Scripts**

To execute a script, your application must first obtain a valid script ID for a compiled script or script context. You can use either the OSALoad function or the optional OSACompile function to obtain a script ID.

[OSAExecute](#page-45-0) (page 46)

Executes a compiled script or a script context.

[OSAScriptError](#page-67-0) (page 68) Gets information about errors that occur during script execution. [OSADispose](#page-41-0) (page 42)

<span id="page-9-1"></span>Reclaims the memory occupied by script data.

### **Setting and Getting Script Information**

#### [OSASetScriptInfo](#page-74-0) (page 75)

Sets information about script data according to the value you pass in the selector parameter.

#### <span id="page-9-2"></span>[OSAGetScriptInfo](#page-55-1) (page 56)

Obtains information about script data according to the value you pass in the selector parameter.

### **Manipulating the Active Function**

#### [OSASetActiveProc](#page-68-1) (page 69)

Sets the active function that a scripting component calls periodically while executing a script.

#### <span id="page-9-3"></span>[OSAGetActiveProc](#page-48-0) (page 49)

Gets a pointer to the active function that a scripting component is currently using.

### **Compiling Scripts**

Scripting components can provide three optional functions that get the name of a scripting component, compile a script, and update a script ID. A scripting component that supports the functions in this section has the kOSASupportsCompiling bit set in the component Flags field of its component description record.

#### [OSAScriptingComponentName](#page-68-0) (page 69)

Gets the name of a scripting component.

[OSACompile](#page-29-0) (page 30)

Compiles the source data for a script and obtain a script ID for a compiled script or a script context.

#### [OSACopyID](#page-32-0) (page 33)

Updates script data after editing or recording and to perform undo or revert operations on script data.

### <span id="page-10-0"></span>**Getting Source Data**

#### [OSAGetSource](#page-58-1) (page 59)

Decompiles the script data identified by a script ID and obtains the equivalent source data.

[OSADisplay](#page-40-0) (page 41)

Converts a script value to text. Your application can then use its own functions to display this text to the user.

#### [OSACopyDisplayString](#page-31-0) (page 32)

Converts a script value to an attributed Unicode text string, which your application can display to the user.

#### <span id="page-10-1"></span>[OSACopySourceString](#page-33-0) (page 34)

Decompiles the script data for the specified script and returns a copy of the equivalent source data as an attributed Unicode text string.

### **Coercing Script Values**

Scripting components can provide support for two optional functions which coerce data in a descriptor record to a script value and coerce a script value to data in a descriptor record. A scripting component that supports the functions in this section has the k0SASupportsAECoercion bit set in the component Flags field of its component description record.

#### [OSACoerceFromDesc](#page-27-0) (page 28)

Obtains the script ID for a script value that corresponds to the data in a descriptor record.

#### <span id="page-10-2"></span>[OSACoerceToDesc](#page-28-0) (page 29)

Coerces a script value to a descriptor record of a desired descriptor type.

### **Manipulating the Create and Send Functions**

Some scripting components provide functions that allow your application to set or get pointers to the create and send functions used by the scripting component when it sends and creates Apple events during script execution. If you do not set the pointers that specify these functions, the scripting component uses the standard AECreateAppleEvent and AESend functions with default parameters. A scripting component that supports the functions described in this section has the k0SASupportsAESending bit set in the componentFlags field of its component description record.

#### [OSASetCreateProc](#page-69-0) (page 70)

Specifies a create function that a scripting component should use instead of the Apple Event Manager's AECreateAppleEvent function when creating Apple events.

#### [OSAGetCreateProc](#page-49-0) (page 50)

Gets a pointer to the create function that a scripting component is currently using to create Apple events.

[OSASetSendProc](#page-75-0) (page 76)

Specifies a send function that a scripting component should use instead of the Apple Event Manger's AESend function when sending Apple events.

#### [OSAGetSendProc](#page-58-0) (page 59)

Gets a pointer to the send function that a scripting component is currently using.

### [OSASetDefaultTarget](#page-71-0) (page 72)

Sets the default target application for Apple events.

### <span id="page-11-0"></span>**Recording Scripts**

Script editors use these functions to allow users to control recording. Any application can use these functions to provide its own script-recording interface. A scripting component that supports the functions described in this section has the kOSASupportsRecording bit set in the componentFlags field of its component description record.

```
OSAStartRecording (page 77)
```
Turns on Apple event recording and records subsequent Apple events in a compiled script.

```
OSAStopRecording (page 78)
```
Turns off Apple event recording.

### **Executing Scripts in One Step**

You can use these functions if you know that the script data to be executed will be executed only once. A scripting component that supports the functions described in this section has the kOSASupportsConvenience bit set in the component Flags field of its component description record.

#### [OSACompileExecute](#page-30-0) (page 31)

Compiles and executes a script in a single step rather than calling OSACompile and OSAExecute.

#### [OSADoScript](#page-43-0) (page 44)

Compiles and executes a script and converts the resulting script value to text in a single step rather than calling OSACompile, OSAExecute, and OSADisplay.

#### [OSADoScriptFile](#page-44-0) (page 45)

Loads a script from the specified file, compiles the script if the file is a text file, executes the script, converts the resulting script value to text, and stores the script back into the file if the script has persistent properties and the file is not a text file.

#### [OSALoadExecute](#page-62-0) (page 63)

Loads and executes a script in a single step rather than calling OSALoad and OSAExecute.

#### <span id="page-11-2"></span>[OSALoadExecuteFile](#page-63-0) (page 64)

Loads a script from the specified file into the specified scripting component, compiles the script if the file is a text file, and executes the script.

### **Copying a Scripting Dictionary as a Scripting Definition File**

#### [OSACopyScriptingDefinition](#page-32-1) (page 33)

Creates a copy of a scripting definition (sdef) from the specified file or bundle.

### <span id="page-12-0"></span>**Manipulating Dialects**

Scripting components that provide several dialects may provide five functions that allow you to switch between dialects dynamically and get information about currently available dialects. The codes for specific dialects are provided by the scripting component. A scripting component that supports the functions described in this section has the kOSASupportsDialects bit set in the component Flags field of its component description record.

#### [OSASetCurrentDialect](#page-70-0) (page 71)

Sets the current dialect for a scripting component.

#### [OSAGetCurrentDialect](#page-49-1) (page 50)

Gets the dialect code for the dialect currently being used by a scripting component.

#### [OSAAvailableDialectCodeList](#page-26-0) (page 27)

Obtains a descriptor list containing dialect codes for each of a scripting component's currently available dialects.

#### [OSAGetDialectInfo](#page-50-1) (page 51)

Gets information about a specified dialect provided by a specified scripting component.

#### <span id="page-12-1"></span>[OSAAvailableDialects](#page-26-1) (page 27)

Obtains a descriptor list containing information about each of the currently available dialects for a scripting component.

### **Using Script Contexts to Handle Apple Events**

The optional functions described in this section allow your application to use script contexts to handle Apple events. One way to do this is to install a general Apple event handler in your application's special handler dispatch table. The general Apple event handler provides initial handling for every Apple event received by your application. A scripting component that supports the functions described in this section has the kOSASupportsEventHandling bit set in the componentFlags field of its component description record.

#### [OSASetResumeDispatchProc](#page-73-0) (page 74)

Sets the resume dispatch function called by a scripting component during execution of an AppleScript continue statement or its equivalent.

#### [OSAGetResumeDispatchProc](#page-55-0) (page 56)

Gets the resume dispatch function currently being used by a scripting component instance during execution of an AppleScript continue statement or its equivalent

#### [OSAExecuteEvent](#page-46-0) (page 47)

Handles an Apple event with the aid of a script context and obtains a script ID for the resulting script value.

#### <span id="page-12-2"></span>[OSADoEvent](#page-41-1) (page 42)

Handles an Apple event with the aid of a script context and obtains a reply event.

#### [OSAMakeContext](#page-65-0) (page 66)

Gets a script ID for a new script context.

### **Initializing AppleScript**

[ASInit](#page-19-0) (page 20) Initializes the AppleScript component.

### <span id="page-13-0"></span>**Getting and Setting Styles for Source Data**

#### [ASCopySourceAttributes](#page-16-1) (page 17)

Gets the current text style attributes AppleScript uses to display script text.

[ASSetSourceAttributes](#page-21-1) (page 22)

Sets the text style attributes used by the AppleScript component to display scripts.

[ASGetSourceStyleNames](#page-18-1) (page 19)

Obtains a list of style names that are each formatted according to the script format styles currently used by the AppleScript component.

### <span id="page-13-1"></span>**Getting and Setting the Default Scripting Component**

The default scripting component for any instance of the generic scripting component is initially AppleScript, but you can change it if necessary.

#### [OSAGetDefaultScriptingComponent](#page-50-0) (page 51)

Gets the subtype code for the default scripting component associated with an instance of the generic scripting component.

#### <span id="page-13-2"></span>[OSASetDefaultScriptingComponent](#page-70-1) (page 71)

Sets the default scripting component associated with an instance of the generic scripting component.

### **Using Component-Specific Routines**

You can't use the generic scripting component to call a component-specific routine. Instead, you must use an instance of the specific scripting component that supports the routine.

To facilitate the use of component-specific routines, the generic scripting component allows you to identify the scripting component that created stored script data, get an instance of a specified scripting component, and convert between generic script IDs and component-specific script IDs.

```
OSAGetScriptingComponentFromStored (page 58)
```
Gets the subtype code for a scripting component that created a storage descriptor record.

#### [OSAGetScriptingComponent](#page-56-0) (page 57)

Gets the instance of a scripting component for a specified subtype.

```
OSAGenericToRealID (page 48)
```
Converts a generic script ID to the corresponding component-specific script ID.

#### <span id="page-13-3"></span>[OSARealToGenericID](#page-65-1) (page 66)

Converts a component-specific script ID to the corresponding generic script ID.

### **Manipulating Trailers for Generic Storage Descriptor Records**

All scripting components must use the OSAGetStorageType, OSAAddStorageType, and OSARemoveStorageType functions described in this section to add, remove, and inspect the trailers appended to script data in generic storage descriptor records.

#### [OSAGetStorageType](#page-59-0) (page 60)

Retrieves the scripting component subtype from the script trailer appended to the script data in a generic storage descriptor record.

[OSAAddStorageType](#page-25-1) (page 26)

Adds a trailer to the script data in a generic storage descriptor record.

```
OSARemoveStorageType (page 67)
```
Removes a trailer from the script data in a generic storage descriptor record

### <span id="page-14-0"></span>**Miscellaneous**

[ASGetAppTerminology](#page-17-0) (page 18) Deprecated. Use [OSAGetAppTerminology](#page-119-0) (page 120) instead. [ASGetHandler](#page-17-1) (page 18) Deprecated. Use [OSAGetHandler](#page-51-0) (page 52) instead. [ASGetProperty](#page-18-0) (page 19) Deprecated. Use [OSAGetProperty](#page-53-0) (page 54) instead. [ASSetHandler](#page-20-0) (page 21) Deprecated. Use [OSASetHandler](#page-72-0) (page 73) instead. [ASSetProperty](#page-21-0) (page 22) Deprecated. Use [OSASetProperty](#page-72-1) (page 73) instead. [OSAGetHandler](#page-51-0) (page 52) Gets a script ID for the specified script handler from the specified script. [OSAGetHandlerNames](#page-52-0) (page 53) Gets a list of all handler names in the specified script as an AEDescList of descriptors of type typeChar. [OSAGetProperty](#page-53-0) (page 54) Gets the value of a specified script property from a specified script. [OSAGetPropertyNames](#page-54-0) (page 55) Gets a list of all property names from the specified script. [OSAGetSysTerminology](#page-60-0) (page 61) Gets one or more scripting terminology resources from the OSA system. [OSASetHandler](#page-72-0) (page 73) Sets a specified script handler in the specified script to the supplied handler. [OSASetProperty](#page-72-1) (page 73) Sets the value of a script property in a specified script, creating the property if it does not already exist.

<span id="page-14-1"></span>[OSAGetAppTerminology](#page-119-0) (page 120) Deprecated in Mac OS X v10.5

Gets one or more scripting terminology resources from the specified file. (Deprecated. Use [OSACopyScriptingDefinition](#page-32-1) (page 33) instead.)

### **Creating, Invoking and Disposing Universal Procedure Pointers**

[NewOSAActiveUPP](#page-24-1) (page 25)

Creates a new universal procedure pointer to an application-defined active function.

[NewOSACreateAppleEventUPP](#page-24-2) (page 25)

Creates a new universal procedure pointer to an application-defined Apple event creation function.

```
NewOSASendUPP (page 26)
```
Creates a new universal procedure pointer to an application-defined send function.

```
DisposeOSAActiveUPP (page 23)
```
Disposes of a universal procedure pointer to an application-defined active function.

[DisposeOSACreateAppleEventUPP](#page-22-1) (page 23)

Disposes of a universal procedure pointer to an application-defined Apple event create function.

```
DisposeOSASendUPP (page 23)
```
Disposes of a universal procedure pointer to an application-defined send function.

```
InvokeOSAActiveUPP (page 24)
```
Invokes an application-defined active function.

[InvokeOSACreateAppleEventUPP](#page-23-1) (page 24)

Invokes an application-defined Apple event creation function.

[InvokeOSASendUPP](#page-24-0) (page 25)

Invokes an application-defined send function.

### <span id="page-15-0"></span>**Deprecated Functions**

**Warning:** Do not use the OSA debugging functionslisted here. They were were not intended for public use, they do not work, and they will return an error.

```
OSADebuggerCreateSession (page 35)
```

```
Do not use.
OSADebuggerDisposeCallFrame (page 35)
     Do not use.
OSADebuggerDisposeSession (page 36)
     Do not use.
OSADebuggerGetBreakpoint (page 36)
     Do not use.
OSADebuggerGetCallFrameState (page 37)
     Do not use.
OSADebuggerGetCurrentCallFrame (page 37)
     Do not use.
OSADebuggerGetDefaultBreakpoint (page 37)
     Do not use.
OSADebuggerGetPreviousCallFrame (page 38)
     Do not use.
OSADebuggerGetSessionState (page 38)
     Do not use.
OSADebuggerGetStatementRanges (page 39)
     Do not use.
OSADebuggerGetVariable (page 39)
     Do not use.
```
[OSADebuggerSessionStep](#page-38-2) (page 39) Do not use. [OSADebuggerSetBreakpoint](#page-39-0) (page 40) Do not use. [OSADebuggerSetVariable](#page-39-1) (page 40) Do not use. [ASGetSourceStyles](#page-118-2) (page 119) Deprecated in Mac OS X v10.5 Gets the script format styles currently used by the AppleScript component to display scripts. (Deprecated. Use [ASGetSourceStyleNames](#page-18-1) (page 19) instead.) [ASSetSourceStyles](#page-118-3) (page 119) Deprecated in Mac OS X v10.5 Sets the script format styles used by the AppleScript component to display scripts. (Deprecated. Use [ASSetSourceAttributes](#page-21-1) (page 22) instead.)

## <span id="page-16-0"></span>**Functions**

#### <span id="page-16-1"></span>**ASCopySourceAttributes**

Gets the current text style attributes AppleScript uses to display script text.

```
OSAError ASCopySourceAttributes (
     ComponentInstance scriptingComponent,
     CFArrayRef *resultingSourceAttributes
);
```
#### **Parameters**

#### *scriptingComponent*

A component instance created by a prior call to the Component Manager function OpenDefaultComponent or OpenComponent.

*resultingSourceAttributes*

If successful, returns a reference to an array (of type CFArray) of dictionaries (of type CFDictionary) of text style attributes; otherwise, returns nil.

The order of elements in the array corresponds to the constants defined in ["Source](#page-110-1) Style [Constants"](#page-110-1) (page 111), and therefore also to the names returned by ASGet SourceStyleNames (page 19). For example, the first dictionary in the array (at position kASSourceStyleUncompiledText) describes the style for uncompiled text. However, you should not rely on there being any specific number of dictionaries in the returned array—instead, count the number of items in the array before accessing any of them.

This array is a copy and the caller is responsible for releasing it, according to the rules described in Ownership Policy in *Memory Management Programming Guide for Core Foundation*.

#### **Return Value**

A result code. See ["Result](#page-113-2) Codes" (page 114).

#### **Discussion**

A text style attribute is typically something that is meaningful to a CFAttributedString, such as the one returned by [OSACopyDisplayString](#page-31-0) (page 32) or [OSACopySourceString](#page-33-0) (page 34). However, clients may add other attributes using [ASSetSourceAttributes](#page-21-1) (page 22).

**Availability** Available in Mac OS X v10.5 and later.

**Declared In** AppleScript.h

### <span id="page-17-0"></span>**ASGetAppTerminology**

Deprecated. Use [OSAGetAppTerminology](#page-119-0) (page 120) instead.

```
OSAError ASGetAppTerminology (
    ComponentInstance scriptingComponent,
   FSSpec *fileSpec,
   short terminologID,
   Boolean *didLaunch,
   AEDesc *terminologyList
);
```
#### **Return Value**

A result code. See ["Result](#page-113-2) Codes" (page 114).

#### **Version Notes**

Provided for backward compatibility only. Use [OSAGetAppTerminology](#page-119-0) (page 120) instead.

#### **Availability**

Available in Mac OS X v10.0 and later. Not available to 64-bit applications.

#### **Declared In**

<span id="page-17-1"></span>ASDebugging.h

#### **ASGetHandler**

Deprecated. Use [OSAGetHandler](#page-51-0) (page 52) instead.

```
OSAError ASGetHandler (
    ComponentInstance scriptingComponent,
    OSAID contextID,
    const AEDesc *handlerName,
    OSAID *resultingCompiledScriptID
);
```
#### **Return Value**

A result code. See ["Result](#page-113-2) Codes" (page 114).

#### **Version Notes**

Provided for backward compatibility only. Use [OSAGetHandler](#page-51-0) (page 52) instead.

#### **Availability**

Available in Mac OS X v10.0 and later. Not available to 64-bit applications.

#### **Declared In**

ASDebugging.h

### <span id="page-18-0"></span>**ASGetProperty**

Deprecated. Use [OSAGetProperty](#page-53-0) (page 54) instead.

```
OSAError ASGetProperty (
   ComponentInstance scriptingComponent,
   OSAID contextID,
   const AEDesc *variableName,
   OSAID *resultingScriptValueID
);
```
#### **Return Value**

A result code. See ["Result](#page-113-2) Codes" (page 114).

#### **Version Notes**

Provided for backward compatibility only. Use [OSAGetProperty](#page-53-0) (page 54) instead.

#### **Availability**

Available in Mac OS X v10.0 and later. Not available to 64-bit applications.

### **Declared In**

<span id="page-18-1"></span>ASDebugging.h

### **ASGetSourceStyleNames**

Obtains a list of style names that are each formatted according to the script format styles currently used by the AppleScript component.

```
OSAError ASGetSourceStyleNames (
   ComponentInstance scriptingComponent,
    SInt32 modeFlags,
    AEDescList *resultingSourceStyleNamesList
);
```
#### **Parameters**

*scriptingComponent*

A component instance created by a prior call to the Component Manager function OpenDefaultComponent or OpenComponent.

#### *modeFlags*

Reserved for future use. Set to kOSAModeNull.

*resultingSourceStyleNames*

A pointer to a list of style names (for example, "Uncompiled Text," "Normal Text") that are each formatted according to the current script format styles. The order of the names corresponds to the order of the source style constants listed in "Source Style [Constants"](#page-110-1) (page 111). For example, the first name in the list (at position kASSourceStyleUncompiledText) is formatted according to the style for uncompiled text.

#### **Return Value**

A result code. See ["Result](#page-113-2) Codes" (page 114).

#### **Availability**

Available in Mac OS X v10.0 and later.

**Declared In** AppleScript.h

### <span id="page-19-0"></span>**ASInit**

Initializes the AppleScript component.

```
OSAError ASInit (
   ComponentInstance scriptingComponent,
    SInt32 modeFlags,
   UInt32 minStackSize,
   UInt32 preferredStackSize,
   UInt32 maxStackSize,
   UInt32 minHeapSize,
   UInt32 preferredHeapSize,
   UInt32 maxHeapSize
```
);

#### **Parameters**

*scriptingComponent*

A component instance created by a prior call to the Component Manager function OpenDefaultComponent or OpenComponent.

#### *modeFlags*

Reserved for future use. Set to kOSAModeNull.

```
minStackSize
```
The minimum size for the portion of the application's heap used by the AppleScript component's application-specific stack.

*preferredStackSize*

The preferred size for the portion of the application's heap used by the AppleScript component's application-specific stack.

*maxStackSize*

The maximum size for the portion of the application's heap used by the AppleScript component's application-specific stack.

*minHeapSize*

The minimum size for the portion of the application's heap used by the AppleScript component's application-specific heap. (See Version Notes section.)

#### *preferredHeapSize*

The preferred size for the portion of the application's heap used by the AppleScript component's application-specific heap. (See Version Notes section.)

*maxHeapSize*

The maximum size for the portion of the application's heap used by the AppleScript component's application-specific heap. (See Version Notes section.)

#### **Return Value**

A result code. See ["Result](#page-113-2) Codes" (page 114).

#### **Discussion**

Your application should set the *modeF1 ags* parameter to k0SAModeNu11. You can use the other parameters to specify memory sizes for the portion of your application's heap used by the AppleScript component for its application-specific heap and stack. If your application sets any of these parameters to 0, the AppleScript component uses the corresponding value in your application's 'scsz' resource. If that value is also set to 0, the AppleScript component uses the default values described in "Default [Initialization](#page-91-3) Values" (page 92).

If your application doesn't call ASInit explicitly, the AppleScript component initializes itself using the values specified in your application's 'scsz' resource when your application first calls any scripting component routine. If any of these values are set to 0, the AppleScript component uses the corresponding default value.

If your application doesn't call ASInit explicitly and doesn't call any scripting component routines, the AppleScript component will not be initialized. For example, if your application opens and closesthe AppleScript component or calls Component Manager functions such as OpenDefault Component or FindNextComponent but doesn't call any scripting component routines, the AppleScript component is not initialized.

When the AppleScript component is initialized, it uses your application's high memory to create the blocks that it locks for its own use. If you expect to lock any portion of high memory for a shorter time than you expect the AppleScript component to be available, you should call  $ASInit$  explicitly.

#### **Version Notes**

Starting in Mac OS X version 10.5, heap size parameter values are ignored—AppleScript's heap will grow as large as needed.

#### **Availability**

Available in Mac OS X v10.0 and later.

#### **Declared In**

<span id="page-20-0"></span>AppleScript.h

#### **ASSetHandler**

Deprecated. Use [OSASetHandler](#page-72-0) (page 73) instead.

```
OSAError ASSetHandler (
    ComponentInstance scriptingComponent,
   OSAID contextID,
    const AEDesc *handlerName,
    OSAID compiledScriptID
);
```
#### **Return Value**

A result code. See ["Result](#page-113-2) Codes" (page 114).

#### **Version Notes**

Provided for backward compatibility only. Use [OSASetHandler](#page-72-0) (page 73) instead.

#### **Availability**

Available in Mac OS X v10.0 and later. Not available to 64-bit applications.

#### **Declared In**

ASDebugging.h

#### <span id="page-21-0"></span>**ASSetProperty**

Deprecated. Use [OSASetProperty](#page-72-1) (page 73) instead.

```
OSAError ASSetProperty (
   ComponentInstance scriptingComponent,
   OSAID contextID,
   const AEDesc *variableName,
   OSAID scriptValueID
);
```
### **Return Value**

A result code. See ["Result](#page-113-2) Codes" (page 114).

#### **Version Notes**

Provided for backward compatibility only. Use [OSASetProperty](#page-72-1) (page 73) instead.

#### **Availability**

Available in Mac OS X v10.0 and later. Not available to 64-bit applications.

### **Declared In**

<span id="page-21-1"></span>ASDebugging.h

### **ASSetSourceAttributes**

Sets the text style attributes used by the AppleScript component to display scripts.

```
OSAError ASSetSourceAttributes (
     ComponentInstance scriptingComponent,
    CFArrayRef sourceAttributes
);
```
#### **Parameters**

*scriptingComponent*

A component instance created by a prior call to the Component Manager function OpenDefaultComponent or OpenComponent.

*sourceAttributes*

A reference to an array (of type CFArray) of dictionaries (of type CFDictionary) of text style attributes.

You can pass a nil reference for this parameter if you want the AppleScript component to display script text using its default styles.

#### **Return Value**

A result code. See ["Result](#page-113-2) Codes" (page 114).

#### **Discussion**

A text style attribute is typically something that is meaningful to a CFAttributedString, such as the one returned by [OSACopyDisplayString](#page-31-0) (page 32) or [OSACopySourceString](#page-33-0) (page 34). However, clients may add any attributes they like. Because of this, you should generally call ASSetSourceAttributes with a modified copy of the result from [ASCopySourceAttributes](#page-16-1) (page 17), not a built-from-scratch set of attributes.

The order of elements in the array should correspond to the constants defined in ["Source](#page-110-1) Style [Constants"](#page-110-1) (page 111), and therefore also to the names returned by [ASGetSourceStyleNames](#page-18-1) (page 19). After calling ASSetSourceAttributes, you must dispose of the style element array you used to specify the text style attributes.

#### **Availability**

Available in Mac OS X v10.5 and later.

**Declared In** AppleScript.h

#### <span id="page-22-0"></span>**DisposeOSAActiveUPP**

Disposes of a universal procedure pointer to an application-defined active function.

```
void DisposeOSAActiveUPP (
   OSAActiveUPP userUPP
);
```
#### **Parameters**

*userUPP*

The UPP to dispose of.

**Availability** Available in Mac OS X v10.0 and later.

<span id="page-22-1"></span>**Declared In** OSA.h

#### **DisposeOSACreateAppleEventUPP**

Disposes of a universal procedure pointer to an application-defined Apple event create function.

```
void DisposeOSACreateAppleEventUPP (
    OSACreateAppleEventUPP userUPP
);
```
**Parameters**

*userUPP*

The UPP to dispose of.

**Availability** Available in Mac OS X v10.0 and later.

<span id="page-22-2"></span>**Declared In** OSA.h

#### **DisposeOSASendUPP**

Disposes of a universal procedure pointer to an application-defined send function.

```
void DisposeOSASendUPP (
    OSASendUPP userUPP
);
```
#### **Parameters**

*userUPP* The UPP to dispose of.

**Availability**

Available in Mac OS X v10.0 and later.

#### **Declared In**

<span id="page-23-0"></span>OSA.h

#### **InvokeOSAActiveUPP**

Invokes an application-defined active function.

```
OSErr InvokeOSAActiveUPP (
    SRefCon refCon,
   OSAActiveUPP userUPP
);
```
**Return Value**

A result code. See ["Result](#page-113-2) Codes" (page 114).

#### **Availability**

Available in Mac OS X v10.0 and later.

#### <span id="page-23-1"></span>**Declared In**

OSA.h

#### **InvokeOSACreateAppleEventUPP**

Invokes an application-defined Apple event creation function.

```
OSErr InvokeOSACreateAppleEventUPP (
   AEEventClass theAEEventClass,
   AEEventID theAEEventID,
   const AEAddressDesc *target,
   short returnID,
   SInt32 transactionID,
   AppleEvent *result,
   SRefCon refCon,
    OSACreateAppleEventUPP userUPP
);
```
#### **Return Value**

A result code. See ["Result](#page-113-2) Codes" (page 114).

#### **Availability**

Available in Mac OS X v10.0 and later.

#### **Declared In**

OSA.h

#### <span id="page-24-0"></span>**InvokeOSASendUPP**

Invokes an application-defined send function.

```
OSErr InvokeOSASendUPP (
   const AppleEvent *theAppleEvent,
   AppleEvent *reply,
   AESendMode sendMode,
   AESendPriority sendPriority,
   SInt32 timeOutInTicks,
   AEIdleUPP idleProc,
   AEFilterUPP filterProc,
    SRefCon refCon,
    OSASendUPP userUPP
);
```
**Return Value** A result code. See ["Result](#page-113-2) Codes" (page 114).

#### **Availability**

Available in Mac OS X v10.0 and later.

#### **Declared In**

<span id="page-24-1"></span>OSA.h

#### **NewOSAActiveUPP**

Creates a new universal procedure pointer to an application-defined active function.

```
OSAActiveUPP NewOSAActiveUPP (
    OSAActiveProcPtr userRoutine
);
```
#### **Parameters**

*userRoutine* A pointer to the active function.

**Return Value** The new UPP.

**Availability** Available in Mac OS X v10.0 and later.

#### <span id="page-24-2"></span>**Declared In**

OSA.h

#### **NewOSACreateAppleEventUPP**

Creates a new universal procedure pointer to an application-defined Apple event creation function.

```
OSACreateAppleEventUPP NewOSACreateAppleEventUPP (
    OSACreateAppleEventProcPtr userRoutine
);
```
#### **Parameters**

*userRoutine*

A pointer to the creation function.

### **Return Value**

The new UPP.

#### **Availability**

Available in Mac OS X v10.0 and later.

#### **Declared In**

<span id="page-25-0"></span>OSA.h

#### **NewOSASendUPP**

Creates a new universal procedure pointer to an application-defined send function.

```
OSASendUPP NewOSASendUPP (
   OSASendProcPtr userRoutine
```
);

#### **Parameters**

*userRoutine* A pointer to the send function.

**Return Value** The new UPP.

**Availability** Available in Mac OS X v10.0 and later.

#### <span id="page-25-1"></span>**Declared In**

OSA.h

### **OSAAddStorageType**

Adds a trailer to the script data in a generic storage descriptor record.

```
OSErr OSAAddStorageType (
   AEDataStorage scriptData,
   DescType dscType
);
```
#### **Parameters**

*scriptData*

A handle to the script data.

*dscType*

The descriptor type to be specified in the trailer added to the script data.

**Return Value** A result code. See ["Result](#page-113-2) Codes" (page 114).

#### **Discussion**

The OSAAddStorageType function attaches a trailer to a handle (consequently expanding the data to which the handle refers) or updates an existing trailer.

#### **Availability**

Available in Mac OS X v10.0 and later.

#### **Declared In**

<span id="page-26-0"></span>OSAComp.h

### **OSAAvailableDialectCodeList**

Obtains a descriptor list containing dialect codes for each of a scripting component's currently available dialects.

```
OSAError OSAAvailableDialectCodeList (
    ComponentInstance scriptingComponent,
    AEDesc *resultingDialectCodeList
);
```
#### **Parameters**

*scriptingComponent*

A component instance created by a prior call to the Component Manager function OpenDefaultComponent or OpenComponent.

*resultingDialectCodeList*

A pointer to the returned descriptor list.

#### **Return Value**

A result code. See ["Result](#page-113-2) Codes" (page 114).

#### **Discussion**

Each item in the descriptor list returned by OSAAvailableDialectCodeList is a descriptor record of descriptor type typeInteger containing a dialect code for one of the specified scripting component's currently available dialects. Dialect codes are defined by individual scripting components.

You can pass any dialect code you obtain using OSAAvailableDialectCodeList to OSAGetDialectInfo to get information about the corresponding dialect.

#### **Availability**

Available in Mac OS X v10.0 and later.

#### <span id="page-26-1"></span>**Declared In**

OSA.h

#### **OSAAvailableDialects**

Obtains a descriptor list containing information about each of the currently available dialects for a scripting component.

```
OSAError OSAAvailableDialects (
   ComponentInstance scriptingComponent,
    AEDesc *resultingDialectInfoList
);
```
#### **Parameters**

*scriptingComponent*

A component instance created by a prior call to the Component Manager function OpenDefaultComponent or OpenComponent.

*resultingDialectInfoList*

A pointer to the returned descriptor list.

#### **Return Value**

A result code. See ["Result](#page-113-2) Codes" (page 114).

#### **Discussion**

Each item in the list returned by OSAAvailableDialects is an AE record of descriptor type typeOSADialectInfo. Each descriptor record in the descriptor list contains, at a minimum, four keyword-specified descriptor records with the keywords described in "Dialect Descriptor [Constants"](#page-93-0) (page 94).

Rather than calling OSAAvailableDialects to obtain complete dialect information for a scripting component, it is usually more convenient to call OSAAvailableDialectCodeList to get a list of codes for a scripting component's dialects, then call OSAGetDialectInfo to get information about the specific dialect you're interested in.

#### **Availability**

Available in Mac OS X v10.0 and later.

#### <span id="page-27-0"></span>**Declared In**

OSA.h

#### **OSACoerceFromDesc**

Obtains the script ID for a script value that corresponds to the data in a descriptor record.

```
OSAError OSACoerceFromDesc (
   ComponentInstance scriptingComponent,
    const AEDesc *scriptData,
   SInt32 modeFlags,
    OSAID *resultingScriptID
);
```
#### **Parameters**

*scriptingComponent*

A component instance created by a prior call to the Component Manager function OpenDefaultComponent or OpenComponent.

*scriptData*

A pointer to a descriptor record containing the script data to be coerced.

*modeFlags*

Information used by individual scripting components. To avoid setting mode flag values, specify kOSAModeNull. If the *scriptData* parameter contains an Apple event, you can use any of the mode flags listed in ["Mode](#page-101-2) Flags" (page 102).

#### *resultingScriptValueID*

A pointer to the resulting script ID for a script value. See the [OSAID](#page-83-1) (page 84) data type.

#### **Return Value**

A result code. See ["Result](#page-113-2) Codes" (page 114).

#### **Discussion**

The OSACoerceFromDesc function coerces the descriptor record in the *scriptData* parameter to the equivalent script value and returns a script ID for that value.

If you pass OSACoerceFromDesc an Apple event in the *scriptData* parameter, it returns a script ID for the equivalent compiled script in the *resultingScriptValueID* parameter. In this case you can specify any of the *modeFlags* values used by OSACompile to control the way the compiled script is executed.

If you call OSACoerceFromDesc using an instance of the generic scripting component, the generic scripting component uses the default scripting component to perform the coercion.

#### **Availability**

Available in Mac OS X v10.0 and later.

#### **Declared In**

<span id="page-28-0"></span>OSA.h

### **OSACoerceToDesc**

Coerces a script value to a descriptor record of a desired descriptor type.

```
OSAError OSACoerceToDesc (
    ComponentInstance scriptingComponent,
   OSAID scriptID,
   DescType desiredType,
  SInt32 modeFlags,
    AEDesc *result
);
```
### **Parameters**

*scriptingComponent*

A component instance created by a prior call to the Component Manager function OpenDefaultComponent or OpenComponent.

```
scriptID
```
The script ID for the script value to coerce. See the [OSAID](#page-83-1) (page 84) data type.

*desiredType*

The desired descriptor type of the resulting descriptor record.

*modeFlags*

Information used by individual scripting components. To avoid setting mode flag values, specify kOSAModeNull.

*result*

A pointer to the resulting descriptor record.

#### **Return Value**

A result code. See ["Result](#page-113-2) Codes" (page 114).

#### **Discussion**

The OSACoerceToDesc function coerces the script value identified by *script ValueID* to a descriptor record of the type specified by the *desiredType* parameter, if possible. Valid typesinclude all the standard descriptor types, plus any special types supported by the scripting component.

If you want the descriptor type of the descriptor record returned in the result parameter to be the same as the descriptor type returned by a scripting component, use OSACoerceToDesc and specify typeWildCard as the desired type. If you want to get a script value in a form that you can display for humans to read, use OSADisplay.

#### **Availability**

Available in Mac OS X v10.0 and later.

#### **Declared In**

<span id="page-29-0"></span>OSA.h

### **OSACompile**

Compiles the source data for a script and obtain a script ID for a compiled script or a script context.

```
OSAError OSACompile (
    ComponentInstance scriptingComponent,
    const AEDesc *sourceData,
    SInt32 modeFlags,
    OSAID *previousAndResultingScriptID
);
```
#### **Parameters**

*scriptingComponent*

A component instance created by a prior call to the Component Manager function OpenDefaultComponent or OpenComponent.

```
sourceData
```
A pointer to a descriptor record containing suitable source data for the specified scripting component.

```
modeFlags
```
Information used by individual scripting components. To avoid setting mode flag values, specify kOSAModeNull. Other possible mode flags are listed in ["Mode](#page-101-2) Flags" (page 102).

*previousAndResultingScriptID*

A pointer to the script ID for the resulting compiled script. If the value of this parameter on input is kOSANullScript, OSACompile returns a new script ID for the compiled script data. If the value of this parameter on input is an existing script ID, OSACompile updates the script ID so that it refers to the newly compiled script data. See the [OSAID](#page-83-1) (page 84) data type.

#### **Return Value**

A result code. See ["Result](#page-113-2) Codes" (page 114).

#### **Discussion**

You can pass a descriptor record containing source data suitable for a specific scripting component (usually text) to the OSACompile function to obtain a script ID for the equivalent compiled script or script context. To compile the source data as a script context for use with OSAExecuteEvent or OSADoEvent, you must set the kOSAModeCompileIntoContext flag, and the source data should include appropriate handlers.

After you have successfully compiled the script, you can use the returned script ID to refer to the compiled script when you call OSAExecute and other scripting component routines.

If you use OSACompile with an instance of the generic scripting component and pass kOSANullScript in the *previousAndResultingScriptID* parameter, the generic scripting component uses the default scripting component to compile the script.

If you're recompiling a script, specify the original script ID in the *previousAndResultingScriptID* parameter. The generic scripting component uses the script ID to determine which scripting component it should use to compile the script.

#### **Availability**

Available in Mac OS X v10.0 and later.

<span id="page-30-0"></span>**Declared In** OSA.h

### **OSACompileExecute**

Compiles and executes a script in a single step rather than calling OSACompile and OSAExecute.

```
OSAError OSACompileExecute (
   ComponentInstance scriptingComponent,
   const AEDesc *sourceData,
   OSAID contextID,
  SInt32 modeFlags,
    OSAID *resultingScriptValueID
);
```
### **Parameters**

*scriptingComponent*

A component instance created by a prior call to the Component Manager function OpenDefaultComponent or OpenComponent.

#### *sourceData*

A pointer to a descriptor record identifying suitable source data for the specified scripting component.

*contextID*

The script ID for the context to be used during script execution. The constant k0SANullScript in this parameter indicates that the scripting component should use its default context. See the [OSAID](#page-83-1) (page 84) data type.

*modeFlags*

Information used by individual scripting components. To avoid setting mode flag values, specify kOSAModeNull. Other possible mode flags are listed in ["Mode](#page-101-2) Flags" (page 102).

*resultingScriptValueID*

A pointer to the script ID for the script value returned.

#### **Return Value**

A result code. See ["Result](#page-113-2) Codes" (page 114).

#### **Discussion**

The OSACompileExecute function compiles source data and executes the resulting compiled script, using the script context identified by the *contextID* parameter to maintain state information such as the binding of variables. After successfully executing the script, OSACompileExecute disposes of the compiled script and returns either the script ID for the resulting script value or, if execution does not result in a value, the constant kOSANullScript.

If the result c ode returned by OSACompileExecute is a general result code, there was some problem in arranging for the script to be run. If the result code is errOSAScriptError, an error occurred during script execution. In this case, you can obtain more detailed error information by calling OSAScriptError.

#### **Availability**

Available in Mac OS X v10.0 and later.

#### **Declared In**

<span id="page-31-0"></span>OSA.h

### **OSACopyDisplayString**

Converts a script value to an attributed Unicode text string, which your application can display to the user.

```
OSAError OSACopyDisplayString (
     ComponentInstance scriptingComponent,
    OSAID scriptID,
   SInt32 modeFlags,
    CFAttributedStringRef *result
);
```
#### **Parameters**

*scriptingComponent*

A component instance created by a prior call to the Component Manager function OpenDefaultComponent or OpenComponent.

*scriptID*

The script ID for the script value to display. See the [OSAID](#page-83-1) (page 84) data type.

*modeFlags*

Information used by individual scripting components. To avoid setting any mode flags, specify  $k$ OSAModeNull. To make the resulting text readable by humans only, so that it can't be recompiled, specify kOSAModeDisplayForHumans.

*result*

If successful, a reference to the script data as an attributed Unicode text string; otherwise not defined.

Because the result parameter returns a copy, the caller is responsible for releasing this string object, according to the rules described in Ownership Policy in *Memory Management Programming Guide for Core Foundation*.

#### **Return Value**

A result code. See ["Result](#page-113-2) Codes" (page 114).

#### **Discussion**

The OSACopyDisplayString function is analogous to [OSADisplay](#page-40-0) (page 41), except that it returns the script text as an attributed Unicode text string. An instance of CFAttributedString manages a character string and an associated set of attributes that apply to characters or ranges of characters in the string. You can call [ASCopySourceAttributes](#page-16-1) (page 17) to get the current AppleScript source style attributes.

#### **Availability**

Available in Mac OS X v10.5 and later.

#### **Declared In**

OSA.h

### <span id="page-32-0"></span>**OSACopyID**

Updates script data after editing or recording and to perform undo or revert operations on script data.

```
OSAError OSACopyID (
   ComponentInstance scriptingComponent,
   OSAID fromID,
   OSAID *toID
);
```
#### **Parameters**

```
scriptingComponent
```
A component instance created by a prior call to the Component Manager function OpenDefaultComponent or OpenComponent.

*fromID*

The script ID for script data that you want to be associated with the script ID in the *toID* parameter. See the  $\overline{OSAID}$  $\overline{OSAID}$  $\overline{OSAID}$  (page 84) data type.

*toID*

A pointer to the script ID for the script data to be replaced. If the value of this parameter is kOSANullScript, the OSACopyID function returns a new script ID. See the [OSAID](#page-83-1) (page 84) data type.

#### **Return Value**

A result code. See ["Result](#page-113-2) Codes" (page 114).

#### **Discussion**

The OSACopyID function replaces the script data identified by the script ID in the *toID* parameter with the script data identified by the script ID in the *fromID* parameter.

#### **Availability**

Available in Mac OS X v10.0 and later.

#### <span id="page-32-1"></span>**Declared In**

OSA.h

### **OSACopyScriptingDefinition**

Creates a copy of a scripting definition (sdef) from the specified file or bundle.

```
OSAError OSACopyScriptingDefinition (
   const FSRef *ref,
   SInt32 modeFlags,
    CFDataRef *sdef
);
```
#### **Parameters**

*ref*

A file reference to the application file or bundle from which to copy the scripting definition.

*modeFlags*

Reserved for future use. Set to kOSAModeNull.

*sdef*

On return, the resulting scripting definition, as XML data.

#### **Return Value**

A result code. See ["Result](#page-113-2) Codes" (page 114).

#### **Discussion**

If the target application does not have a true scripting definition (sdef) but does have an 'aete' resource or a Cocoa script suite, this function translates the existing information to an sdef. As a result, OSACopyScriptingDefinition works for any scriptable application.

To provide a scripting definition in your application:

- **1.** Put the sdef file in the Resources folder of the application bundle.
- **2.** Add an entry to your information property list (Info.plist) file:
	- key: "OSAScriptingDefinition"
	- value: "MyApplication.sdef" (the name of the sdef)

For an introduction to scripting definitions, see "Specifying Scripting Terminology" in AppleScript Overview. See the man page for sdef(5) for details of the sdef format.

**Availability** Available in Mac OS X v10.4 and later.

<span id="page-33-0"></span>**Declared In** ASDebugging.h

### **OSACopySourceString**

Decompiles the script data for the specified script and returns a copy of the equivalent source data as an attributed Unicode text string.

```
OSAError OSACopySourceString (
    ComponentInstance scriptingComponent,
    OSAID scriptID,
    SInt32 modeFlags,
    CFAttributedStringRef *result
);
```
#### **Parameters**

*scriptingComponent*

A component instance created by a prior call to the Component Manager function OpenDefaultComponent or OpenComponent.

*scriptID*

The script ID for the script data to decompile. If you pass kOSANullScript in this parameter, OSACopySourceString returns a null source description (such as an empty text string). See the [OSAID](#page-83-1) (page 84) data type.

*modeFlags*

No mode information is currently supported, so you should specify  $kOSAModeNull$  for this parameter.

*result*

If successful, a reference to the script data as an attributed Unicode text string; otherwise not defined.

Because the result parameter returns a copy, the caller is responsible for releasing this string object, according to the rules described in Ownership Policy in *Memory Management Programming Guide for Core Foundation*.

#### **Return Value**

A result code. See ["Result](#page-113-2) Codes" (page 114).

#### **Discussion**

The OSACopySourceString function is analogous to [OSAGetSource](#page-58-1) (page 59), except that it returns the decompiled script data as an attributed Unicode text string (a Core Foundation attributed string object). This data can be displayed to the user or compiled and executed. You can call [ASCopySourceAttributes](#page-16-1) (page 17) to get the current AppleScript source style attributes.

#### **Availability**

Available in Mac OS X v10.5 and later.

#### **Declared In**

<span id="page-34-0"></span>OSA.h

#### **OSADebuggerCreateSession**

Do not use.

#### Unsupported

```
OSAError OSADebuggerCreateSession (
   ComponentInstance scriptingComponent,
   OSAID inScript,
   OSAID inContext,
    OSADebugSessionRef *outSession
);
```
### **Return Value**

A result code. See ["Result](#page-113-2) Codes" (page 114).

**Availability** Available in Mac OS X v10.0 through Mac OS X v10.4.

#### <span id="page-34-1"></span>**Declared In**

OSA.h

#### **OSADebuggerDisposeCallFrame**

Do not use.

Unsupported

```
OSAError OSADebuggerDisposeCallFrame (
    ComponentInstance scriptingComponent,
    OSADebugCallFrameRef inCallFrame
);
```
#### **Return Value**

A result code. See ["Result](#page-113-2) Codes" (page 114).

#### **Availability**

Available in Mac OS X v10.0 through Mac OS X v10.4.

#### **Declared In**

<span id="page-35-0"></span>OSA.h

#### **OSADebuggerDisposeSession**

Do not use.

#### Unsupported

```
OSAError OSADebuggerDisposeSession (
    ComponentInstance scriptingComponent,
    OSADebugSessionRef inSession
);
```
#### **Return Value**

A result code. See ["Result](#page-113-2) Codes" (page 114).

#### **Availability**

Available in Mac OS X v10.0 through Mac OS X v10.4.

#### <span id="page-35-1"></span>**Declared In**

OSA.h

#### **OSADebuggerGetBreakpoint**

Do not use.

#### Unsupported

```
OSAError OSADebuggerGetBreakpoint (
    ComponentInstance scriptingComponent,
    OSADebugSessionRef inSession,
   UInt32 inSrcOffset,
   OSAID *outBreakpoint
);
```
#### **Return Value**

A result code. See ["Result](#page-113-2) Codes" (page 114).

#### **Availability**

Available in Mac OS X v10.0 through Mac OS X v10.4.

#### **Declared In**

OSA.h
# **OSADebuggerGetCallFrameState**

Do not use.

## Unsupported

```
OSAError OSADebuggerGetCallFrameState (
    ComponentInstance scriptingComponent,
    OSADebugCallFrameRef inCallFrame,
    AERecord *outState
);
```
**Return Value** A result code. See ["Result](#page-113-0) Codes" (page 114).

#### **Availability**

Available in Mac OS X v10.0 through Mac OS X v10.4.

# **Declared In**

OSA.h

# **OSADebuggerGetCurrentCallFrame**

Do not use.

## Unsupported

```
OSAError OSADebuggerGetCurrentCallFrame (
    ComponentInstance scriptingComponent,
    OSADebugSessionRef inSession,
    OSADebugCallFrameRef *outCallFrame
);
```
## **Return Value**

A result code. See ["Result](#page-113-0) Codes" (page 114).

## **Availability**

Available in Mac OS X v10.0 through Mac OS X v10.4.

# **Declared In**

OSA.h

# **OSADebuggerGetDefaultBreakpoint**

Do not use.

Unsupported

```
OSAError OSADebuggerGetDefaultBreakpoint (
    ComponentInstance scriptingComponent,
    OSADebugSessionRef inSession,
    OSAID *outBreakpoint
);
```
## **Return Value**

A result code. See ["Result](#page-113-0) Codes" (page 114).

#### **Availability**

Available in Mac OS X v10.0 through Mac OS X v10.4.

# **Declared In**

OSA.h

# **OSADebuggerGetPreviousCallFrame**

Do not use.

#### Unsupported

```
OSAError OSADebuggerGetPreviousCallFrame (
    ComponentInstance scriptingComponent,
    OSADebugCallFrameRef inCurrentFrame,
    OSADebugCallFrameRef *outPrevFrame
);
```
## **Return Value**

A result code. See ["Result](#page-113-0) Codes" (page 114).

## **Availability**

Available in Mac OS X v10.0 through Mac OS X v10.4.

## **Declared In**

OSA.h

# **OSADebuggerGetSessionState**

Do not use.

#### Unsupported

```
OSAError OSADebuggerGetSessionState (
    ComponentInstance scriptingComponent,
    OSADebugSessionRef inSession,
    AERecord *outState
);
```
# **Return Value**

A result code. See ["Result](#page-113-0) Codes" (page 114).

# **Availability**

Available in Mac OS X v10.0 through Mac OS X v10.4.

**Declared In**

OSA.h

# **OSADebuggerGetStatementRanges**

Do not use.

## Unsupported

```
OSAError OSADebuggerGetStatementRanges (
    ComponentInstance scriptingComponent,
    OSADebugSessionRef inSession,
    AEDescList *outStatementRangeArray
);
```
# **Return Value**

A result code. See ["Result](#page-113-0) Codes" (page 114).

#### **Availability**

Available in Mac OS X v10.0 through Mac OS X v10.4.

# **Declared In**

OSA.h

# **OSADebuggerGetVariable**

Do not use.

## Unsupported

```
OSAError OSADebuggerGetVariable (
    ComponentInstance scriptingComponent,
    OSADebugCallFrameRef inCallFrame,
    const AEDesc *inVariableName,
    OSAID *outVariable
```
);

# **Return Value**

A result code. See ["Result](#page-113-0) Codes" (page 114).

# **Availability**

Available in Mac OS X v10.0 through Mac OS X v10.4.

# **Declared In**

OSA.h

# **OSADebuggerSessionStep**

Do not use.

Unsupported

```
OSAError OSADebuggerSessionStep (
    ComponentInstance scriptingComponent,
    OSADebugSessionRef inSession,
    OSADebugStepKind inKind
);
```
## **Return Value**

A result code. See ["Result](#page-113-0) Codes" (page 114).

## **Availability**

Available in Mac OS X v10.0 through Mac OS X v10.4.

# **Declared In**

OSA.h

# **OSADebuggerSetBreakpoint**

Do not use.

#### Unsupported

```
OSAError OSADebuggerSetBreakpoint (
   ComponentInstance scriptingComponent,
    OSADebugSessionRef inSession,
   UInt32 inSrcOffset,
    OSAID inBreakpoint
);
```
## **Return Value**

A result code. See ["Result](#page-113-0) Codes" (page 114).

## **Availability**

Available in Mac OS X v10.0 through Mac OS X v10.4.

#### **Declared In**

OSA.h

# **OSADebuggerSetVariable**

Do not use.

#### Unsupported

```
OSAError OSADebuggerSetVariable (
    ComponentInstance scriptingComponent,
    OSADebugCallFrameRef inCallFrame,
    const AEDesc *inVariableName,
    OSAID inVariable
);
```
# **Return Value**

A result code. See ["Result](#page-113-0) Codes" (page 114).

## **Availability**

Available in Mac OS X v10.0 through Mac OS X v10.4.

## **Declared In**

OSA.h

# <span id="page-40-0"></span>**OSADisplay**

Converts a script value to text. Your application can then use its own functions to display this text to the user.

```
OSAError OSADisplay (
    ComponentInstance scriptingComponent,
   OSAID scriptValueID,
   DescType desiredType,
    SInt32 modeFlags,
    AEDesc *resultingText
);
```
# **Parameters**

*scriptingComponent*

A component instance created by a prior call to the Component Manager function OpenDefaultComponent or OpenComponent.

*scriptValueID*

The script ID for the script value to coerce. See the [OSAID](#page-83-0) (page 84) data type.

*desiredType*

The desired text descriptor type, such as typeChar, for the resulting descriptor record.

*modeFlags*

Information used by individual scripting components. To avoid setting any mode flags, specify kOSAModeNull. To make the resulting text readable by humans only, so that it can't be recompiled, specify kOSAModeDisplayForHumans.

## *resultingText*

A pointer to the resulting descriptor record.

## **Return Value**

A result code. See ["Result](#page-113-0) Codes" (page 114).

## **Discussion**

The OSADisplay function coerces the script value identified by *scriptValueID* to a descriptor record of the text type specified by the *desiredType* parameter, if possible. Valid types include the standard text descriptor types, plus any special types supported by the scripting component.

Unlike [OSAGetSource](#page-58-0) (page 59), OSADisplay can coerce only script values and always produces a descriptor record of a text descriptor type. In addition, if you specify the mode flag k0SAModeDisplayForHumans, the resulting text cannot be recompiled.

If you want to get a script value in a form that you can display for humans to read, use OSADisplay. If you want the descriptor type of the descriptor record returned in the *resultingText* parameter to be the same as the descriptor type returned by a scripting component, use OSACoerceToDesc and specify typeWildCard as the desired type.

## **Availability**

Available in Mac OS X v10.0 and later.

## **Declared In**

OSA.h

# **OSADispose**

Reclaims the memory occupied by script data.

```
OSAError OSADispose (
   ComponentInstance scriptingComponent,
    OSAID scriptID
);
```
# **Parameters**

*scriptingComponent*

A component instance created by a prior call to the Component Manager function OpenDefaultComponent or OpenComponent.

*scriptID*

The script ID for the script data to be disposed of. See the [OSAID](#page-83-0) (page 84) data type.

#### **Return Value**

A result code. See ["Result](#page-113-0) Codes" (page 114).

#### **Discussion**

The OSADispose function releases the memory assigned to the script data identified by the *scriptID* parameter. The script ID passed to the OSADispose function is no longer valid if the function returns successfully. A scripting component can then reuse that script ID for other script data.

A call to OSADispose returns noErr if the script ID is kOSANullScript, although it does not dispose of anything.

## **Availability**

Available in Mac OS X v10.0 and later.

## **Declared In**

OSA.h

# **OSADoEvent**

Handles an Apple event with the aid of a script context and obtains a reply event.

```
OSAError OSADoEvent (
   ComponentInstance scriptingComponent,
   const AppleEvent *theAppleEvent,
   OSAID contextID,
  SInt32 modeFlags.
   AppleEvent *reply
);
```
#### **Parameters**

*scriptingComponent*

A component instance created by a prior call to the Component Manager function OpenDefaultComponent or OpenComponent.

*theAppleEvent*

A pointer to the Apple event to be handled.

*contextID*

The script ID for the script context to be used to handle the Apple event. See the [OSAID](#page-83-0) (page 84) data type.

#### *modeFlags*

Information used by individual scripting components. To avoid setting mode flag values, specify kOSAModeNull. Other possible mode flags are listed in ["Mode](#page-101-0) Flags" (page 102).

*reply*

A pointer to the reply Apple event.

#### **Return Value**

A result code. See ["Result](#page-113-0) Codes" (page 114).

#### **Discussion**

The OSADoEvent function resembles both OSADoScript and OSAExecuteEvent. However, unlike OSADoScript, the script OSADoEvent executes must be in the form of a script context, and execution is initiated by an Apple event. Unlike OSAExecuteEvent, OSADoEvent returns a reply Apple event rather than the script ID of the resulting script value.

The OSADoEvent function, like OSAExecuteEvent, attempts to use the script context specified by the *contextID* parameter to handle the Apple event specified by the *theAppleEvent* parameter. If the scripting component determines that the script context can't handle the event (for example, if a script written in an AppleScript dialect doesn't include statements that handle the event), OSADoEvent immediately returns errAEEventNotHandled rather than errOSAScriptError. This causes the Apple Event Manager to look for an appropriate handler in the application's Apple event dispatch table or elsewhere, using standard Apple event dispatching.

If the scripting component determines that the script context can handle the event, OSADoEvent executes the script context's handler for the event and returns the resulting script ID.

The OSADoEvent function returns a reply event that contains either the resulting script value or, if an error occurred during script execution, information about the error. If the error errOSAScriptError occurs during script execution, OSADoEvent calls OSAScriptError and returns the appropriate error information in the reply. The OSADoEvent function never returns errOSAScriptError.

If the script context specifies that the Apple event should be passed to the application's standard handler for that event (for example, with an AppleScript continue statement), OSADoEvent passes the event to the resume dispatch function currently being used by the scripting component. The resume dispatch function dispatches the event directly to the application's standard handler for that event (that is, without calling OSADoEvent again). If the *contextID* parameter is kOSANullScript, the OSADoEvent function passes the event directly to the resume dispatch function. If the call to the resume dispatch function is successful, execution of the script context proceeds from the point at which the resume dispatch function was called.

## **Special Considerations**

**Like** <code>OSAExecuteEvent,</code> <code>OSADoEvent</code> can generate the result code <code>errAEEventNotHandled</code> in at least two ways. If the scripting component determines that a script context doesn't declare a handler for a particular event, OSADoEvent immediately returns errAEEventNotHandled. If a scripting component calls its resume dispatch function during script execution and the application's standard handler for the event fails to handle it, OSADoEvent returns errAEEventNotHandled in the reply Apple event.

## **Availability**

Available in Mac OS X v10.0 and later.

#### **Declared In**

OSA.h

# **OSADoScript**

Compiles and executes a script and converts the resulting script value to text in a single step rather than calling OSACompile, OSAExecute, and OSADisplay.

```
OSAError OSADoScript (
    ComponentInstance scriptingComponent,
   const AEDesc *sourceData,
   OSAID contextID,
   DescType desiredType,
    SInt32 modeFlags,
    AEDesc *resultingText
);
```
# **Parameters**

*scriptingComponent*

A component instance created by a prior call to the Component Manager function OpenDefaultComponent or OpenComponent.

*sourceData*

A pointer to a descriptor record identifying suitable source data for the specified scripting component.

*contextID*

The script ID for the context to be used during script execution. The constant kOSANullScript in this parameter indicates that the scripting component should use its default context. See the [OSAID](#page-83-0) (page 84) data type.

*desiredType*

The desired text descriptor type, such as typeChar, for the resulting descriptor record.

*modeFlags*

Information used by individual scripting components. To avoid setting mode flag values, specify kOSAModeNull. Other possible mode flags are listed in ["Mode](#page-101-0) Flags" (page 102).

## *resultingText*

A pointer to the resulting descriptor record.

**Return Value** A result code.

If the result code returned by OSADoScript is a general result code, there was some problem in arranging for the script to be run. If an error occurs during script execution, the error message of the error is stored in resultingText, and the function returns err[OSAScriptError](#page-67-0). You can use OSAScriptError (page 68) to obtain more information about the particular error.

For additional information on result codes, see ["Result](#page-113-0) Codes" (page 114).

## **Discussion**

Calling the OSADoScript function is equivalent to calling OSACompile followed by OSAExecute and OSADisplay. After compiling the source data, executing the compiled script using the script context identified by the *contextID* parameter, and returning the text equivalent of the resulting script value in the *resultingText* parameter, OSADoScript disposes of both the compiled script and the resulting script value.

## **Special Considerations**

Prior to Mac OS X version 10.5, if an error occurred during script execution, the error message of the error was not returned in resultingText.

**Availability** Available in Mac OS X v10.0 and later.

**Declared In** OSA.h

# **OSADoScriptFile**

Loads a script from the specified file, compiles the script if the file is a text file, executes the script, converts the resulting script value to text, and stores the script back into the file if the script has persistent properties and the file is not a text file.

```
OSAError OSADoScriptFile (
    ComponentInstance scriptingComponent,
    const FSRef *scriptFile,
   OSAID contextID,
   DescType desiredType,
   SInt32 modeFlags,
    AEDesc *resultingText
);
```
## **Parameters**

*scriptingComponent*

A component instance created by a prior call to the Component Manager function OpenDefaultComponent or OpenComponent. See the Component Manager documentation for a description of the Component Instance data type.

*scriptFile*

Identifies the file to load the script from and to save the script back to (if the script has persistent properties and the file is not a text file). See the File Manager documentation for a description of the FSRef data type.

File format is determined by inspection. If the file is a text file,  $0$ SADoScriptFile uses the following steps to determine the text encoding:

- If a Unicode BOM is present, that determines the encoding—one of UTF-16BE, UTF-16LE, or UTF-8
- Otherwise, if the file is valid UTF-8, it is assumed to be UTF-8.
- Otherwise, it is assumed to be in the primary encoding.

*contextID*

The script ID for the context to be used during script execution. The constant k0SANullScript in this parameter indicates that the scripting component should use its default context. See the [OSAID](#page-83-0) (page 84) data type.

```
desiredType
```
The desired text descriptor type, such as typeChar, for the resulting descriptor record.

*modeFlags*

Information for use by the scripting component. Can include any of the mode flagsthat would normally be sent to the [OSACompile](#page-29-0) (page 30) (if the file is a text file), [OSADisplay](#page-40-0) (page 41), [OSAExecute](#page-45-0) (page 46), and [OSALoad](#page-61-0) (page 62) functions. For descriptions of the mode flag usage of those functions, see the chapter "Scripting Components" in "Interapplication Communication" at [http://developer.apple.com/documentation/mac/IAC/IAC-2.html.](http://developer.apple.com/documentation/mac/IAC/IAC-2.html)

#### *resultingText*

The descriptor record for the resulting script value. The AEDesc data type is described in Apple Event Manager Reference.

#### **Return Value**

A result code. See ["Result](#page-113-0) Codes" (page 114).

#### **Discussion**

This routine is effectively equivalent to calling [OSALoadFile](#page-64-0) (page 65), followed by [OSAExecute](#page-45-0) (page 46), [OSADisplay](#page-40-0) (page 41), and then [OSAStoreFile](#page-79-0) (page 80) if the script has persistent properties. After execution, the compiled source and the resulting value are disposed. Only the resultingText descriptor is retained. If an error occurs during script execution, the error message of the error is stored in resultingText, and the function returns err[OSAScriptError](#page-67-0). You can use OSAScriptError (page 68) to obtain more information about the particular error.

#### **Special Considerations**

Prior to Mac OS X version 10.5, if an error occurred during script execution, the error message of the error was not returned in resultingText.

#### **Availability**

Available in Mac OS X v10.3 and later.

#### **Declared In**

<span id="page-45-0"></span>OSA.h

# **OSAExecute**

Executes a compiled script or a script context.

```
OSAError OSAExecute (
    ComponentInstance scriptingComponent,
    OSAID compiledScriptID,
   OSAID contextID,
   SInt32 modeFlags,
    OSAID *resultingScriptValueID
);
```
## **Parameters**

*scriptingComponent*

A component instance created by a prior call to the Component Manager function OpenDefaultComponent or OpenComponent.

*compiledScriptID*

The script ID for the compiled script to be executed. See the [OSAID](#page-83-0) (page 84) data type.

#### *contextID*

The script ID for the context to be used during script execution. The constant kOSANullScript in this parameter indicates that the scripting component should use its default context. See the [OSAID](#page-83-0) (page 84) data type.

*modeFlags*

Information used by individual scripting components. To avoid setting mode flag values, specify kOSAModeNull. Other possible mode flags are listed in the description that follows.

#### *resultingScriptValueID*

A pointer to the script ID for the script value returned. See the [OSAID](#page-83-0) (page 84) data type.

## **Return Value**

A result code. See ["Result](#page-113-1) Codes" (page 114). If the result code returned by OSAExecute is a general result code, there was some problem in arranging for the script to be run. If the result code is errOSAScriptError, an error occurred during script execution. In this case, you can obtain more detailed error information by calling OSAScriptError.

## **Discussion**

The OSAExecute function executes the compiled script identified by the *compiledScriptID* parameter, using the script context identified by the *contextID* parameter to maintain state information, such as the binding of variables, for the compiled script. After successfully executing a script, OSAExecute returns the script ID for a resulting script value, or, if execution does not result in a value, the constant  $k0SANu11Script.$ You can use the OSACoerceToDesc function to coerce the resulting script value to a descriptor record of a desired descriptor type, or the  $0SADi$ splay (page 41) function to obtain the equivalent source data for the script value. You can control the way in which the scripting component executes a script by adding any of the flags described in ["Mode](#page-101-0) Flags" (page 102).

## **Availability**

Available in Mac OS X v10.0 and later.

#### **Declared In**

OSA.h

# **OSAExecuteEvent**

Handles an Apple event with the aid of a script context and obtains a script ID for the resulting script value.

```
OSAError OSAExecuteEvent (
    ComponentInstance scriptingComponent,
    const AppleEvent *theAppleEvent,
   OSAID contextID,
    SInt32 modeFlags,
    OSAID *resultingScriptValueID
);
```
**Parameters** *scriptingComponent*

> A component instance created by a prior call to the Component Manager function OpenDefaultComponent or OpenComponent.

*theAppleEvent*

A pointer to the Apple event to be handled.

*contextID*

The script ID for the script context to be used to handle the Apple event. See the [OSAID](#page-83-0) (page 84) data type.

*modeFlags*

Information used by individual scripting components. To avoid setting mode flag values, specify kOSAModeNull. Other possible mode flags are listed in ["Mode](#page-101-0) Flags" (page 102).

*resultingScriptValueID*

A pointer to the script ID for the resulting script value.

#### **Return Value**

A result code. See ["Result](#page-113-0) Codes" (page 114).

#### **Discussion**

The OSAExecuteEvent function attempts to use the script context specified by the *contextID* parameter to handle the Apple event specified by the  $theAppleEvent$  parameter. If the scripting component determines that the script context can't handle the event (for example, if a script written in AppleScript doesn't include statements that handle the event), OSAExecuteEvent immediately returns errAEEventNotHandled rather than errOSAScriptError. This causes the Apple Event Manager to look for an appropriate handler in the application's Apple event dispatch table or elsewhere, using standard Apple event dispatching.

If the scripting component determines that the script context can handle the event, OSAExecuteEvent executes the script context's handler and returns the resulting script ID. If execution of the script context's handler for the event generates an error, OSAExecuteEvent returns errOSAScriptError, and you can get more detailed error information by calling the OSAScriptError function.

If the script context identified by the *contextID* parameter specifies that the Apple event should be passed to the application's default handler for that event (for example, with an AppleScript continue statement), OSAExecuteEvent passes the event to the resume dispatch function currently being used by the scripting component. The resume dispatch function dispatches the event directly to the application's standard handler for that event (that is, without calling OSAExecuteEvent again). If the *contextID* parameter is kOSANullScript, the OSAExecuteEvent function passes the event directly to the resume dispatch function. If a call to the resume dispatch function is successful, execution of the script context proceeds from the point at which the resume dispatch function was called.

# **Special Considerations**

The OSAExecuteEvent function can generate the result code errAEEventNotHandled in at least two ways. If the scripting component determines that a script context doesn't declare a handler for a particular event, OSAExecuteEvent immediately returns errAEEventNotHandled. If a scripting component calls its resume dispatch function during script execution and the application's standard handler for the event fails to handle it, OSAExecuteEvent returns errOSAScriptError and a call to OSAScriptError with kOSAErrorNumber in the *selector* parameter returns errAEEventNotHandled as the resulting error description.

#### **Availability**

Available in Mac OS X v10.0 and later.

## **Declared In**

OSA.h

# **OSAGenericToRealID**

Converts a generic script ID to the corresponding component-specific script ID.

```
OSAError OSAGenericToRealID (
    ComponentInstance genericScriptingComponent,
    OSAID *theScriptID,
    ComponentInstance *theExactComponent
);
```
## **Parameters**

*genericScriptingComponent*

A component instance for the generic scripting component, created by a prior call to the Component Manager function OpenDefaultComponent or OpenComponent.

## *theScriptID*

A pointer to the generic script ID that you want to convert. The OSAGenericToRealID function returns, in this parameter, the component-specific script ID that corresponds to the generic script ID that you pass in this parameter. See the [OSAID](#page-83-0) (page 84) data type.

#### *theExactComponent*

On return, a pointer to the component instance that created the script ID returned in the *theScriptID* parameter.

## **Return Value**

A result code. See ["Result](#page-113-0) Codes" (page 114).

#### **Discussion**

You can't use the generic scripting component and a generic script ID with component-specific routines. Instead, you can use the component instance and script ID returned by OSAGenericToRealID.

Given a generic script ID (that is, a script ID returned by a call to a standard component routine via the generic scripting component), the OSAGenericToRealID function returns the equivalent component-specific script ID and the component instance that created that script ID. The OSAGenericToRealID function modifies the script ID in place, changing the generic script ID you pass in the *theScriptID* parameter to the corresponding component-specific script ID.

# **Availability**

Available in Mac OS X v10.0 and later.

**Declared In** OSAGeneric.h

# **OSAGetActiveProc**

Gets a pointer to the active function that a scripting component is currently using.

```
OSAError OSAGetActiveProc (
   ComponentInstance scriptingComponent,
    OSAActiveUPP *activeProc,
    SRefCon *refCon
);
```
**Parameters**

# *scriptingComponent*

A component instance created by a prior call to the Component Manager function OpenDefaultComponent or OpenComponent.

#### *activeProc*

On return, a pointer a UPP to the active function currently set for the specified scripting component.

*refCon*

On return, a pointer to the reference constant associated with the active function for the specified scripting component.

#### **Return Value**

A result code. See ["Result](#page-113-0) Codes" (page 114).

## **Availability**

Available in Mac OS X v10.0 and later.

**Declared In**

OSA.h

# **OSAGetCreateProc**

Gets a pointer to the create function that a scripting component is currently using to create Apple events.

```
OSAError OSAGetCreateProc (
   ComponentInstance scriptingComponent,
   OSACreateAppleEventUPP *createProc,
    SRefCon *refCon
);
```
**Parameters**

```
scriptingComponent
```
A component instance created by a prior call to the Component Manager function OpenDefaultComponent or OpenComponent.

*createProc*

On return, a pointer to the UPP to the create function currently set for the specified scripting component.

```
refCon
```
On return, a pointer to the reference constant associated with the create function for the specified scripting component.

#### **Return Value**

A result code. See ["Result](#page-113-0) Codes" (page 114).

```
Availability
```
Available in Mac OS X v10.0 and later.

## **Declared In**

OSA.h

# **OSAGetCurrentDialect**

Gets the dialect code for the dialect currently being used by a scripting component.

```
OSAError OSAGetCurrentDialect (
    ComponentInstance scriptingComponent,
    short *resultingDialectCode
);
```
## **Parameters**

```
scriptingComponent
```
A component instance created by a prior call to the Component Manager function OpenDefaultComponent or OpenComponent.

*resultingDialectCode*

On return, a pointer to the code for the current dialect of the specified scripting component.

## **Return Value**

A result code. See ["Result](#page-113-0) Codes" (page 114).

**Availability**

Available in Mac OS X v10.0 and later.

**Declared In**

OSA.h

# **OSAGetDefaultScriptingComponent**

Gets the subtype code for the default scripting component associated with an instance of the generic scripting component.

```
OSAError OSAGetDefaultScriptingComponent (
    ComponentInstance genericScriptingComponent,
    ScriptingComponentSelector *scriptingSubType
);
```
# **Parameters**

*genericScriptingComponent*

A component instance for the generic scripting component, created by a prior call to the Component Manager function OpenDefaultComponent or OpenComponent.

*scriptingSubType*

On return, a pointer to the subtype code for the default scripting component associated with the instance of the generic scripting component specified in the *genericScriptingComponent* parameter.

#### **Return Value**

A result code. See ["Result](#page-113-0) Codes" (page 114).

## **Discussion**

The OSAGetDefaultScriptingComponent function returns the subtype code for the default scripting component. This is the scripting component that will be used by OSAStartRecording, OSACompile, or OSACompileExecute if no existing script ID is specified. From the user's point of view, the default scripting component corresponds to the scripting language selected in the Script Editor application when the user first creates a new script.

Each instance of the generic scripting component has its own default scripting component, which is initially AppleScript. You can use OSASetDefaultScriptingComponent to change the default scripting component.

## **Availability**

Available in Mac OS X v10.0 and later.

# **Declared In**

OSAGeneric.h

# **OSAGetDialectInfo**

Gets information about a specified dialect provided by a specified scripting component.

```
OSAError OSAGetDialectInfo (
   ComponentInstance scriptingComponent,
    short dialectCode,
   OSType selector,
   AEDesc *resultingDialectInfo
);
```
*scriptingComponent*

A component instance created by a prior call to the Component Manager function OpenDefaultComponent or OpenComponent.

*dialectCode*

A code for the dialect about which you want information. You can obtain a list of a scripting component's dialect codes by calling OSAAvailableDialectCodeList.

*selector*

A constant that indicates what kind of information you want OSAGetDialectInfo to return in the result parameter. This constant determines the descriptor type for the descriptor record returned. See the description in "Dialect Descriptor [Constants"](#page-93-0) (page 94) for a list of the standard constants you can specify in this parameter.

*resultingDialectInfo*

A pointer to a descriptor record containing the requested information. The descriptor record's descriptor type corresponds to the constant specified in the selector parameter.

#### **Return Value**

A result code. See ["Result](#page-113-0) Codes" (page 114).

#### **Discussion**

After you obtain a list of dialect codes by calling OSAAvailableDialectCodeList, you can pass any of those codes to OSAGetDialectInfo to get information about the corresponding dialect. The descriptor type of the descriptor record returned by OSAGetDialectInfo depends on the constant specified in the *selector* parameter. Allscripting componentssupport the "Dialect Descriptor [Constants"](#page-93-0) (page 94) constants for this parameter. Individual scripting components may allow you to specify additional constants.

#### **Availability**

Available in Mac OS X v10.0 and later.

**Declared In**

OSA.h

# **OSAGetHandler**

Gets a script ID for the specified script handler from the specified script.

```
OSAError OSAGetHandler (
    ComponentInstance scriptingComponent,
    SInt32 modeFlags,
   OSAID contextID,
    const AEDesc *handlerName,
    OSAID *resultingCompiledScriptID
);
```
#### *scriptingComponent*

Identifies the current scripting component. See the Component Manager documentation for a description of the Component Instance data type.

*modeFlags*

Information for use by the scripting component. No mode flags are applicable for this function, so pass the value kOSAModeNull.

*contextID*

Specifies the script to get the script handler for. See the [OSAID](#page-83-0) (page 84) data type.

*handlerName*

A descriptor record that specifies the name of the handler to get. The descriptor must be of type typeChar, or of a type that can be coerced to typeChar. The handler name is case-sensitive and must exactly match the case of the handler name as supplied by the OSAGetHandlerNames function or the [OSAGetSource](#page-58-0) (page 59) function. See Apple Event Manager Reference for a description of the AEDesc data type.

#### *resultingCompiledScriptID*

On return, the OSAID for the specified handler, or kOSANullScript if the handler does not exist. If the handler has no input parameters, it may be executed by calling OSAExecute; if it requires input parameters, you can create an Apple event that supplies the handler parameters and execute it with OSAExecuteEvent. You may also copy it to another script with the OSASetHandler function or get its source code with the OSAGetSource function. See the [OSAID](#page-83-0) (page 84) data type.

#### **Return Value**

A result code. See ["Result](#page-113-0) Codes" (page 114).

## **Availability**

Available in Mac OS X v10.0 and later.

## **Declared In**

ASDebugging.h

# **OSAGetHandlerNames**

Gets a list of all handler names in the specified script as an AEDescList of descriptors of type typeChar.

```
OSAError OSAGetHandlerNames (
   ComponentInstance scriptingComponent,
    SInt32 modeFlags,
   OSAID contextID,
    AEDescList *resultingHandlerNames
);
```
*scriptingComponent*

Identifies the current scripting component. See the Component Manager documentation for a description of the Component Instance data type.

```
modeFlags
```
Information for use by the scripting component. No mode flags are applicable for this function, so pass the value kOSAModeNull.

*contextID*

See the [OSAID](#page-83-0) (page 84) data type.

*resultingHandlerNames*

On return, a list of all handler names, as an AEDescList of descriptors of type typeChar. See Apple Event Manager Reference for a description of the AEDescList data type.

## **Return Value**

A result code. See ["Result](#page-113-0) Codes" (page 114).

#### **Availability**

Available in Mac OS X v10.0 and later.

#### **Declared In**

ASDebugging.h

# **OSAGetProperty**

Gets the value of a specified script property from a specified script.

```
OSAError OSAGetProperty (
   ComponentInstance scriptingComponent,
   SInt32 modeFlags,
   OSAID contextID,
   const AEDesc *variableName,
    OSAID *resultingScriptValueID
);
```
# **Parameters**

*scriptingComponent*

Identifies the current scripting component. See the Component Manager documentation for a description of the Component Instance data type.

*modeFlags*

Information for use by the scripting component. No mode flags are applicable for this function, so pass the value kOSAModeNull.

*contextID*

Specifies the script to get the script property from. See the [OSAID](#page-83-0) (page 84) data type.

## *variableName*

A descriptor record that specifies the name of the property to get. The descriptor must be of type typeChar, or of a type that can be coerced to typeChar. The variable name is case-sensitive and must exactly match the case of the variable name as supplied by the OSAGetPropertyNames function or the [OSAGetSource](#page-58-0) (page 59) function. See Apple Event Manager Reference for a description of the AEDesc data type.

## *resultingScriptValueID*

On return, a script ID whose associated data supplies the value for the property specified by the variableName parameter. Note that the value is returned as an OSAID, not an AEDesc. To get it as an AEDesc, use the OSACoerceToDesc function; to get it as user-readable text, use [OSADisplay](#page-40-0) (page 41). See the [OSAID](#page-83-0) (page 84) data type.

#### **Return Value**

A result code. See ["Result](#page-113-0) Codes" (page 114).

## **Availability**

Available in Mac OS X v10.0 and later.

## **Declared In**

ASDebugging.h

# **OSAGetPropertyNames**

Gets a list of all property names from the specified script.

```
OSAError OSAGetPropertyNames (
   ComponentInstance scriptingComponent,
    SInt32 modeFlags,
   OSAID contextID,
   AEDescList *resultingPropertyNames
);
```
# **Parameters**

#### *scriptingComponent*

Identifies the current scripting component. See the Component Manager documentation for a description of the Component Instance data type.

*modeFlags*

Information for use by the scripting component. No mode flags are applicable for this function, so pass the value kOSAModeNull.

```
contextID
```
Specifies the script to get the property names from. See the [OSAID](#page-83-0) (page 84) data type.

```
resultingPropertyNames
```
On return, a list of all property names, as an AEDescList of descriptors of type typeChar. You can extract these descriptors from the list and use them as input values to the  $0$ SAGetProperty function or the [OSASetProperty](#page-72-0) (page 73) function. See Apple Event Manager Reference for a description of the AEDescList data type.

## **Return Value**

A result code. See ["Result](#page-113-0) Codes" (page 114).

# **Availability**

Available in Mac OS X v10.0 and later.

**Declared In** ASDebugging.h

# **OSAGetResumeDispatchProc**

Gets the resume dispatch function currently being used by a scripting component instance during execution of an AppleScript continue statement or its equivalent

```
OSAError OSAGetResumeDispatchProc (
    ComponentInstance scriptingComponent,
   AEEventHandlerUPP *resumeDispatchProc,
    SRefCon *refCon
);
```
## **Parameters**

*scriptingComponent*

A component instance created by a prior call to the Component Manager function OpenDefaultComponent or OpenComponent.

*resumeDispatchProc*

On return, a pointer to a UPP to the resume dispatch function for the specified scripting component. If no resume dispatch function has been registered, OSAGetResumeDispatchProc returns kOSAUseStandardDispatch (the default).

*refCon*

On return, a pointer to the reference constant associated with the resume dispatch function.

## **Return Value**

A result code. See ["Result](#page-113-0) Codes" (page 114).

#### **Availability**

Available in Mac OS X v10.0 and later.

**Declared In**

OSA.h

# **OSAGetScriptInfo**

Obtains information about script data according to the value you pass in the selector parameter.

```
OSAError OSAGetScriptInfo (
   ComponentInstance scriptingComponent,
   OSAID scriptID,
   OSType selector,
    long *result
);
```
#### **Parameters**

*scriptingComponent*

A component instance created by a prior call to the Component Manager function OpenDefaultComponent or OpenComponent.

*scriptID*

The script ID for the script data about which to obtain information. See the [OSAID](#page-83-0) (page 84) data type.

#### *selector*

A value that determines what kind of information OSAGetScriptInfo returns. The value can be one of the constants described in "Script [Information](#page-108-0) Selectors" (page 109). In addition to the standard constants, the AppleScript component also supports the kASHasOpenHandler constant. For additional information, see the Version Notes section below.

*result*

On return, a pointer to the requested information, which you can coerce to the appropriate descriptor type for the value specified in the *selector* parameter.

# **Return Value**

A result code. See ["Result](#page-113-0) Codes" (page 114).

#### **Version Notes**

In Mac OS X, if you specify kOSAScriptIsModified for the value of the *selector* parameter, OSAGetScriptInfo returns true if the script has been modified and false if it has not.

The following information describes the behavior of OSAGetScriptInfo in versions of the Mac OS prior to Mac OS X: Although you can specify k0SAScriptIsModified when you are using the AppleScript component without generating an error, the current version of AppleScript interprets this request conservatively. The AppleScript component stores script data in a network of interlocking structures, and running a script can cause any of these structures to be modified. If you pass a script ID is to OSAGetScriptInfo with kOSAScriptIsModified as the value of the *selector* parameter, the AppleScript component returns 1 if there is any possibility that the script data or related structures may have been modified, and 0 if there is no possibility that they have been modified.

## **Availability**

Available in Mac OS X v10.0 and later.

#### **Declared In**

OSA.h

# **OSAGetScriptingComponent**

Gets the instance of a scripting component for a specified subtype.

```
OSAError OSAGetScriptingComponent (
    ComponentInstance genericScriptingComponent,
    ScriptingComponentSelector scriptingSubType,
    ComponentInstance *scriptingInstance
);
```
## **Parameters**

*genericScriptingComponent*

A component instance for the generic scripting component, created by a prior call to the Component Manager function OpenDefaultComponent or OpenComponent.

*scriptingSubType*

A subtype code for a scripting component.

*scriptingInstance*

On return, a pointer to a component instance for the scripting component identified by the *scriptingSubType* parameter.

# **Return Value** A result code. See ["Result](#page-113-0) Codes" (page 114).

#### **Discussion**

You can't use the generic scripting component with component-specific routines. Instead, use an instance of the specific scripting component, which you can obtain with OSAGetScriptingComponent.

The OSAGetScriptingComponent function returns, in the *scriptingInstance* parameter, an instance of the scripting component identified by the *scriptingSubType* parameter. Each instance of the generic scripting component keeps track of a single instance of each component subtype, so OSAGetScriptingComponent always returns the same instance of a specified scripting component that the generic scripting component uses for standard scripting component routines.

For example, you can use OSAGetScriptingComponent to get the subtype code for the default scripting component (that is, the scripting component used by the generic scripting component for new scripts). You can then get an instance of the default scripting component by passing its subtype code to OSAGetScriptingComponent. Finally, you can pass that instance to OSAScriptingComponentName to obtain the default scripting component's name so you can display it to the user.

Similarly, you can pass kAppleScriptSubtype in the *scriptingSubType* parameter to obtain an instance of the AppleScript component. This is necessary, for example, to call AppleScript-specific routines such as ASGetSourceStyles (which is deprecated in Mac OS X version 10.5 in favor of [ASCopySourceAttributes](#page-16-0) (page 17)).

## **Availability**

Available in Mac OS X v10.0 and later.

**Declared In** OSAGeneric.h

# **OSAGetScriptingComponentFromStored**

Gets the subtype code for a scripting component that created a storage descriptor record.

```
OSAError OSAGetScriptingComponentFromStored (
   ComponentInstance genericScriptingComponent,
    const AEDesc *scriptData,
    ScriptingComponentSelector *scriptingSubType
);
```
# **Parameters**

*genericScriptingComponent*

A component instance for the generic scripting component, created by a prior call to the Component Manager function OpenDefaultComponent or OpenComponent.

```
scriptData
```
A pointer to either a generic storage descriptor record or a component-specific storage descriptor record.

```
scriptingSubType
```
On return, a pointer to a subtype code identifying the scripting component that created the descriptor record specified by the *scriptData* parameter.

#### **Return Value**

A result code. See ["Result](#page-113-0) Codes" (page 114).

## **Discussion**

The OSAGetScriptingComponentFromStored function returns, in the *scriptingSubType* parameter, the subtype code for the scripting component that created the script data specified by the *scriptData* parameter.

The generic scripting component automatically identifies the appropriate scripting component for you when you use it to call OSALoad. By calling OSAGetScriptingComponentFromStored, you can determine, without loading a script, which scripting component created the script data.

#### **Availability**

Available in Mac OS X v10.0 and later.

**Declared In** OSAGeneric.h

# **OSAGetSendProc**

Gets a pointer to the send function that a scripting component is currently using.

```
OSAError OSAGetSendProc (
    ComponentInstance scriptingComponent,
    OSASendUPP *sendProc,
    SRefCon *refCon
```
);

## **Parameters**

*scriptingComponent*

A component instance created by a prior call to the Component Manager function OpenDefaultComponent or OpenComponent.

# *sendProc*

On return, a pointer to the UPP to the send function currently set for the specified scripting component.

*refCon*

On return, a pointer to the reference constant associated with the send function for the specified scripting component.

#### **Return Value**

A result code. See ["Result](#page-113-0) Codes" (page 114).

#### **Availability**

Available in Mac OS X v10.0 and later.

## <span id="page-58-0"></span>**Declared In**

OSA.h

# **OSAGetSource**

Decompiles the script data identified by a script ID and obtains the equivalent source data.

```
OSAError OSAGetSource (
    ComponentInstance scriptingComponent,
    OSAID scriptID,
   DescType desiredType,
    AEDesc *resultingSourceData
);
```
*scriptingComponent*

A component instance created by a prior call to the Component Manager function OpenDefaultComponent or OpenComponent

*scriptID*

The script ID for the script data to decompile. If you pass kOSANullScript in this parameter, OSAGetSource returns a null source description (such as an empty text string). See the [OSAID](#page-83-0) (page 84) data type.

*desiredType*

The desired descriptor type of the resulting descriptor record, or typeBest if any type will do.

*resultingSourceData*

A pointer to the resulting descriptor record.

## **Return Value**

A result code. See ["Result](#page-113-0) Codes" (page 114).

#### **Discussion**

The OSAGetSource function decompiles the script data identified by the specified script ID and returns a descriptor record containing the equivalent source data. The source data returned need not be exactly the same as the source data originally passed to OSACompile—for example, white space and formatting might be different—but it should be a reasonable equivalent suitable for user viewing and editing.

The difference between OSACoerceToDesc and OSAGetSource is that OSAGetSource creates source data that can be displayed to a user or compiled and executed to generate an appropriate value, whereas OSACoerceToDesc actually returns the value. For example, if you call OSAGetSource and specify a string value, it returns the text surrounded by quotation marks (so that it can be properly compiled). If you call OSACoerceToDesc and specify a string value, it simply returns the text.

The main difference between OSADisplay and OSAGetSource is that OSAGetSource can coerce any form of script data using a variety of descriptor types, whereas OSADisplay can coerce only script values and always produces a descriptor record of a text descriptor type.

A scripting component that supports the OSAGet Source function has the kOSASupportsGet Source bit set in the component Flags field of its component description record.

## **Availability**

Available in Mac OS X v10.0 and later.

**Declared In**

OSA.h

# **OSAGetStorageType**

Retrieves the scripting component subtype from the script trailer appended to the script data in a generic storage descriptor record.

```
OSErr OSAGetStorageType (
   AEDataStorage scriptData,
    DescType *dscType
);
```

```
scriptData
```
A handle to the script data.

#### *dscType*

A pointer to the descriptor type specified in the script data trailer.

# **Return Value**

A result code. See ["Result](#page-113-0) Codes" (page 114).

## **Discussion**

The OSAGetStorageType function retrieves the scripting component subtype from the trailer. If no trailer can be found, OSAGetStorageType returns the error errOSABadStorageType.

#### **Availability**

Available in Mac OS X v10.0 and later.

## **Declared In**

OSAComp.h

# **OSAGetSysTerminology**

Gets one or more scripting terminology resources from the OSA system.

```
OSAError OSAGetSysTerminology (
   ComponentInstance scriptingComponent,
   SInt32 modeFlags,
    short terminologyID,
    AEDesc *terminologyList
);
```
#### **Parameters**

*scriptingComponent*

Identifies the current scripting component. See the Component Manager documentation for a description of the Component Instance data type.

*modeFlags*

Information for use by the scripting component. No mode flags are applicable for this function, so pass the value kOSAModeNull.

# *terminologyID*

*terminologyList*

On return, one or more terminology resources from the OSA system. These include the built-in terminology for AppleScript as well as the standard suites, but not the terminology for installed scripting additions. The terminology may be returned as a single AEDesc of type typeAEUT or as a list of such descriptors. The internal format of the typeAEUT descriptor is the resource format described in AEUserTermTypes.r. See Apple Event Manager Reference Apple Event Manager Reference for a description of the AEDesc data type.

## **Return Value**

A result code. See ["Result](#page-113-0) Codes" (page 114).

**Availability** Available in Mac OS X v10.0 and later.

**Declared In** ASDebugging.h

# <span id="page-61-0"></span>**OSALoad**

Loads script data.

```
OSAError OSALoad (
    ComponentInstance scriptingComponent,
    const AEDesc *scriptData,
    SInt32 modeFlags,
   OSAID *resultingScriptID
);
```
# **Parameters**

*scriptingComponent*

A component instance created by a prior call to the Component Manager function OpenDefaultComponent or OpenComponent.

*scriptData*

A pointer to the descriptor record containing the script data to be loaded.

*modeFlags*

Information used by individual scripting components. To avoid setting any mode flags, specify kOSAModeNull. To indicate that only the minimum script data required to run the script should be loaded, pass kOSAModePreventGetSource in this parameter.

*resultingScriptID*

On return, a pointer to the script ID for the compiled script. See the [OSAID](#page-83-0) (page 84) data type.

## **Return Value**

A result code. See ["Result](#page-113-0) Codes" (page 114).

#### **Discussion**

The OSALoad function loads script data and returns a script ID. The generic scripting component uses the descriptor record in the *scriptData* parameter to determine which scripting component should load the script. If the descriptor record is of type typeOSAGenericStorage, the generic scripting component uses the trailer at the end of the script data to identify the scripting component. If the descriptor record's type is the subtype value for another scripting component, the generic scripting component uses the descriptor type to identify the scripting component.

If you want the script ID returned by OSALoad to identify only the minimum script data required to run the script and you are sure that you won't need to display the source data to the user, specify the kOSAModePreventGetSource flag in the *modeFlags* parameter.

Scripting components other than the generic scripting component can load script data only if it has been saved in a descriptor record whose descriptor type matches the scripting component's subtype.

Script data may change after it has been loaded—for example, if your application allows the user to edit a script's source data. To test whether script data has been modified, pass its script ID to 0SAGetScriptInfo. If it has changed, you can call OSAStore again to obtain a handle to the modified script data and save it.

**Availability** Available in Mac OS X v10.0 and later.

**Declared In**

OSA.h

# <span id="page-62-0"></span>**OSALoadExecute**

Loads and executes a script in a single step rather than calling OSALoad and OSAExecute.

```
OSAError OSALoadExecute (
    ComponentInstance scriptingComponent,
    const AEDesc *scriptData,
    OSAID contextID,
   SInt32 modeFlags,
   OSAID *resultingScriptValueID
);
```
## **Parameters**

*scriptingComponent*

A component instance created by a prior call to the Component Manager function OpenDefaultComponent or OpenComponent.

*scriptData*

A pointer to the descriptor record identifying the script data to be loaded and executed.

*contextID*

The script ID for the context to be used during script execution. The constant kOSANullScript in this parameter indicates that the scripting component should use its default context. See the [OSAID](#page-83-0) (page 84) data type.

*modeFlags*

Information used by individual scripting components. To avoid setting mode flag values, specify kOSAModeNull. Other possible mode flags are listed in ["Mode](#page-101-0) Flags" (page 102).

*resultingScriptValueID*

A pointer to the script ID for the script value returned. See the [OSAID](#page-83-0) (page 84) data type.

## **Return Value**

A result code. See ["Result](#page-113-0) Codes" (page 114).

## **Discussion**

The OSALoadExecute function loads script data and executes the resulting compiled script, using the script context identified by the *contextID* parameter to maintain state information such as the binding of variables. After successfully executing the script, OSALoadExecute disposes of the compiled script and returns either the script ID for the resulting script value or, if execution does not result in a value, the constant kOSANullScript.

You can control the way in which the scripting component executes a script by adding any of the ["Mode](#page-101-0) [Flags"](#page-101-0) (page 102) flags to the *modeFlags* parameter.

If the result code returned by  $0SALoadExecute$  is a general result code, there was some problem in arranging for the script to be run. If the result code is errOSAScriptError, an error occurred during script execution. In this case, you can obtain more detailed error information by calling OSAScriptError.

## **Availability**

Available in Mac OS X v10.0 and later.

**Declared In** OSA.h

# **OSALoadExecuteFile**

Loads a script from the specified file into the specified scripting component, compiles the script if the file is a text file, and executes the script.

```
OSAError OSALoadExecuteFile (
    ComponentInstance scriptingComponent,
    const FSRef *scriptFile,
   OSAID contextID,
    SInt32 modeFlags,
    OSAID *resultingScriptValueID
);
```
## **Parameters**

*scriptingComponent*

A component instance created by a prior call to the Component Manager function OpenDefaultComponent or OpenComponent. See the Component Manager documentation for a description of the Component Instance data type.

```
scriptFile
```
Identifies the file to load the script from. See the File Manager documentation for a description of the FSRef data type.

File format is determined by inspection. If the file is a text file, OSALoadExecuteFile uses the following steps to determine the text encoding:

- If a Unicode BOM is present, that determines the encoding—one of UTF-16BE, UTF-16LE, or UTF-8
- Otherwise, if the file is valid UTF-8, it is presumed to be UTF-8.
- Otherwise, it is assumed to be in the primary encoding.

#### *contextID*

The script ID for the context to be used during script execution. The constant kOSANullScript in this parameter indicates that the scripting component should use its default context. See the [OSAID](#page-83-0) (page 84) data type.

*modeFlags*

Information for use by the scripting component. Can include any of the mode flagsthat would normally be sent to the [OSACompileExecute](#page-30-0) (page 31) (if the file is a text file) and [OSALoadExecute](#page-62-0) (page 63) functions. For descriptions of the mode flag usage of those functions, see the chapter "Scripting Components" in "Interapplication Communication" at [http://developer.apple.com/documenta](http://developer.apple.com/documentation/mac/IAC/IAC-2.html)[tion/mac/IAC/IAC-2.html.](http://developer.apple.com/documentation/mac/IAC/IAC-2.html)

*resultingScriptValueID*

The script ID for the resulting script value. See the [OSAID](#page-83-0) (page 84) data type.

#### **Return Value**

A result code. See ["Result](#page-113-0) Codes" (page 114).

#### **Discussion**

This routine is effectively equivalent to calling [OSALoadFile](#page-64-0) (page 65) followed by [OSAExecute](#page-45-0) (page 46). After execution, the compiled source is disposed. Only the resulting value ID is retained.

#### **Availability**

Available in Mac OS X v10.3 and later.

**Declared In**

OSA.h

# <span id="page-64-0"></span>**OSALoadFile**

Loads a script from the specified file into the specified scripting component, compiling the script if the file is a text file.

```
OSAError OSALoadFile (
    ComponentInstance scriptingComponent,
    const FSRef *scriptFile,
   Boolean *storable,
    SInt32 modeFlags,
    OSAID *resultingScriptID
);
```
## **Parameters**

*scriptingComponent*

A component instance created by a prior call to the Component Manager function OpenDefaultComponent or OpenComponent. See the Component Manager documentation for a description of the Component Instance data type.

*scriptFile*

Identifies the file to load the script from. See the File Manager documentation for a description of the FSRef data type.

File format is determined by inspection. If the file is a text file,  $0SALoadFile$  le uses the following steps to determine the text encoding:

- If a Unicode BOM is present, that determines the encoding—one of UTF-16BE, UTF-16LE, or UTF-8
- Otherwise, if the file is valid UTF-8, it is presumed to be UTF-8.
- Otherwise, it is assumed to be in the primary encoding.

```
storable
```
If storable is not NULL, on return it is set to indicate whether a compiled script can be stored into the script file using [OSAStoreFile](#page-79-0) (page 80).

*modeFlags*

Information for use by the scripting component. Can include any of the mode flagsthat would normally be sent to the [OSACompile](#page-29-0) (page 30) (if the file is a text file) and [OSALoad](#page-61-0) (page 62) functions. For descriptions of the mode flag usage of those functions, see the chapter "Scripting Components" in "Interapplication Communication" at [http://developer.apple.com/documentation/mac/IAC/IAC-2.html.](http://developer.apple.com/documentation/mac/IAC/IAC-2.html)

*resultingScriptID*

The returned script ID for the compiled script. See the [OSAID](#page-83-0) (page 84) data type.

## **Return Value**

A result code. See ["Result](#page-113-0) Codes" (page 114).

## **Availability**

Available in Mac OS X v10.3 and later.

## **Declared In**

OSA.h

# **OSAMakeContext**

Gets a script ID for a new script context.

```
OSAError OSAMakeContext (
   ComponentInstance scriptingComponent,
   const AEDesc *contextName,
   OSAID parentContext,
   OSAID *resultingContextID
);
```
## **Parameters**

*scriptingComponent*

A component instance created by a prior call to the Component Manager function OpenDefaultComponent or OpenComponent.

*contextName*

A pointer to the name of the new context. Some scripting components may use context names for semantic purposes. If the value of this parameter is typeNull, OSAMakeContext creates an unnamed context.

*parentContext*

The existing context from which the new context inherits bindings. If the value of this parameter is kOSANullScript, the new context does not inherit bindings from any other context.

*resultingContextID*

A pointer to the script ID for the resulting script context. See the [OSAID](#page-83-0) (page 84) data type.

#### **Return Value**

A result code. See ["Result](#page-113-0) Codes" (page 114).

## **Discussion**

The OSAMakeContext function creates a new script context that you may pass to OSAExecute or OSAExecuteEvent. The new script context inherits the bindings of the script context specified in the *parentContext* parameter.

If you call OSAMakeContext using an instance of the generic scripting component, the generic scripting component uses the default scripting component to create the new script context.

## **Availability**

Available in Mac OS X v10.0 and later.

## **Declared In**

OSA.h

# **OSARealToGenericID**

Converts a component-specific script ID to the corresponding generic script ID.

```
OSAError OSARealToGenericID (
    ComponentInstance genericScriptingComponent,
    OSAID *theScriptID,
    ComponentInstance theExactComponent
);
```
*genericScriptingComponent*

A component instance for the generic scripting component, created by a prior call to the Component Manager function OpenDefaultComponent or OpenComponent.

*theScriptID*

A pointer to the component-specific script ID that you want to convert. You must have obtained this script ID from the scripting component instance passed in the *theExactComponent* parameter. The OSARealToGenericID function returns, in this parameter, the generic script ID that corresponds to the component-specific script ID that you pass in this parameter. See the [OSAID](#page-83-0) (page 84) data type.

*theExactComponent*

A scripting component instance returned by a generic scripting component routine.

#### **Return Value**

A result code. See ["Result](#page-113-0) Codes" (page 114).

#### **Discussion**

The OSARealToGenericID function performs the reverse of the task performed by OSAGenericToRealID. Given a component-specific script ID and an exact scripting component instance (that is, the component instance that created the component-specific script ID), the OSARealToGenericID function returns the corresponding generic script ID. The OSARealToGenericID function modifies the script ID in place, changing the component-specific script ID passed in the *theScriptID* parameter to the corresponding generic script ID.

You'll need to do this if you have obtained a component-specific script ID using an exact scripting component instance and you want to refer to the same script in calls that use an instance of the generic scripting component. You can't use a component-specific script ID with the generic scripting component.

The script ID you passin the *theScriptID* parameter must be a component-specific script ID obtained from a scripting component instance known to the generic scripting component. You can obtain such an instance by calling either OSAGetScriptingComponent or OSAGenericToRealID.

#### **Availability**

Available in Mac OS X v10.0 and later.

#### **Declared In**

OSAGeneric.h

## **OSARemoveStorageType**

Removes a trailer from the script data in a generic storage descriptor record

```
OSErr OSARemoveStorageType (
    AEDataStorage scriptData
);
```
# **Parameters**

*scriptData* A handle to the script data.

# **Return Value**

A result code. See ["Result](#page-113-0) Codes" (page 114).

#### **Discussion**

The OSARemoveStorageType function removes an existing trailer (reducing the handle's size). If no trailer can be found, then the handle is not modified, and noErr is returned.

## **Availability**

Available in Mac OS X v10.0 and later.

# **Declared In**

<span id="page-67-0"></span>OSAComp.h

# **OSAScriptError**

Gets information about errors that occur during script execution.

```
OSAError OSAScriptError (
   ComponentInstance scriptingComponent,
    OSType selector,
    DescType desiredType,
    AEDesc *resultingErrorDescription
);
```
# **Parameters**

*scriptingComponent*

A component instance created by a prior call to the Component Manager function OpenDefaultComponent or OpenComponent.

*selector*

A value that determines what OSAScriptError returns. The value can be one of the constants described in ["OSAScriptError](#page-105-0) Selectors" (page 106).

*desiredType*

The desired descriptor type of the resulting descriptor record. The description that follows explains how this is determined by the value passed in the selector parameter.

*resultingErrorDescription*

On return, a pointer to the resulting descriptor record.

#### **Return Value**

A result code. See ["Result](#page-113-0) Codes" (page 114).

#### **Discussion**

Whenever the OSAExecute function returns the error errOSAScriptError, you can use the OSAScriptError function to get more specific information about the error from the scripting component that encountered it. (This information remains available only until the next call to the same scripting component.) The information returned by OSAScriptError depends on the value passed in the *selector* parameter, which also determines the descriptor type you should specify in the desiredType parameter.

Every scripting component should support calls to OSAScriptError that pass kOSAErrorNumber, kOSAErrorMessage, or kOSAErrorPartialResult in the *selector* parameter.

Some scripting components may also support calls that pass other values in the selector parameter, including kOSAErrorRange, which provides start and end positions delimiting the errant expression in the source data. If the value of the *selector* parameter is kOSAErrorRange, the value of *desiredType* must be typeOSAErrorRange.

If the value of the selector parameter is kOSAErrorNumber, scripting components may return, in the *resultingErrorDescription* parameter, one of the general error codes described in ["Result](#page-113-0) Codes" (page 114).

If you call OSAScriptError using an instance of the generic scripting component, the generic scripting component uses the same instance of a scripting component that it used for the previous call.

## **Availability**

Available in Mac OS X v10.0 and later.

#### **Declared In**

OSA.h

# **OSAScriptingComponentName**

Gets the name of a scripting component.

```
OSAError OSAScriptingComponentName (
   ComponentInstance scriptingComponent,
   AEDesc *resultingScriptingComponentName
);
```
# **Parameters**

*scriptingComponent*

A component instance created by a prior call to the Component Manager function OpenDefaultComponent or OpenComponent.

*resultingScriptingComponentName*

On return, a pointer to the name of the scripting component; or, if the component is the generic scripting component, the name of the default scripting component.

# **Return Value**

A result code. See ["Result](#page-113-0) Codes" (page 114).

#### **Discussion**

The OSAScriptingComponentName function returns a descriptor record that you can coerce to a text descriptor type such as typeChar. This can be useful if you want to display the name of the scripting language in which the user should write a new script.

## **Availability**

Available in Mac OS X v10.0 and later.

## **Declared In**

OSA.h

# **OSASetActiveProc**

Sets the active function that a scripting component calls periodically while executing a script.

```
OSAError OSASetActiveProc (
    ComponentInstance scriptingComponent,
    OSAActiveUPP activeProc,
    SRefCon refCon
);
```
#### *scriptingComponent*

A component instance created by a prior call to the Component Manager function OpenDefaultComponent or OpenComponent.

*activeProc*

A pointer to the active function to set. If the value of this parameter is NULL, OSASetActiveProc sets the scripting component's default active function.

*refCon*

A reference constant to be associated with the active function. This parameter can be used for many purposes; for example, it could contain a handle to data used by the active function.

#### **Return Value**

A result code. See ["Result](#page-113-0) Codes" (page 114).

## **Discussion**

The OSASetActiveProc function allows your application to set a pointer to the active function called periodically by the scripting component during script execution. To get time periodically during script execution for its own purposes, your application can substitute its own active function for use by the scripting component. If you do not specify an active function, the scripting component uses its default active function, which allows a user to cancel script execution.

#### **Availability**

Available in Mac OS X v10.0 and later.

## **Declared In**

OSA.h

# **OSASetCreateProc**

Specifies a create function that a scripting component should use instead of the Apple Event Manager's AECreateAppleEvent function when creating Apple events.

```
OSAError OSASetCreateProc (
    ComponentInstance scriptingComponent,
    OSACreateAppleEventUPP createProc,
    SRefCon refCon
);
```
## **Parameters**

*scriptingComponent*

A component instance created by a prior call to the Component Manager function OpenDefaultComponent or OpenComponent.

*createProc*

A universal procedure pointer to the create function to set.

*refCon*

A reference constant.

# **Return Value**

A result code. See ["Result](#page-113-0) Codes" (page 114).

#### **Discussion**

To gain control over the creation and addressing of Apple events, your application can provide its own create function for use by scripting components. To set a new create function, call the OSASetCreateProc function; to get the current create function, call OSAGetCreateProc.

## **Availability**

Available in Mac OS X v10.0 and later.

# **Declared In**

OSA.h

# **OSASetCurrentDialect**

Sets the current dialect for a scripting component.

```
OSAError OSASetCurrentDialect (
   ComponentInstance scriptingComponent,
    short dialectCode
);
```
# **Parameters**

*scriptingComponent*

A component instance created by a prior call to the Component Manager function OpenDefaultComponent or OpenComponent.

#### *dialectCode*

The code for the dialect to be set.

# **Return Value**

A result code. See ["Result](#page-113-0) Codes" (page 114).

## **Availability**

Available in Mac OS X v10.0 and later.

# **Declared In**

OSA.h

# **OSASetDefaultScriptingComponent**

Sets the default scripting component associated with an instance of the generic scripting component.

```
OSAError OSASetDefaultScriptingComponent (
    ComponentInstance genericScriptingComponent,
    ScriptingComponentSelector scriptingSubType
);
```
## **Parameters**

*genericScriptingComponent*

A component instance for the generic scripting component, created by a prior call to the Component Manager function OpenDefaultComponent or OpenComponent.

#### *scriptingSubType*

The subtype code for the scripting component you want to set as the default.

## **Return Value**

A result code. See ["Result](#page-113-0) Codes" (page 114).

#### **Discussion**

The OSASetDefaultScriptingComponent function sets the default scripting component for the specified instance of the generic scripting component to the scripting component identified by the *scriptingSubType* parameter.

Each instance of the generic scripting component has its own default scripting component, which is initially AppleScript. You can use OSAGetDefaultScriptingComponent to get the current default scripting component for an instance of the generic scripting component.

#### **Availability**

Available in Mac OS X v10.0 and later.

# **Declared In**

OSAGeneric.h

# **OSASetDefaultTarget**

Sets the default target application for Apple events.

```
OSAError OSASetDefaultTarget (
   ComponentInstance scriptingComponent,
    const AEAddressDesc *target
);
```
## **Parameters**

*scriptingComponent*

A component instance created by a prior call to the Component Manager function OpenDefaultComponent or OpenComponent.

*target*

The address of the application that is being made the default application. If you pass a null descriptor record in this parameter, the scripting component treats the current process as the default target.

#### **Return Value**

A result code. See ["Result](#page-113-0) Codes" (page 114).

#### **Discussion**

Scripting components that support manipulation of the create and send functions also support the OSASetDefaultTarget function. The OSASetDefaultTarget function establishes the default target application for Apple event sending and the default application from which the scripting component should obtain terminology information. For example, AppleScript statements that refer to the default application do not need to be enclosed in tell/end tell statements.

If your application doesn't call this function, or if you pass a null descriptor record in the target parameter, the scripting component treats the current process (that is, the application that calls OSAExecute or related functions) as the default target application.

## **Availability**

Available in Mac OS X v10.0 and later.
**Declared In** OSA.h

### <span id="page-72-1"></span>**OSASetHandler**

Sets a specified script handler in the specified script to the supplied handler.

```
OSAError OSASetHandler (
    ComponentInstance scriptingComponent,
    SInt32 modeFlags,
   OSAID contextID,
   const AEDesc *handlerName,
    OSAID compiledScriptID
);
```
### **Parameters**

*scriptingComponent*

Identifies the current scripting component. See the Component Manager documentation for a description of the Component Instance data type.

*modeFlags*

Information for use by the scripting component. Pass the value kOSAModeDontDefine to prevent a handler from being created if it doesn't already exist. Otherwise, pass kOSAModeNull to avoid setting mode flag values (no other flags are applicable for this function).

*contextID*

Specifies the script to set the script handler for. See [OSAID](#page-83-0) (page 84) for a description of the OSAID data type.

*handlerName*

A descriptor record that specifies the handler to set. The descriptor must be of type typeChar, or of a type that can be coerced to typeChar. If the handler does not already exist, it is created, unless you pass the value kOSAModeDontDefine for the modeFlags parameter. The handler name is case-sensitive and must exactly match the case of the handler name as supplied by the OSAGetHandlerNames function or the [OSAGetSource](#page-58-0) (page 59) function. See Apple Event Manager Reference for a description of the AEDesc data type.

*compiledScriptID*

The OSAID value to set the handler to, normally obtained by a previous call to OSAGetHandler. Any other value will return an error value of errOSAInvalidID. Note that a script compiled by OSACompile is not itself a handler. See the [OSAID](#page-83-0) (page 84) data type.

### **Return Value**

A result code. See ["Result](#page-113-0) Codes" (page 114).

### **Availability**

<span id="page-72-0"></span>Available in Mac OS X v10.0 and later.

### **Declared In**

ASDebugging.h

### **OSASetProperty**

Sets the value of a script property in a specified script, creating the property if it does not already exist.

```
OSAError OSASetProperty (
   ComponentInstance scriptingComponent,
    SInt32 modeFlags,
   OSAID contextID,
    const AEDesc *variableName,
    OSAID scriptValueID
);
```
#### *scriptingComponent*

See the Component Manager documentation for a description of the Component Instance data type.

*modeFlags*

Information for use by the scripting component. Pass the value kOSAModeDontDefine to prevent a property from being created if it doesn't already exist in the specified script. Otherwise, pass kOSAModeNull to avoid setting mode flag values (no other flags are applicable for this function).

*contextID*

Specifies the script to set the script property for. See the [OSAID](#page-83-0) (page 84) data type.

*variableName*

A descriptor record that specifies the name of the property to set. The descriptor must be of type typeChar, or of a type that can be coerced to typeChar. The variable name is case-sensitive and must exactly match the case of the variable name as supplied by the OSAGet PropertyNames function or the [OSAGetSource](#page-58-0) (page 59) function. See Apple Event Manager Reference for a description of the AEDesc data type.

### *scriptValueID*

A script ID whose associated data should be used to set the value for the property specified by variableName. Note that the value is specified by an OSAID, not an AEDesc. You can set a property to a value returned from script execution (from the OSAExecute function), extracted from another property (with the OSAGetProperty function), or converted from an AEDesc (by the OSACoerceFromDesc function). See the [OSAID](#page-83-0) (page 84) data type.

### **Return Value**

A result code. See ["Result](#page-113-0) Codes" (page 114).

#### **Availability**

Available in Mac OS X v10.0 and later.

#### **Declared In**

ASDebugging.h

### **OSASetResumeDispatchProc**

Sets the resume dispatch function called by a scripting component during execution of an AppleScript continue statement or its equivalent.

```
OSAError OSASetResumeDispatchProc (
    ComponentInstance scriptingComponent,
    AEEventHandlerUPP resumeDispatchProc,
    SRefCon refCon
);
```
*scriptingComponent*

A component instance created by a prior call to the Component Manager function OpenDefaultComponent or OpenComponent.

*resumeDispatchProc*

A UPP to the resume dispatch function. You can specify one of the following in this parameter:

- a pointer to a resume dispatch function
- the kOSAUseStandardDispatch constant, which causes the Apple Event Manager to dispatch the event using standard Apple event dispatching (the handler registered in the application with AEInstallEventHandler is used)
- the kOSANoDispatch constant, which tells the Apple Event Manager that the processing of the Apple event is complete and that no dispatching should occur

*refCon*

A reference constant. You can pass the constant kOSADontUsePhac in this parameter, as described in the Discussion section below.

### **Return Value**

A result code. See ["Result](#page-113-0) Codes" (page 114).

### **Discussion**

The OSASetResumeDispatchProc function sets the resume dispatch function that the specified instance of a scripting component calls during execution of an AppleScript continue statement or its equivalent. The resume dispatch function should dispatch the event to the application's standard handler for that event.

If you are using a general handler for preliminary processing of Apple events, and if you can rely on standard Apple event dispatching to dispatch the event correctly, you don't need to provide a resume dispatch function. Instead, you can specify kOSAUseStandardDispatch asthe value of the *resumeDispatchProc* parameter and the constant kOSADontUsePhac as the value of the *refCon* parameter. This causes the Apple Event Manager to use standard Apple event dispatching except that it bypasses your application's special handler dispatch table and thus won't call your predispatch Apple event handler recursively. (A predispatch handler is called immediately before the Apple Event Manager dispatches an event.)

### **Availability**

Available in Mac OS X v10.0 and later.

**Declared In**

OSA.h

### **OSASetScriptInfo**

Sets information about script data according to the value you pass in the selector parameter.

```
OSAError OSASetScriptInfo (
   ComponentInstance scriptingComponent,
    OSAID scriptID,
   OSType selector,
    long value
);
```
*scriptingComponent*

A component instance created by a prior call to the Component Manager function OpenDefaultComponent or OpenComponent.

```
scriptID
```
The script ID for the script data whose information is to be set. See the [OSAID](#page-83-0) (page 84) data type.

```
selector
```
A value that determines which information OSASetScriptInfo sets.

The value can be one of the constants described in "Script [Information](#page-108-0) Selectors" (page 109). For more information, see the Version Notes section below.

In Mac OS X, the AppleScript component does not set a value.

*value*

The value to set.

In Mac OS X, the AppleScript component does not set a value.

### **Return Value**

A result code. See ["Result](#page-113-0) Codes" (page 114).

#### **Version Notes**

In Mac OS X, if you specify kOSAScriptIsModified for the value of the *selector* parameter, it is ignored, and no value is set.

The following information describes the behavior of OSASetScriptInfo in versions of the Mac OS prior to Mac OS X: The OSASetScriptInfo function sets script information according to the value you pass in the selector parameter. If you use the kOSAScriptIsModified constant, OSASetScriptInfo sets a value that indicates whether the script data has been modified since it was created or passed to OSALoad. Some scripting components may provide additional constants.

For related information, see the [OSAGetScriptInfo](#page-55-0) (page 56) function.

#### **Availability**

Available in Mac OS X v10.0 and later.

#### **Declared In**

OSA.h

### **OSASetSendProc**

Specifies a send function that a scripting component should use instead of the Apple Event Manger's AESend function when sending Apple events.

```
OSAError OSASetSendProc (
    ComponentInstance scriptingComponent,
    OSASendUPP sendProc,
    SRefCon refCon
);
```
*scriptingComponent*

A component instance created by a prior call to the Component Manager function OpenDefaultComponent or OpenComponent.

*sendProc*

A universal procedure pointer (UPP) to the send function to set.

*refCon*

A reference constant.

### **Return Value**

A result code. See ["Result](#page-113-0) Codes" (page 114).

#### **Discussion**

The send function provided by your application can perform almost any action instead of or in addition to sending Apple events; for example, it can be used to facilitate concurrent script execution. To set a new send function, call the OSASetSendProc function; to get the current send function, call OSAGetSendProc.

### **Availability**

Available in Mac OS X v10.0 and later.

### **Declared In**

<span id="page-76-0"></span>OSA.h

### **OSAStartRecording**

Turns on Apple event recording and records subsequent Apple events in a compiled script.

```
OSAError OSAStartRecording (
    ComponentInstance scriptingComponent,
    OSAID *compiledScriptToModifyID
);
```
### **Parameters**

*scriptingComponent*

A component instance created by a prior call to the Component Manager function OpenDefaultComponent or OpenComponent.

*compiledScriptToModifyID*

A pointer to the script ID for the compiled script in which to record. See the [OSAID](#page-83-0) (page 84) data type.

#### **Return Value**

A result code. See ["Result](#page-113-0) Codes" (page 114).

#### **Discussion**

The OSAStartRecording function turns on Apple event recording. Subsequent Apple events are recorded (that is, appended to any existing statements) in the compiled script specified by the

*compiledScriptToModifyID* parameter. If the source data for the compiled script is currently displayed in a script editor's window, the script editor's handler for the Recorded Text event should display each new statement in the window as it is recorded. Users should not be able to change a script that is open in a script editor window while it is being recorded into. Recording continues until a call to OSAStopRecording turns recording off.

To record into a new compiled script, pass the constant  $k$  USANullScript in the *compiledScriptToModifyID* parameter. The scripting component should respond by creating a new compiled script and recording into that.

The generic scripting component uses its default scripting component to create and record into a new compiled script.

**Availability** Available in Mac OS X v10.0 and later.

<span id="page-77-0"></span>**Declared In** OSA.h

### **OSAStopRecording**

Turns off Apple event recording.

```
OSAError OSAStopRecording (
    ComponentInstance scriptingComponent,
    OSAID compiledScriptID
);
```
### **Parameters**

*scriptingComponent*

A component instance created by a prior call to the Component Manager function OpenDefaultComponent or OpenComponent.

*compiledScriptID*

A script ID for the compiled script into which Apple events are being recorded. See the [OSAID](#page-83-0) (page 84) data type.

### **Return Value**

A result code. See ["Result](#page-113-0) Codes" (page 114).

### **Discussion**

The OSAStopRecording function turns off recording. If the script is not currently open in a script editor window, the *compiledScriptToModifyID* parameter supplied to 0SAStartRecording is then augmented to contain the newly recorded statements. If the script is currently open in a script editor window, the script data that corresponds to the *compiledScriptToModifyID* parameter supplied to 0SAStartRecording is updated continuously until the client application calls OSAStopRecording.

If the compiled script identified by the script ID in the *compiledScriptID* parameter is not being recorded into or recording is not currently on, OSAStopRecording returns noErr.

### **Availability**

Available in Mac OS X v10.0 and later.

### **Declared In**

OSA.h

### <span id="page-78-0"></span>**OSAStore**

Gets a handle to script data in the form of a storage descriptor record.

```
OSAError OSAStore (
    ComponentInstance scriptingComponent,
    OSAID scriptID,
    DescType desiredType,
   SInt32 modeFlags,
   AEDesc *resultingScriptData
);
```
### **Parameters**

*scriptingComponent*

A component instance created by a prior call to the Component Manager function OpenDefaultComponent or OpenComponent.

*scriptID*

The script ID for the script data for which to obtain a data handle.

*desiredType*

The desired type of the descriptor record to be returned. If you want to store the script data in the form used by a generic storage descriptor record, specify typeOSAGenericStorage.

*modeFlags*

Information used by individual scripting components. To avoid setting any mode flags, specify kOSAModeNull. To indicate that only the minimum script data required to run the script should be returned, pass kOSAModePreventGetSource in this parameter. (In this case the script data returned is not identical to the compiled script data and can't be used to generate source data.) If the script ID parameter identifies a script context, you can pass kOSAModeDontStoreParent in this parameter to store the script context without storing its parent context.

*resultingScriptData*

On return, a pointer to the resulting descriptor record.

### **Return Value**

A result code. See ["Result](#page-113-0) Codes" (page 114).

### **Discussion**

The OSAStore function writes script data to a descriptor record so that the data can later be saved in a resource or written to the data fork of a document. You can then reload the data for the descriptor record as a compiled script (although possibly with a different script ID) by passing the descriptor record to OSALoad.

If you want the returned script data to be as small as possible and you are sure that you won't need to display the source data to the user, specify the kOSAModePreventGetSource flag in the modeFlags parameter. If the scriptID parameter identifies a script context and you don't want the returned script data to include the associated parent context, specify the k0SAModeDontStoreParent flag in the modeFlags parameter.

The desired type is either typeOSAGenericStorage (for a generic storage descriptor record) or a specific scripting component subtype value (for a component-specific storage descriptor record).

To store either a generic storage descriptor record or a component-specific storage descriptor record with your application's resources, use 'scpt' as the resource type. The generic scripting component subtype, the generic storage descriptor type, and the resource type for stored script data all have the same value, though they serve different purposes.

### **Availability**

Available in Mac OS X v10.0 and later.

**Declared In**

OSA.h

### **OSAStoreFile**

Stores a script into the specified file.

```
OSAError OSAStoreFile (
    ComponentInstance scriptingComponent,
    OSAID scriptID,
   DescType desiredType,
   SInt32 modeFlags,
    const FSRef *scriptFile
);
```
### **Parameters**

*scriptingComponent*

A component instance created by a prior call to the Component Manager function OpenDefaultComponent or OpenComponent. See the Component Manager documentation for a description of the Component Instance data type.

```
scriptID
```
Specifies the script to store. See the [OSAID](#page-83-0) (page 84) data type.

*desiredType*

Specifies how the script should be stored. The desired type is either typeOSAGenericStorage (for a generic storage descriptor record) or a specific scripting component subtype value (for a component-specific storage descriptor record).

### *modeFlags*

Information used by individual scripting components. To avoid setting any mode flags, specify kOSAModeNull. To indicate that only the minimum script data required to run the script should be stored, pass kOSAModePreventGetSource in this parameter. (In this case the stored script data is not identical to the compiled script data and can't be used to generate source data.) If the scriptID parameter identifies a script context, you can pass kOSAModeDontStoreParent in this parameter to store the script context without storing its parent context.

### *scriptFile*

Identifies the file to store the script into. See the File Manager documentation for a description of the FSRef data type.

### **Return Value**

A result code. See ["Result](#page-113-0) Codes" (page 114).

### **Availability**

Available in Mac OS X v10.3 and later.

### **Declared In**

OSA.h

# **Callbacks**

Your application can provide alternative active, send, and create functions for use by scripting components during script execution. All scripting components support routines that allow you to set and get the current active function called periodically by the scripting component during script execution. Some scripting components also support routines that allow you to set and get the current send and create functions used by the scripting component when it creates and sends Apple events during script execution.

### **OSAActiveProcPtr**

Defines a pointer to an application-defined active function that performs periodic tasks during script compilation such as checking for Command-period, spinning the cursor, and checking for system-level errors.

```
typedef OSErr (*OSAActiveProcPtr) (
     long refCon
);
```
If you name your function MyOSAActiveProc, you would declare it like this:

```
OSErr MyOSAActiveProc (
    long refCon
);
```
### **Parameters**

*refCon*

A reference constant.

**Return Value** A result code. See ["Result](#page-113-0) Codes" (page 114).

### **Discussion**

Every scripting component calls an active function periodically during script compilation and execution and provides routines that allow your application to set or get the pointer to the active function.

If you don't set an alternative active function for a scripting component, it uses its own default active function. A scripting component's default active function allows a user to cancel script execution by pressing Command-period and calls WaitNextEvent to give other processes time.

### **Availability**

Available in Mac OS X v10.0 and later.

### **Declared In**

OSA.h

### **OSACreateAppleEventProcPtr**

Defines a pointer to an application-defined create function that allows you to gain control over the creation and addressing of Apple events.

```
typedef OSErr (*OSACreateAppleEventProcPtr)
(
     AEEventClass theAEEventClass,
     AEEventID theAEEventID,
     const AEAddressDesc * target,
     short returnID,
     long transactionID,
     AppleEvent * result,
     long refCon
);
```
If you name your function MyOSACreateAppleEventProc, you would declare it like this:

```
OSErr MyOSACreateAppleEventProc (
     AEEventClass theAEEventClass,
     AEEventID theAEEventID,
     const AEAddressDesc * target,
     short returnID,
     long transactionID,
     AppleEvent * result,
     long refCon
);
```
### **Parameters**

*theAEEventClass*

The event class of the Apple event to create.

*theAEEventID*

The event ID of the Apple event to create.

```
target
```
A pointer to an address descriptor. This descriptor identifies the target (or server) application for the Apple event.

```
returnID
```
The return ID for the created Apple event.

*transactionID*

The transaction ID for this Apple event. A transaction is a series of Apple events that are sent back and forth between the client and server applications, beginning with the client's initial request for a service. All Apple events that are part of a transaction must have the same transaction ID. The constant kAnyTransactionID specifies that the Apple event is not one of a series of interdependent Apple events.

```
result
```
A pointer to an Apple event. On successful return, this parameter should point to the new Apple event. On error, this should be a NULL descriptor.

```
refCon
```
A reference constant.

### **Return Value**

A result code. See ["Result](#page-113-0) Codes" (page 114).

### **Discussion**

Every scripting component calls a create function whenever it creates an Apple event during script execution and provides routines that allow you to set or get the pointer to the create function.

Providing your own create function can be useful, for example, if your application needs to add its own transaction code to the event. An alternative create function takes the same parameters as the AECreateAppleEvent function plus a reference constant.

If you don't set an alternative create function for a scripting component, it uses the standard Apple Event Manager function AECreateAppleEvent, which it calls with its own default parameters.

### **Availability**

Available in Mac OS X v10.0 and later.

#### **Declared In** OSA.h

### **OSASendProcPtr**

Defines a pointer to an application-defined send function that performs almost any action instead of or in addition to sending Apple events.

```
typedef OSErr (*OSASendProcPtr) (
     const AppleEvent * theAppleEvent,
     AppleEvent * reply,
     AESendMode sendMode,
     AESendPriority sendPriority,
     long timeOutInTicks,
     AEIdleUPP idleProc,
     AEFilterUPP filterProc,
     long refCon
);
```
If you name your function MyOSASendProc, you would declare it like this:

```
OSErr MyOSASendProc (
     const AppleEvent * theAppleEvent,
     AppleEvent * reply,
     AESendMode sendMode,
     AESendPriority sendPriority,
     long timeOutInTicks,
     AEIdleUPP idleProc,
     AEFilterUPP filterProc,
     long refCon
);
```
### **Parameters**

```
theAppleEvent
```
A pointer to the Apple event.

*reply*

A pointer to a reply Apple event.

*sendMode*

Specifies various options for how the Apple event should be handled.

*sendPriority*

A value that specifies the priority for processing the Apple event.

### *timeOutInTicks*

If the reply mode specified in the *sendMode* parameter is kAEWaitReply, or if a return receipt is requested, this parameter specifies the length of time (in ticks) that the client application is willing to wait for the reply or return receipt before timing out. If this parameter is  $kNoTimeOut$ , the Apple event never times out.

#### *idleProc*

A universal procedure pointer to a function that handles events (such as update, operating-system, activate, and null events) received while waiting for a reply.

*filterProc*

A universal procedure pointer to a function that determines which incoming Apple events should be received while the handler waits for a reply or a return receipt. This parameter may be NULL.

*refCon*

A reference constant.

### **Return Value**

A result code. See ["Result](#page-113-0) Codes" (page 114).

#### **Discussion**

Every scripting component calls a send function whenever it sends an Apple event during script execution and provides routines that allow you to set or get the pointer to the send function.

For example, before sending an Apple event, an alternative send function can modify the event or save a copy of the event. An alternative send function takes the same parameters as the AESend function plus a reference constant.

If you don't set an alternative send function for a scripting component, it uses the standard Apple Event Manager function AESend, which it calls with its own default parameters.

#### **Availability**

Available in Mac OS X v10.0 and later.

### **Declared In**

<span id="page-83-0"></span>OSA.h

# Data Types

### **OSAID**

Used by a scripting component to keep track of script data in memory.

typedef unsigned long OSAID;

#### **Discussion**

A scripting component assigns a script ID when it createsthe associated script data (that is, a compiled script, a script value, a script context, or other kinds of script data supported by a scripting component) or loads it into memory. The scripting routines that create, load, compile, and execute scripts all return script IDs, and your application must pass valid script IDs to the other routines that manipulate scripts. A script ID remains valid until a client application calls OSADispose to reclaim the memory used for the corresponding script data.

**Availability** Available in Mac OS X v10.0 and later.

**Declared In** OSA.h

### **GenericID**

Represents the ID for generic scripting components.

typedef OSAID GenericID;

**Availability** Available in Mac OS X v10.0 and later.

**Declared In** OSAGeneric.h

### **OSAError**

Represents an OSA result code.

typedef ComponentResult OSAError;

**Availability** Available in Mac OS X v10.0 and later.

**Declared In**

OSA.h

### **ScriptingComponentSelector**

typedef OSType ScriptingComponentSelector;

### **Availability**

Available in Mac OS X v10.0 and later.

### **Declared In**

OSAGeneric.h

### **StatementRange**

```
struct StatementRange {
    unsigned long startPos;
    unsigned long endPos;
};
typedef struct StatementRange StatementRange;
```
### **Availability**

Available in Mac OS X v10.0 through Mac OS X v10.4.

**Declared In** OSA.h

### **OSAActiveUPP**

Defines a universal procedure pointer (UPP) to an application-defined active function.

typedef OSAActiveProcPtr OSAActiveUPP;

**Availability** Available in Mac OS X v10.0 and later.

### **Declared In**

OSA.h

### **OSACreateAppleEventUPP**

Defines a universal procedure pointer (UPP) to an application-defined Apple event creation function.

typedef OSACreateAppleEventProcPtr OSACreateAppleEventUPP;

**Availability** Available in Mac OS X v10.0 and later.

**Declared In** OSA.h

### **OSASendUPP**

Defines a universal procedure pointer (UPP) to an application-defined send function.

typedef OSASendProcPtr OSASendUPP;

### **Availability**

Available in Mac OS X v10.0 and later.

### **Declared In**

OSA.h

### **OSADebugCallFrameRef**

typedef OSAID OSADebugCallFrameRef;

### **Availability**

Available in Mac OS X v10.0 through Mac OS X v10.4.

### **Declared In**

OSA.h

### **OSADebugSessionRef**

typedef OSAID OSADebugSessionRef;

### **Availability**

Available in Mac OS X v10.0 through Mac OS X v10.4.

**Declared In** OSA.h

# **Constants**

### **cClosure**

```
enum {
     cClosure = 'clsr',
     cRawData = 'rdat',
     cStringClass = typeChar,
     cNumber = 'nmbr',
     cListElement = 'celm',
    clistOrRecord = 'lr cListOrString = 'ls ',
     cListRecordOrString = 'lrs ',
     cNumberOrString = 'ns ',
     cNumberOrDateTime = 'nd ',
     cNumberDateTimeOrString = 'nds ',
    cAliasOrString = 'sf
     cSeconds = 'scnd',
     typeSound = 'snd ',
     enumBooleanValues = 'boov',
     kAETrue = typeTrue,
     kAEFalse = typeFalse,
     enumMiscValues = 'misc',
     kASCurrentApplication = 'cura',
     formUserPropertyID = 'usrp'
};
```
### **cCoercion**

```
enum {
     cCoercion = 'coec',
     cCoerceUpperCase = 'txup',
     cCoerceLowerCase = 'txlo',
     cCoerceRemoveDiacriticals = 'txdc',
     cCoerceRemovePunctuation = 'txpc',
     cCoerceRemoveHyphens = 'txhy',
     cCoerceOneByteToTwoByte = 'txex',
     cCoerceRemoveWhiteSpace = 'txws',
     cCoerceSmallKana = 'txsk',
     cCoerceZenkakuhankaku = 'txze',
     cCoerceKataHiragana = 'txkh',
     cZone = 'zone',
     cMachine = 'mach',
     cAddress = 'addr',
    cRunningAddress = 'radd',
     cStorage = 'stor'
};
```
### **cHandleBreakpoint**

```
enum {
     cHandleBreakpoint = 'brak'
```
### };

### **Component Flags**

Indicate which features a scripting component supports.

```
enum {
    kOSASupportsCompiling = 0x0002,
     kOSASupportsGetSource = 0x0004,
     kOSASupportsAECoercion = 0x0008,
     kOSASupportsAESending = 0x0010,
     kOSASupportsRecording = 0x0020,
     kOSASupportsConvenience = 0x0040,
     kOSASupportsDialects = 0x0080,
     kOSASupportsEventHandling = 0x0100
```
### };

### **Constants**

kOSASupportsCompiling

Set if the scripting component supports the functions described in ["Compiling](#page-9-0) Scripts" (page 10).

Available in Mac OS X v10.0 and later.

Declared in OSA.h.

kOSASupportsGetSource

Set if the scripting component supports the OSAGetSource function.

Available in Mac OS X v10.0 and later.

Declared in OSA.h.

kOSASupportsAECoercion

Set if the scripting component supports the OSACoerceFromDesc and OSACoerceToDesc functions.

Available in Mac OS X v10.0 and later.

Declared in OSA.h.

kOSASupportsAESending

Set if the scripting component supports the functions described in ["Manipulating](#page-10-0) the Create and Send [Functions"](#page-10-0) (page 11).

Available in Mac OS X v10.0 and later.

Declared in OSA.h.

kOSASupportsRecording

Set if the scripting component supports the [OSAStartRecording](#page-76-0) (page 77)and [OSAStopRecording](#page-77-0) (page 78) functions.

Available in Mac OS X v10.0 and later.

Declared in OSA.h.

kOSASupportsConvenience

Set if the script component supports the [OSALoadExecute](#page-62-0) (page 63), [OSACompileExecute](#page-30-0) (page 31), and [OSADoScript](#page-43-0) (page 44) functions.

Available in Mac OS X v10.0 and later.

Declared in OSA.h.

kOSASupportsDialects

Set if the scripting component supports the [OSASetCurrentDialect](#page-70-0) (page 71), [OSAGetCurrentDialect](#page-49-0) (page 50), [OSAAvailableDialectCodeList](#page-26-0) (page 27), [OSAGetDialectInfo](#page-50-0) (page 51), and [OSAAvailableDialects](#page-26-1) (page 27) functions.

Available in Mac OS X v10.0 and later.

Declared in 0SA<sub>h</sub>

kOSASupportsEventHandling

Set if the scripting component supports the event handling functions described in ["Using](#page-12-0) Script [Contexts](#page-12-0) to Handle Apple Events" (page 13).

Available in Mac OS X v10.0 and later.

Declared in OSA.h.

### **Discussion**

Your application can use the Component Manager to find a scripting component that supports a specific group of functions or to determine whether a particular scripting component supports a specific group of functions. Each of these flags identifies one of these groups of functions. To specify one or more groups of functions for the Component Manager, use these constants to set the equivalent bits in the component Flags field of a component description record.

### **Declared In**

OSA.h

# **Considerations Flags**

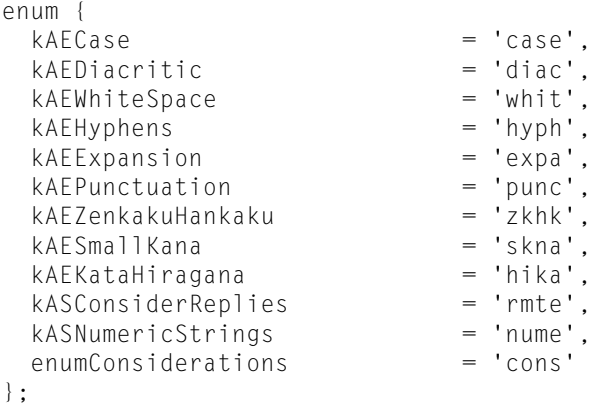

#### **Constants**

kASNumericStrings

Should strings be considered as numbers?

Available in Mac OS X v10.4 and later.

Declared in ASRegistry.h.

#### **Version Notes**

The constant kASNumericStrings is available starting with Mac OS X version 10.4.

#### **Declared In**

ASRegistry.h

### **Considerations Bit Masks**

Specify settings for string comparisons.

```
enum {
kAECaseConsiderMask = 0x00000001,kAEDiacriticConsiderMask = 0x00000002,
 kAEWhiteSpaceConsiderMask = 0x00000004,
 kAEHyphensConsiderMask = 0x00000008,
 kAEExpansionConsiderMask = 0x00000010,
kAEPunctuationConsiderMask = 0x00000020,
  kASConsiderRepliesConsiderMask = 0x00000040,
  kASNumericStringsConsiderMask = 0x00000080,
kAECaseIgnoreMask = 0x00010000,
kAEDiacriticIgnoreMask = 0x00020000,
kAEWhiteSpaceIgnoreMask = 0x00040000,
kAEHyphensIgnoreMask = 0x00080000,
kAEExpansionIgnoreMask = <math>0x00100000</math>,kAEPunctuationIgnoreMask = 0 \times 00200000,
 kASConsiderRepliesIgnoreMask = 0x00400000,
 kASNumericStringsIgnoreMask = 0x00800000,
 enumConsidsAndIgnores = 'csig'
};
```
### **Constants**

kASNumericStringsConsiderMask

If bit at this position is set, consider strings to represent numerical values for comparison. For example, compare the string "1.01" as if it were the number 1.01.

Available in Mac OS X v10.4 and later.

Declared in ASRegistry.h.

kASNumericStringsIgnoreMask

If bit at this position is set, do not compare strings as numeric values.

Available in Mac OS X v10.4 and later.

Declared in ASRegistry.h.

### **Discussion**

AppleScript has various settings for string comparisons, such as whether to consider or ignore capitalization. When your application receives an Apple event from AppleScript, it contains an attribute with the keyword enumConsidsAndIgnores. You can extract the consideration bit information from that attribute as typeSInt32, then use the bit masks in this enum to determine which considering and ignoring flags are currently set. You can use that information to conduct comparisons with the same criteria currently in use by AppleScript.

### **Version Notes**

The constants kASNumericStringsConsiderMask and kASNumericStringsIgnoreMask are available starting with Mac OS X version 10.4.

**Declared In** ASRegistry.h

## **cString**

```
enum {
     cString = cStringClass
};
```
### **Current Dialect Constants**

```
enum {
     kOSASelectSetCurrentDialect = 0x0701,
     kOSASelectGetCurrentDialect = 0x0702,
     kOSASelectAvailableDialects = 0x0703,
     kOSASelectGetDialectInfo = 0x0704,
     kOSASelectAvailableDialectCodeList = 0x0705
};
```
### **Discussion**

AppleScript is designed so that scripts can be displayed in different dialects, which are representations of AppleScript that resemble human languages or programming languages. While dialects are supported, they are not particularly useful because no currently available OSA language supports dialects other than English.

### **Date and Time Constants**

```
enum {
    pASWeekday = 'wkdy',
     pASMonth = 'mnth',
    pASDay = 'day',
     pASYear = 'year',
    pASTime = 'time',
     pASDateString = 'dstr',
     pASTimeString = 'tstr',
     cMonth = pASMonth,
     cJanuary = 'jan ',
 cFebruary = 'feb ',
 cMarch = 'mar ',
     cApril = 'apr ',
    cMay = 'may ',
     cJune = 'jun ',
    cJuly = 'jul ',
    clugust = 'aug', cSeptember = 'sep ',
    cOctober = 'oct ',
    cNovember = 'nov ',
    cDecember = 'dec '
```

```
};
```
### **Default Initialization Values**

Initialization constants passed to ASInit function.

```
enum {
    kASDefaultMinStackSize = 4 * 1024,
     kASDefaultPreferredStackSize = 16 * 1024,
     kASDefaultMaxStackSize = 16 * 1024,
    kASDefaultMinHeapSize = 4 * 1024,
    kASDefaultPreferredHeapSize = 16 * 1024,
    kASDefaultMaxHeapSize = 32L \times 1024 \times 1024};
```
### **Constants**

kASDefaultMinStackSize

Represents the default value for the minimum size for the portion of the application's heap used by the AppleScript component's application-specific stack.

Available in Mac OS X v10.0 and later.

Declared in AppleScript.h.

### kASDefaultPreferredStackSize

Represents the default value for the preferred size for the portion of the application's heap used by the AppleScript component's application-specific stack.

Available in Mac OS X v10.0 and later.

Declared in AppleScript.h.

kASDefaultMaxStackSize

Represents the default value for the maximum size for the portion of the application's heap used by the AppleScript component's application-specific stack.

Available in Mac OS X v10.0 and later.

Declared in AppleScript.h.

#### kASDefaultMinHeapSize

Represents the default value for the minimum size for the portion of the application's heap used by the AppleScript component's application-specific heap. (See Version Notes section.)

Available in Mac OS X v10.0 and later.

Declared in AppleScript.h.

#### kASDefaultPreferredHeapSize

Represents the default value for the preferred size for the portion of the application's heap used by the AppleScript component's application-specific heap. (See Version Notes section.)

Available in Mac OS X v10.0 and later.

Declared in AppleScript.h.

kASDefaultMaxHeapSize

Represents the default value for the maximum size for the portion of the application's heap used by the AppleScript component's application-specific heap. (See Version Notes section.)

Available in Mac OS X v10.0 and later.

Declared in AppleScript.h.

#### **Discussion**

You can pass these constants to the  $ASInit$  (page 20) function to use the default values when initializing the AppleScript component. These values are also used if ASInit is not called explicitly, or if any of ASInit's parameters are zero.

### **Version Notes**

Starting in Mac OS X version 10.5, heap size parameter values are ignored—AppleScript's heap will grow as large as needed.

**Declared In** AppleScript.h

## **Dialect Descriptor Constants**

Define the descriptor type and keywords for descriptor records describing the dialects supported by a scripting component.

```
enum {
     typeOSADialectInfo = 'difo',
     keyOSADialectName = 'dnam',
     keyOSADialectCode = 'dcod',
     keyOSADialectLangCode = 'dlcd',
     keyOSADialectScriptCode = 'dscd'
};
```
### **Constants**

typeOSADialectInfo

The descriptor type for each item in list returned by OSAAvailableDialects.

Available in Mac OS X v10.0 and later.

Declared in OSA.h.

keyOSADialectName

Used with a descriptor record of any text type, such as type typeChar.

Available in Mac OS X v10.0 and later.

Declared in OSA.h.

### keyOSADialectCode

Used with a descriptor record of type typeShortInteger.

Available in Mac OS X v10.0 and later.

Declared in OSA.h.

keyOSADialectLangCode

Used with a descriptor record of type typeShortInteger.

Available in Mac OS X v10.0 and later.

Declared in OSA.h.

keyOSADialectScriptCode

Used with a descriptor record of type typeShortInteger.

Available in Mac OS X v10.0 and later.

Declared in OSA.h.

### **Discussion**

These constants define the descriptor type for each item in the list returned by OSAAvailableDialects and the keywords for descriptor records of that type. The keyword constants can also be used in the *selector* parameter of OSAGetDialectInfo to obtain information about the dialects supported by a scripting component.

### **Generic Scripting Component Selectors**

```
enum {
    kGSSSelectGetDefaultScriptingComponent = 0x1001,
     kGSSSelectSetDefaultScriptingComponent = 0x1002,
    kGSSSelectGetScriptingComponent = 0x1003,
    kGSSSelectGetScriptingComponentFromStored = 0x1004,
    kGSSSelectGenericToRealID = 0x1005,
    kGSSSelectRealToGenericID = 0x1006,
    kGSSSelectOutOfRange = 0x1007
};
```
### **Global Properties**

```
enum {
pASIt = 'it ',
 pASMe = 'me ',
    pASResult = 'rslt',
    pASSpace = 'spac',
    pASReturn = 'ret ',
   pASTab = 'tab ',
    pASPi = 'pi ',
   pASParent = 'pare',
     kASInitializeEventCode = 'init',
    pASPrintLength = 'prln',
    pASPrintDepth = 'prdp',
    pASTopLevelScript = 'ascr'
};
```
### **kASAdd**

```
enum {
   kASAdd = ' + ',
   kASSubtract = ' -kASMultiply = ' * ' kASDivide = '/ ',
    kASQuotient = 'div ',
 kASRemainder = 'mod ',
kASPower = '^  ',
    kASEqual = kAEEquals,
   kASNotEqual = ' ', kASGreaterThan = kAEGreaterThan,
    kASGreaterThanOrEqual = kAEGreaterThanEquals,
    kASLessThan = kAELessThan,
    kASLessThanOrEqual = kAELessThanEquals,
    kASComesBefore = 'cbfr',
    kASComesAfter = 'cafr',
    kASConcatenate = 'ccat',
   kASStartsWith = kAEBeginsWith,
   kASEndsWith = kAEEndsWith,
    kASContains = kAEContains
```
### **kASAnd**

```
enum {
     kASAnd = kAEAND,
     kASOr = kAEOR,
     kASNot = kAENOT,
     kASNegate = 'neg ',
     keyASArg = 'arg '
};
```
## **kASErrorEventCode**

```
enum {
     kASErrorEventCode = 'err ',
     kOSAErrorArgs = 'erra',
     keyAEErrorObject = 'erob',
     pLength = 'leng',
     pReverse = 'rvse',
     pRest = 'rest',
     pInherits = 'c@#^',
     pProperties = 'pALL',
     keyASUserRecordFields = 'usrf',
     typeUserRecordFields = typeAEList
};
```
### **kASStartLogEvent**

```
enum {
     kASStartLogEvent = 'log1',
     kASStopLogEvent = 'log0',
     kASCommentEvent = 'cmnt'
};
```
### **kDialectBundleResType**

```
enum {
     kDialectBundleResType = 'Dbdl',
     cConstant = typeEnumerated,
     cClassIdentifier = pClass,
     cObjectBeingExamined = typeObjectBeingExamined,
     cList = typeAEList,
     cSmallReal = typeSMFloat,
    \text{cReal} = \text{typeFloat},
     cRecord = typeAERecord,
     cReference = cObjectSpecifier,
     cUndefined = 'undf',
     cMissingValue = 'msng',
    cSymbol = 'symb',
     cLinkedList = 'llst',
     cVector = 'vect',
    cEventIdentifier = 'evnt',
     cKeyIdentifier = 'kyid',
     cUserIdentifier = 'uid ',
```

```
 cPreposition = 'prep',
     cKeyForm = enumKeyForm,
     cScript = 'scpt',
    chandler = 'hand' cProcedure = 'proc'
};
```
# **keyAETa rget**

```
enum {
     keyAETarget = 'targ',
     keySubjectAttr = 'subj',
     keyASReturning = 'Krtn',
     kASAppleScriptSuite = 'ascr',
     kASScriptEditorSuite = 'ToyS',
     kASTypeNamesSuite = 'tpnm',
     typeAETE = 'aete',
     typeAEUT = 'aeut',
     kGetAETE = 'gdte',
     kGetAEUT = 'gdut',
     kUpdateAEUT = 'udut',
     kUpdateAETE = 'udte',
     kCleanUpAEUT = 'cdut',
     kASComment = 'cmnt',
     kASLaunchEvent = 'noop',
     keyScszResource = 'scsz',
     typeScszResource = 'scsz',
     kASSubroutineEvent = 'psbr',
     keyASSubroutineName = 'snam',
     kASPrepositionalSubroutine = 'psbr',
     keyASPositionalArgs = 'parg'
```

```
};
```
# **keyAppHandledC oercion**

```
enum {
     keyAppHandledCoercion = 'idas'
};
```
# **keyASP repositionA t**

```
enum {
 keyASPrepositionAt = 'at ',
 keyASPrepositionIn = 'in ',
    keyASPrepositionFrom = 'from',
    keyASPrepositionFor = 'for ',
    keyASPrepositionTo = 'to ',
    keyASPrepositionThru = 'thru',
    keyASPrepositionThrough = 'thgh',
 keyASPrepositionBy = 'by ',
 keyASPrepositionOn = 'on ',
    keyASPrepositionInto = 'into',
    keyASPrepositionOnto = 'onto',
```

```
 keyASPrepositionBetween = 'btwn',
 keyASPrepositionAgainst = 'agst',
 keyASPrepositionOutOf = 'outo',
 keyASPrepositionInsteadOf = 'isto',
 keyASPrepositionAsideFrom = 'asdf',
 keyASPrepositionAround = 'arnd',
 keyASPrepositionBeside = 'bsid',
 keyASPrepositionBeneath = 'bnth',
 keyASPrepositionUnder = 'undr'
```

```
};
```
# **keyASPrepositionOver**

```
enum {
     keyASPrepositionOver = 'over',
     keyASPrepositionAbove = 'abve',
     keyASPrepositionBelow = 'belw',
     keyASPrepositionApartFrom = 'aprt',
     keyASPrepositionGiven = 'givn',
     keyASPrepositionWith = 'with',
     keyASPrepositionWithout = 'wout',
     keyASPrepositionAbout = 'abou',
     keyASPrepositionSince = 'snce',
     keyASPrepositionUntil = 'till'
};
```
# **keyOSASourceEnd**

Specifies the end of an error range.

```
enum {
     keyOSASourceEnd = 'srce'
};
```
### **Constants**

keyOSASourceEnd

Field of a typeOSAErrorRange record of typeShortInteger. This field specifies the end of the error range.

Available in Mac OS X v10.0 and later.

Declared in OSA.h.

### **Declared In**

OSA.h

# **keyOSASourceStart**

Specifies the start of an error range.

```
enum {
     keyOSASourceStart = 'srcs'
};
```
### **Constants**

```
keyOSASourceStart
```
Field of a type0SAErrorRange record of typeShortInteger. This field specifies the start of the error range.

Available in Mac OS X v10.0 and later.

Declared in OSA.h.

### **Declared In**

OSA.h

### **keyProcedureName**

```
enum {
    keyProcedureName = 'dfnm',
    keyStatementRange = 'dfsr',
 keyLocalsNames = 'dfln',
 keyGlobalsNames = 'dfgn',
    keyParamsNames = 'dfpn'
};
```
# **keyProgramState**

```
enum {
     keyProgramState = 'dsps'
};
```
### **kGenericComponentVersion**

Specifies the generic component version.

```
enum {
     kGenericComponentVersion = 0x0100
};
```
### **Constants**

kGenericComponentVersion

Indicates the component version this header file describes.

Available in Mac OS X v10.0 and later.

Declared in OSAGeneric.h.

### **Declared In**

OSAGeneric.h

### **kOSAComponentType**

Defines the Component Manager type code for components that support the standard scripting component routines.

```
enum {
     kOSAComponentType = 'osa '
};
```
#### **Constants**

```
kOSAComponentType
      Specifies the standard OSA component type.
      Available in Mac OS X v10.0 and later.
```
Declared in OSA.h.

**Declared In** OSA.h

### **kOSAGenericScriptingComponentSubtype**

Defines the subtype code for the generic scripting component.

```
enum {
     kOSAGenericScriptingComponentSubtype = 'scpt'
};
```
### **kOSAModeDontDefine**

```
enum {
     kOSAModeDontDefine = 0x0001
};
```
#### **Constants**

kOSAModeDontDefine

This mode flag can be passed to [OSASetProperty](#page-72-0) (page 73) or [OSASetHandler](#page-72-1) (page 73) and will prevent properties or handlers from being defined in a context that doesn't already have bindings for them. An error is returned if a current binding doesn't already exist.

Available in Mac OS X v10.0 and later.

```
Declared in ASDebugging.h.
```
### **kOSANullScript**

Defines a null script ID.

```
enum {
     kOSANullScript = 0
};
```
### **Discussion**

If the execution of a script does not result in a value, OSAExecute returns the constant kOSANullScript as the script ID. If a client application passes kOSANullScript to the OSAGetSource function instead of a valid script ID, the scripting component should display a null source description (possibly an empty text string). If a client application passes kOSANullScript to OSAStartRecording, the scripting component creates a new compiled script for editing or recording.

### **kOSARecordedText**

Defines the event code for the Recorded Text event.

```
enum {
     kOSARecordedText = 'recd'
};
```
## **kOSAScriptResourceType**

Defines the resource type for stored script data.

```
enum {
     kOSAScriptResourceType = kOSAGenericScriptingComponentSubtype
};
```
### **Constants**

kOSAScriptResourceType Resource type for scripts. Available in Mac OS X v10.0 and later. Declared in OSA.h.

### **kOSASelectComponentSpecificStart**

```
enum {
     kOSASelectComponentSpecificStart = 0x1001
};
```
### **Constants**

kOSASelectComponentSpecificStart

Scripting component specific selectors are added beginning with this value.

Available in Mac OS X v10.0 and later.

Declared in OSA.h.

# **kOSASelectCopyScript**

```
enum {
     kOSASelectCopyScript = 0x0105
};
```
# **kOSASuite**

Defines the suite for the Recorded Text event.

```
enum {
     kOSASuite = 'ascr'
};
```
# **Mode Flags**

Specify information used by the scripting component.

```
enum {
     kOSAModePreventGetSource = 0x00000001
};
enum {
     kOSAModeNeverInteract = kAENeverInteract,
     kOSAModeCanInteract = kAECanInteract,
     kOSAModeAlwaysInteract = kAEAlwaysInteract,
     kOSAModeDontReconnect = kAEDontReconnect
};
enum {
     kOSAModeCantSwitchLayer = 0x00000040
};
enum {
     kOSAModeDoRecord = 0x00001000
};
enum {
     kOSAModeCompileIntoContext = 0x00000002
};
enum {
     kOSAModeAugmentContext = 0x00000004
};
enum {
     kOSAModeDisplayForHumans = 0x00000008
};
enum {
     kOSAModeDontStoreParent = 0x00010000
};
enum {
     kOSAModeDispatchToDirectObject = 0x00020000
};
enum {
     kOSAModeDontGetDataForArguments = 0x00040000
};
enum {
kOSAModeFullyQualifyDescriptors = 0x00080000
};
```
### **Constants**

kOSAModePreventGetSource

This mode flag may be passed to [OSALoad](#page-61-0) (page 62), [OSAStore](#page-78-0) (page 79), or [OSACompile](#page-29-0) (page 30) to instruct the scripting component to not retain the "source" of an expression. This will cause a call to [OSAGetSource](#page-58-0) (page 59) to return the error errOSASourceNotAvailable if used. However, some scripting components may not retain the source anyway. This is mainly used when either space efficiency is desired, or a script is to be "locked" so that its implementation may not be viewed.

Available in Mac OS X v10.0 and later.

Declared in OSA.h.

```
kOSAModeNeverInteract
```
This mode flag may be passed to the functions [OSACompile](#page-29-0) (page 30), [OSAExecute](#page-45-0) (page 46), [OSALoadExecute](#page-62-0) (page 63), [OSACompileExecute](#page-30-0) (page 31), [OSADoScriptFile](#page-44-0) (page 45), [OSAExecuteEvent](#page-46-0) (page 47), and [OSADoEvent](#page-41-0) (page 42) to indicate whether or not the script may interact with the user if necessary. Adds kAENever Interact to the sendMode parameter of AESend for events sent when the script is executed.

Available in Mac OS X v10.0 and later.

Declared in 0SA<sub>h</sub>

kOSAModeCanInteract

This mode flag may be passed to the functions [OSACompile](#page-29-0) (page 30), [OSAExecute](#page-45-0) (page 46), [OSALoadExecute](#page-62-0) (page 63), [OSACompileExecute](#page-30-0) (page 31), [OSADoScriptFile](#page-44-0) (page 45), [OSAExecuteEvent](#page-46-0) (page 47), and [OSADoEvent](#page-41-0) (page 42) to indicate whether or not the script may interact with the user. Adds kAECanInteract to the sendMode parameter of AESend for events sent when the script is executed.

Available in Mac OS X v10.0 and later.

Declared in OSA.h.

kOSAModeAlwaysInteract

This mode flag may be passed to the functions [OSACompile](#page-29-0) (page 30), [OSAExecute](#page-45-0) (page 46), [OSALoadExecute](#page-62-0) (page 63), [OSACompileExecute](#page-30-0) (page 31), [OSADoScriptFile](#page-44-0) (page 45), [OSAExecuteEvent](#page-46-0) (page 47), and [OSADoEvent](#page-41-0) (page 42) to indicate whether or not the script may interact with the user. Adds kAEA1waysInteract to the sendMode parameter of AESend for events sent when the script is executed.

Available in Mac OS X v10.0 and later.

Declared in OSA.h.

kOSAModeDontReconnect

This mode flag may be passed to the functions [OSACompile](#page-29-0) (page 30), [OSAExecute](#page-45-0) (page 46), [OSALoadExecute](#page-62-0) (page 63), [OSACompileExecute](#page-30-0) (page 31), [OSADoScriptFile](#page-44-0) (page 45), [OSAExecuteEvent](#page-46-0) (page 47), and [OSADoEvent](#page-41-0) (page 42) to indicate whether or not the script may reconnect if necessary. Adds kAEDontReconnect to the sendMode parameter of AESend for events sent when the script is executed.

Available in Mac OS X v10.0 and later.

Declared in OSA.h.

kOSAModeCantSwitchLayer

This mode flag may be passed to the functions [OSACompile](#page-29-0) (page 30), [OSAExecute](#page-45-0) (page 46), [OSALoadExecute](#page-62-0) (page 63), [OSACompileExecute](#page-30-0) (page 31), [OSADoScriptFile](#page-44-0) (page 45), [OSAExecuteEvent](#page-46-0) (page 47), and [OSADoEvent](#page-41-0) (page 42) to indicate whether Apple events should be sent with the kAECanSwitchLayer mode flag sent. This flag is exactly the opposite of the Apple event flag kAECanSwitchLayer. This is to provide a more convenient default, such as not supplying any mode (see k0SANullMode in the "Null Mode [Flags"](#page-105-0) (page 106)) means to send events with kAECanSwitchLayer. Supplying the k0SAModeCantSwitchLayer mode flag will cause AESend to be called without kAECanSwitchLayer.

Available in Mac OS X v10.0 and later.

Declared in OSA.h.

kOSAModeDoRecord

This mode flag may be passed to the functions [OSACompile](#page-29-0) (page 30), [OSAExecute](#page-45-0) (page 46), [OSALoadExecute](#page-62-0) (page 63), [OSACompileExecute](#page-30-0) (page 31), [OSADoScriptFile](#page-44-0) (page 45), [OSAExecuteEvent](#page-46-0) (page 47), and [OSADoEvent](#page-41-0) (page 42) to indicate whether Apple events should be sent with the kAEDontRecord mode flag. This flag is exactly the opposite the Apple event flag kAEDontRecord. This is to provide a more convenient default, such as not supplying any mode (see kOSANullMode in the "Null Mode [Flags"](#page-105-0) (page 106)) means to send events with kAEDontRecord. Supplying the kOSAModeDoRecord mode flag will cause AESend to be called without kAEDont Record.

Available in Mac OS X v10.0 and later.

Declared in OSA.h.

### kOSAModeCompileIntoContext

This is a mode flag for [OSACompile](#page-29-0) (page 30) that indicates that a context should be created as the result of compilation. All handler definitions are inserted into the new context, and variables are initialized by evaluating their initial values in a null context (for example, they must be constant expressions).

Available in Mac OS X v10.0 and later.

Declared in OSA.h.

#### kOSAModeAugmentContext

This is a mode flag for [OSACompile](#page-29-0) (page 30) that indicates that the previous script ID (input to OSACompile) should be augmented with any new definitions in the sourceData parameter rather than replaced with a new script. This means that the previous script ID must designate a context. The presence of this flag causes the kOSAModeCompileIntoContext flag to be implicitly used, causing any new definitions to be initialized in a null context.

Available in Mac OS X v10.0 and later.

Declared in OSA.h.

#### kOSAModeDisplayForHumans

This mode flag may be passed to  $0$ SADisplay (page 41) or  $0$ SADoScriptFile (page 45) to indicate that output only need be human-readable, not re-compilable by [OSACompile](#page-29-0) (page 30). If used, output may be arbitrarily "beautified", for example, quotes may be left off of string values, and long lists may have ellipses.

Available in Mac OS X v10.0 and later.

Declared in 0SA<sub>h</sub>

#### kOSAModeDontStoreParent

This mode flag may be passed to [OSAStore](#page-78-0) (page 79) in the case where the scriptID parameter is a context. This causes the context to be saved, but not the context's parent context. When the stored context is loaded back in, the parent will be kOSANullMode (see the "Null Mode [Flags"](#page-105-0) (page 106)).

Available in Mac OS X v10.0 and later.

Declared in OSA.h.

#### kOSAModeDispatchToDirectObject

This mode flag may be passed to [OSAExecuteEvent](#page-46-0) (page 47) to cause the event to be dispatched to the direct object of the event. The direct object (or subject attribute if the direct object is a non-object specifier) will be resolved, and the resulting script object will be the recipient of the message. The context argument to OSAExecuteEvent will serve as the root of the lookup/resolution process.

Available in Mac OS X v10.0 and later.

Declared in OSA.h.

### kOSAModeDontGetDataForArguments

This mode flag may be passed to [OSAExecuteEvent](#page-46-0) (page 47) to indicate that components do not have to get the data of object specifier arguments.

Available in Mac OS X v10.0 and later.

Declared in OSA.h.

```
kOSAModeFullyQualifyDescriptors
```
This mode flag may be passed to [OSACoerceToDesc](#page-28-0) (page 29) to indicate that the resulting descriptor should be fully qualified (i.e. should include the root application reference).

Available in Mac OS X v10.3 and later.

Declared in OSA.h.

# <span id="page-105-0"></span>**Null Mode Flags**

Indicate a function's default mode settings are to be used.

```
enum {
     kOSANullMode = 0,
     kOSAModeNull = 0
};
```
# **OSADebugStepKind**

```
typedef UInt32 OSADebugStepKind;
enum {
   eStepOver = 0,
    eStepIn = 1,
   eStepOut = 2,
   eRun = 3};
```
### **OSAProgramState**

```
typedef UInt32 OSAProgramState;
enum {
   eNotStarted = 0.
   eRunnable = 1.
    eRunning = 2,
   eStopped = 3,
   eTerminated = 4
};
```
## **OSAScriptError Selectors**

Define selectors used to retrieve information about script errors from the OSAScriptError function.

#### Open Scripting Architecture Reference

```
enum {
     kOSAErrorNumber = keyErrorNumber
};
enum {
     kOSAErrorMessage = keyErrorString
};
enum {
     kOSAErrorBriefMessage = 'errb'
};
enum {
     kOSAErrorApp = 'erap'
};
enum {
     kOSAErrorPartialResult = 'ptlr'
};
enum {
     kOSAErrorOffendingObject = 'erob'
};
enum {
     kOSAErrorExpectedType = 'errt'
};
enum {
     kOSAErrorRange = 'erng'
};
```
### **Constants**

kOSAErrorNumber

This selector is used to determine the error number of a script error. These error numbers may be either system error numbers, or error numbers that are scripting component specific. The value of desiredType must be typeShortInteger.

Available in Mac OS X v10.0 and later.

Declared in OSA.h.

```
kOSAErrorMessage
```
This selector is used to determine the full error message associated with the error number. It should include the name of the application which caused the error, as well as the specific error that occurred. This selector is sufficient for simple error reporting (but see kOSAErrorBriefMessage). The value of desiredType must be typeChar or another text descriptor type.

Available in Mac OS X v10.0 and later.

Declared in OSA.h.

kOSAErrorBriefMessage

Thisselector is used to determine a brief error message associated with the error number. This message should not mention the name of the application which caused the error, any partial results or offending object (see kOSAErrorApp, kOSAErrorPartialResult , and kOSAErrorOffendingObject). The value of desiredType must be typeChar or another text descriptor type.

Available in Mac OS X v10.0 and later.

Declared in OSA.h.

kOSAErrorApp

This selector is used to determine which application actually got the error (if it was the result of an AESend). The value of desiredType must be typeProcessSerialNumber (for the PSN) or a text descriptor type such as typeChar (for the name).

Available in Mac OS X v10.0 and later.

Declared in OSA.h.

### kOSAErrorPartialResult

This selector is used to determine any partial result returned by an operation. If an AESend call failed, but a partial result was returned, then the partial result may be returned as an AEDesc. The value of desiredType must be typeBest (for the best type) or typeWildCard (for the default type).

Available in Mac OS X v10.0 and later.

Declared in 0SA<sub>h</sub>

### kOSAErrorOffendingObject

This selector is used to determine any object which caused the error that may have been indicated by an application. The result is an AEDesc. The value of desiredType must be

typeObjectSpecifier, typeBest, or typeWildCard. For some scripting components, including AppleScript, these three values are equivalent.

Available in Mac OS X v10.0 and later.

Declared in OSA.h.

kOSAErrorRange

This selector is used to determine the source text range (start and end positions) of where the error occurred. The value of desiredType must be typeOSAErrorRange.

Available in Mac OS X v10.0 and later.

Declared in OSA.h.

#### kOSAErrorExpectedType

This selector is used to determine the type expected by a coercion operation if a type error occurred.

Available in Mac OS X v10.0 and later.

Declared in OSA.h.

# **Recording Constants**

```
enum {
     kOSASelectStartRecording = 0x0501,
    kOSASelectStopRecording = 0x0502
};
```
### **Resume Dispatch Function Constants**

Define constants used with the OSASetResumeDispatchProc function.
```
enum {
     kOSAUseStandardDispatch = kAEUseStandardDispatch
};
enum {
     kOSANoDispatch = kAENoDispatch
};
enum {
     kOSADontUsePhac = 0x0001
};
```
#### <span id="page-108-2"></span>**Constants**

kOSAUseStandardDispatch

Used in the resumeDispatchProc parameter of [OSASetResumeDispatchProc](#page-73-0) (page 74) and [OSAGetResumeDispatchProc](#page-55-0) (page 56) to indicate that the event is dispatched using standard Apple event dispatching (the handler registered in the application with AEInstallEventHandler should be used).

Available in Mac OS X v10.0 and later.

Declared in 0SA, h.

<span id="page-108-1"></span>kOSANoDispatch

Used in the resumeDispatchProc parameter of [OSASetResumeDispatchProc](#page-73-0) (page 74) to tell the Apple Event Manager that the processing of the Apple event is complete and that no dispatching should occur.

Available in Mac OS X v10.0 and later.

Declared in OSA.h.

<span id="page-108-0"></span>kOSADontUsePhac

Used in the refCon parameter of [OSASetResumeDispatchProc](#page-73-0) (page 74) to dispatch the event using standard Apple event dispatching, except that the predispatch handler should not be called. Used only in conjunction with kOSAUseStandardDispatch. This is useful when the predispatch handler is used to lookup a context associated with an event's direct parameter and call [OSAExecuteEvent](#page-46-0) (page 47) or [OSADoEvent](#page-41-0) (page 42). Failure to bypass the predispatch handler when resuming an event in this case would result in an infinite loop. (A predispatch handler is called immediately before the Apple Event Manager dispatches an event.)

Available in Mac OS X v10.0 and later.

Declared in OSA.h.

#### <span id="page-108-3"></span>**Declared In**

OSA.h

## **Script Document File Type**

Defines the file type of script document files.

```
enum {
     kOSAFileType = 'osas'
};
```
## **Script Information Selectors**

Specify which script information is set or returned.

```
enum {
     kOSAScriptIsModified = 'modi'
};
enum {
     kOSAScriptIsTypeCompiledScript = 'cscr'
};
enum {
     kOSAScriptIsTypeScriptValue = 'valu'
};
enum {
     kOSAScriptIsTypeScriptContext = 'cntx'
};
enum {
     kOSAScriptBestType = 'best'
};
enum {
     kOSACanGetSource = 'gsrc'
};
enum {
     kASHasOpenHandler = 'hsod'
};
```
#### <span id="page-109-1"></span>**Constants**

kOSAScriptIsModified

This selector is used to determine whether there have been any changes since the script data was loaded or created. In Mac OS X, the AppleScript component returns a value of false if no changes have been made, and a value of true if changes may have been made. For more information, see the Version Notes section for the [OSAGetScriptInfo](#page-55-1) (page 56) function.

<span id="page-109-2"></span>Available in Mac OS X v10.0 and later.

Declared in 0SA, h.

<span id="page-109-4"></span>kOSAScriptIsTypeCompiledScript

This selector is used to determine whether or not the script data is a compiled script. The selector returns a boolean.

Available in Mac OS X v10.0 and later.

Declared in OSA.h.

#### <span id="page-109-3"></span>kOSAScriptIsTypeScriptValue

This selector is used to determine whether or not the script data is a script value. The selector returns a boolean.

Available in Mac OS X v10.0 and later.

Declared in OSA.h.

#### <span id="page-109-0"></span>kOSAScriptIsTypeScriptContext

Thisselector is used to determine whether or not the script data is a script context. The selector returns a boolean.

Available in Mac OS X v10.0 and later.

Declared in OSA.h.

#### kOSAScriptBestType

A descriptor type that you can pass to OSACoerceToDesc.

Available in Mac OS X v10.0 and later.

Declared in OSA.h.

```
kOSACanGetSource
```
This selector is used to determine whether a script has source associated with it that when given to OSAGetSource, the call will not fail. The selector returns a boolean.

Available in Mac OS X v10.0 and later.

Declared in OSA.h.

<span id="page-110-1"></span>kASHasOpenHandler

This selector is used to query a context as to whether it contains a handler for the kAEOpenDocuments event. This allows "applets" to be distinguished from "droplets." [OSAGetScriptInfo](#page-55-1) (page 56) returns false if there is no kAEOpenDocuments handler, and returns the error value err0SAInvalidAccess if the input is not a context.

Available in Mac OS X v10.0 and later.

```
Declared in AppleScript.h.
```
## <span id="page-110-6"></span>**Source Constants**

```
enum {
     kOSASelectGetSource = 0x0201
};
```
## **Source Style Constants**

Identify script format styles used by the AppleScript component to display scripts.

```
enum {
     kASSourceStyleUncompiledText = 0,
     kASSourceStyleNormalText = 1,
     kASSourceStyleLanguageKeyword = 2,
    kASSourceStyleApplicationKeyword = 3,
     kASSourceStyleComment = 4,
     kASSourceStyleLiteral = 5,
     kASSourceStyleUserSymbol = 6,
    kASSourceStyleObjectSpecifier = 7,
     kASNumberOfSourceStyles = 8
};
```
#### <span id="page-110-4"></span>**Constants**

<span id="page-110-3"></span>kASSourceStyleUncompiledText

Script format style for uncompiled text.

Available in Mac OS X v10.0 and later.

Declared in AppleScript.h.

<span id="page-110-2"></span>kASSourceStyleNormalText

Script format style for normal text.

Available in Mac OS X v10.0 and later.

Declared in AppleScript.h.

kASSourceStyleLanguageKeyword

Script format style for keywords of the AppleScript Language.

Available in Mac OS X v10.0 and later.

Declared in AppleScript.h.

#### <span id="page-111-1"></span>kASSourceStyleApplicationKeyword

Script format style for keywords of a scriptable application.

#### Available in Mac OS X v10.0 and later.

Declared in AppleScript.h.

#### <span id="page-111-2"></span>kASSourceStyleComment

Script format style for comment text.

#### Available in Mac OS X v10.0 and later.

Declared in AppleScript.h.

#### <span id="page-111-3"></span>kASSourceStyleLiteral

Script format style for literal text.

Available in Mac OS X v10.0 and later.

Declared in AppleScript.h.

#### <span id="page-111-5"></span><span id="page-111-4"></span>kASSourceStyleUserSymbol

A user-defined symbol, such as a variable or custom handler name.

Available in Mac OS X v10.0 and later.

Declared in AppleScript.h.

<span id="page-111-0"></span>kASSourceStyleObjectSpecifier

#### Deprecated.

Available in Mac OS X v10.0 and later.

Declared in AppleScript.h.

#### kASNumberOfSourceStyles

Deprecated. (The number of different format styles available.)

See the Discussion section for why you should not use this constant.

Available in Mac OS X v10.0 and later.

Declared in AppleScript.h.

#### **Discussion**

These constants are used to access specific styles in the style information used by the [ASCopySourceAttributes](#page-16-0) (page 17), [ASSetSourceAttributes](#page-21-0) (page 22), and [ASGetSourceStyleNames](#page-18-0) (page 19) functions (and the deprecated functions [ASGetSourceStyles](#page-118-0) (page 119) and [ASSetSourceStyles](#page-118-1) (page 119)).

The order of the style information corresponds to the order of the constants. For example, the first dictionary in the array returned by [ASCopySourceAttributes](#page-16-0) (page 17) (at position kASSourceStyleUncompiledText) describes the style for uncompiled text. However, you should not rely on there being any specific number of dictionaries (such as kASNumberOfSourceStyles) in the returned array—instead, count the number of items in the array before accessing any of them.

#### <span id="page-111-6"></span>**Declared In**

AppleScript.h

## **typeAppleScript**

Define descriptor types for the AppleScript instance of the Open Scripting Architecture type.

```
enum {
     typeAppleScript = 'ascr',
     kAppleScriptSubtype = typeAppleScript,
    typeASStorage = typeAppleScript
};
```
#### <span id="page-112-0"></span>**Constants**

kAppleScriptSubtype

Defines the Component Manager subtype for the AppleScript component.

Available in Mac OS X v10.0 and later.

Declared in AppleScript.h.

<span id="page-112-1"></span>typeASStorage

Defines the AppleScript constant for storage descriptor records.

Available in Mac OS X v10.0 and later.

Declared in AppleScript.h.

## <span id="page-112-2"></span>**typeOSAErrorRange**

Defines the descriptor type for an error range.

```
enum {
     typeOSAErrorRange = 'erng'
};
```
## **typeOSAGenericStorage**

Defines the descriptor type for generic storage descriptor records.

```
enum {
     typeOSAGenericStorage = kOSAScriptResourceType
};
```
#### **Constants**

typeOSAGenericStorage

Default type given to [OSAStore](#page-78-0) (page 79), which creates "generic" loadable script data descriptors. Available in Mac OS X v10.0 and later.

Declared in 0SA, h.

### **Declared In**

OSA.h

## <span id="page-113-5"></span>**typeStatementRange**

```
enum {
     typeStatementRange = 'srng'
};
```
## <span id="page-113-6"></span>**Weekdays**

```
enum {
     cWeekday = pASWeekday,
    cSunday = \sqrt{3}sun\sqrt{3},
     cMonday = 'mon ',
     cTuesday = 'tue ',
     cWednesday = 'wed ',
    cThursday = 'thu ',
     cFriday = 'fri ',
     cSaturday = 'sat ',
     pASQuote = 'quot',
     pASSeconds = 'secs',
     pASMinutes = 'min ',
     pASHours = 'hour',
 pASDays = 'days',
 pASWeeks = 'week',
     cWritingCodeInfo = 'citl',
     pScriptCode = 'pscd',
     pLangCode = 'plcd',
     kASMagicTellEvent = 'tell',
     kASMagicEndTellEvent = 'tend'
};
```
## <span id="page-113-0"></span>Result Codes

<span id="page-113-1"></span>The most common result codes returned by Open Scripting Architecture are listed in Table 1-1. Open Scripting Architecture may also return the result codes noErr (0), and badComponent Instance (-2147450879).

<span id="page-113-4"></span><span id="page-113-3"></span><span id="page-113-2"></span>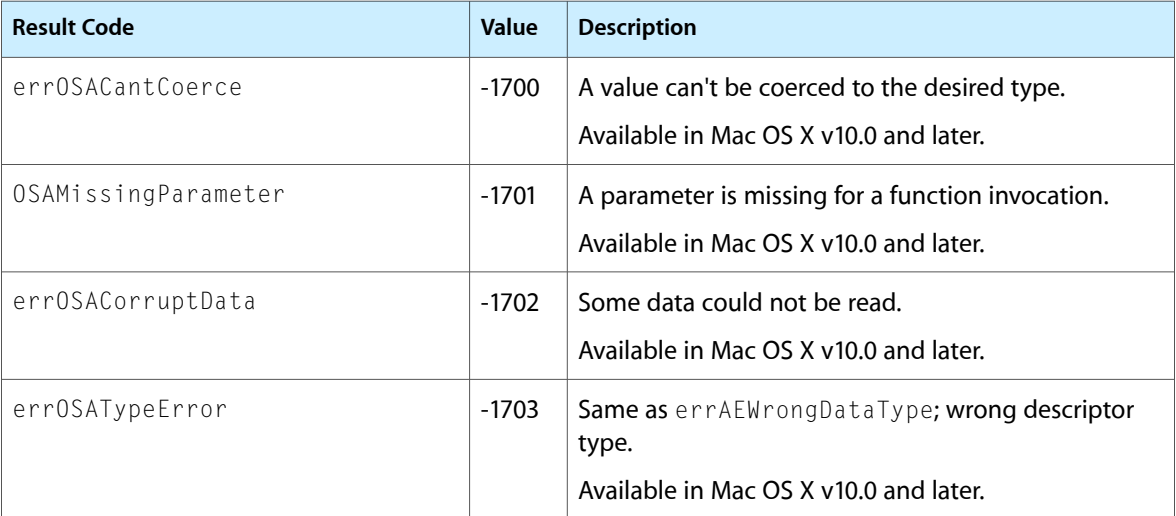

<span id="page-114-13"></span><span id="page-114-12"></span><span id="page-114-11"></span><span id="page-114-10"></span><span id="page-114-9"></span><span id="page-114-8"></span><span id="page-114-7"></span><span id="page-114-6"></span><span id="page-114-5"></span><span id="page-114-4"></span><span id="page-114-3"></span><span id="page-114-2"></span><span id="page-114-1"></span><span id="page-114-0"></span>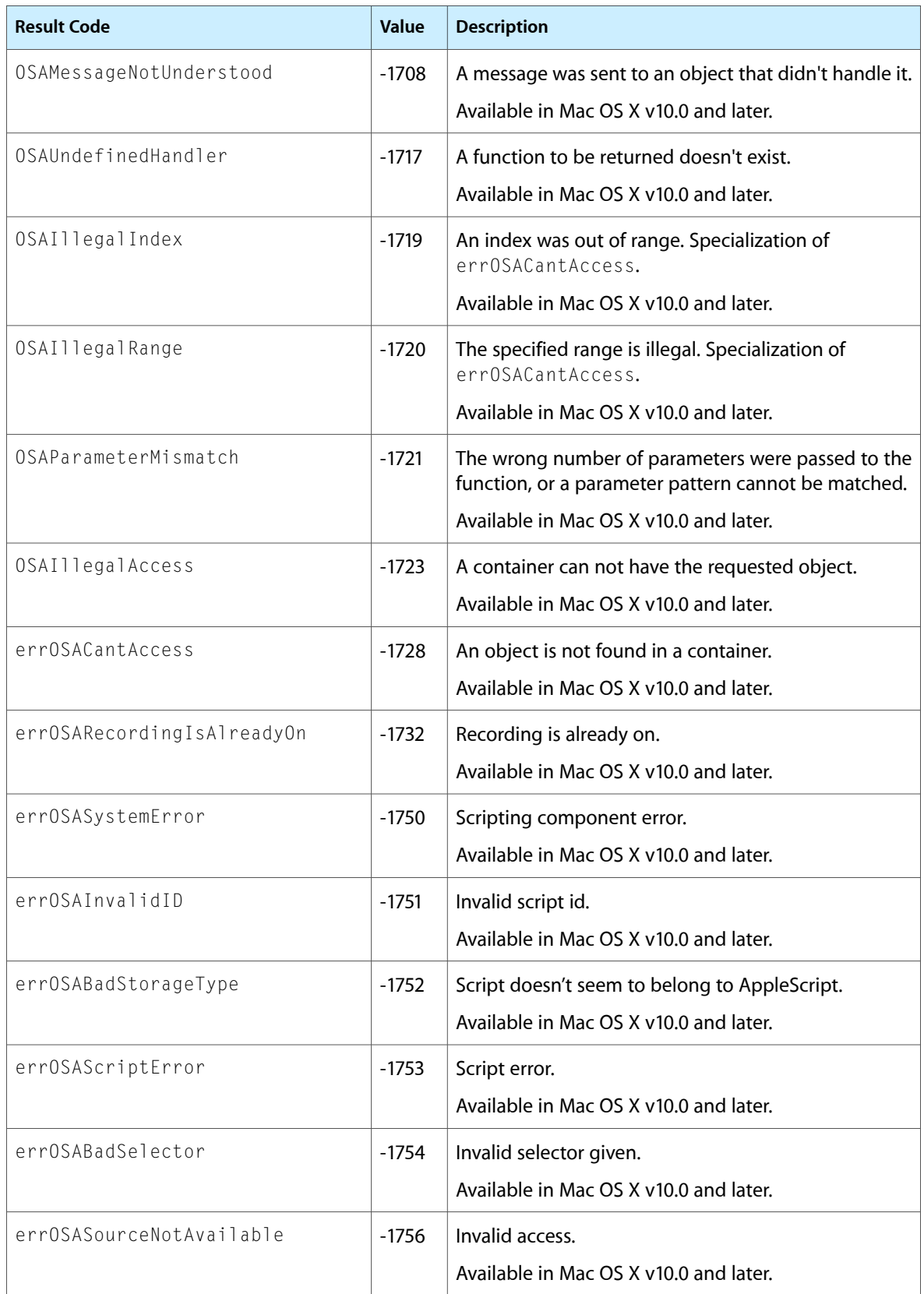

<span id="page-115-14"></span><span id="page-115-13"></span><span id="page-115-12"></span><span id="page-115-11"></span><span id="page-115-10"></span><span id="page-115-9"></span><span id="page-115-8"></span><span id="page-115-7"></span><span id="page-115-6"></span><span id="page-115-5"></span><span id="page-115-4"></span><span id="page-115-3"></span><span id="page-115-2"></span><span id="page-115-1"></span><span id="page-115-0"></span>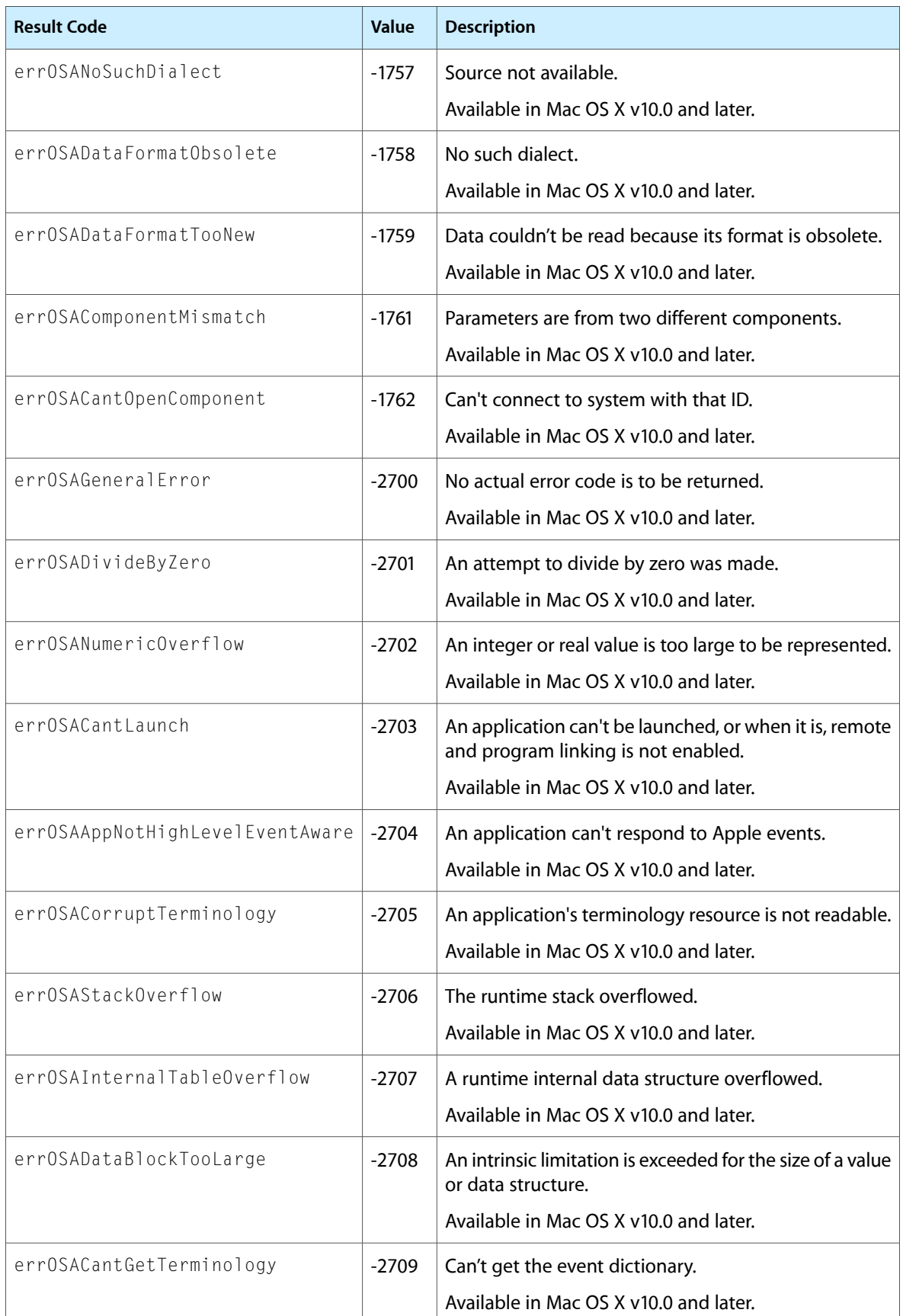

<span id="page-116-11"></span><span id="page-116-10"></span><span id="page-116-9"></span><span id="page-116-8"></span><span id="page-116-7"></span><span id="page-116-6"></span><span id="page-116-5"></span><span id="page-116-4"></span><span id="page-116-3"></span><span id="page-116-2"></span><span id="page-116-1"></span><span id="page-116-0"></span>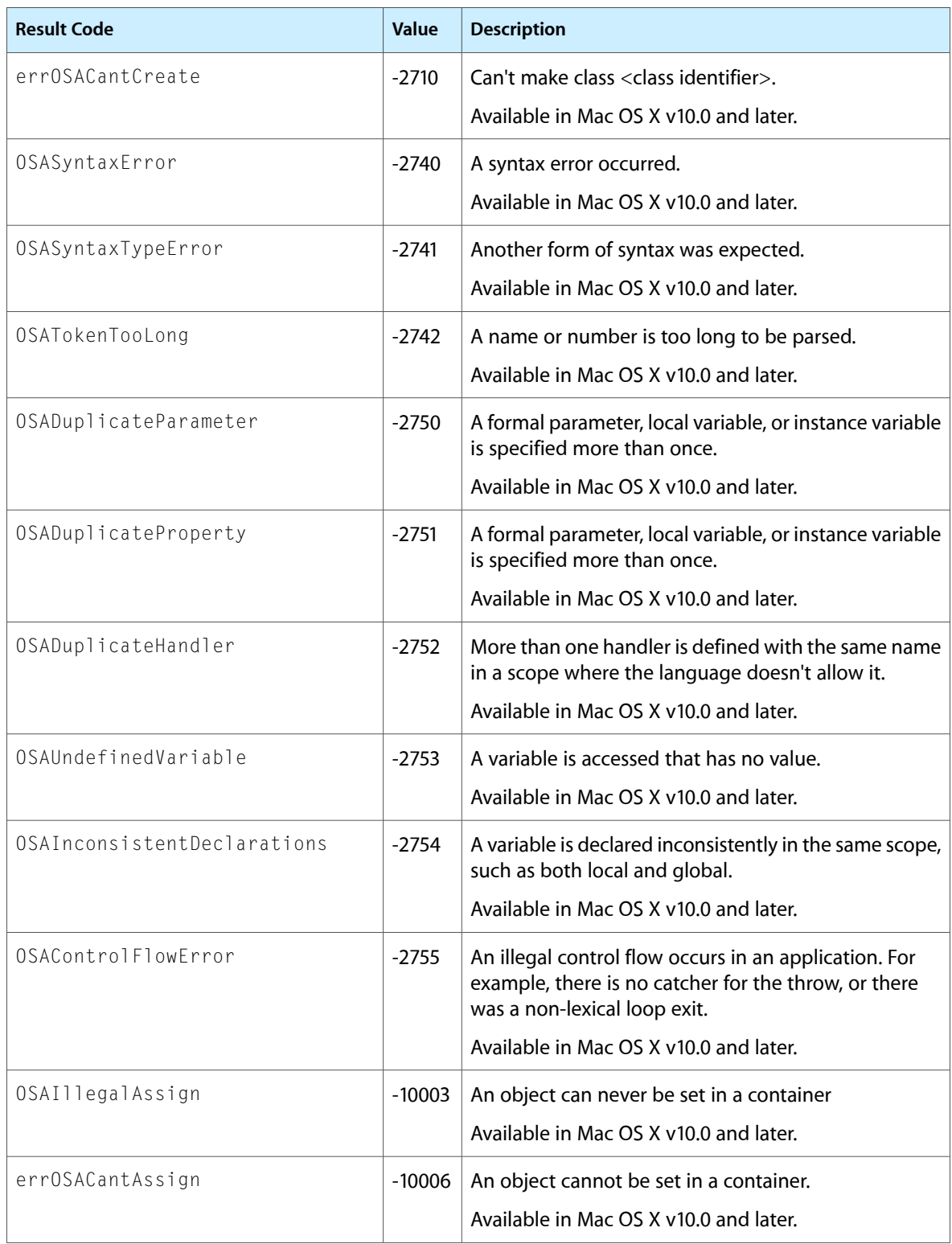

Open Scripting Architecture Reference

# Deprecated Open Scripting Architecture Functions

A function identified as deprecated has been superseded and may become unsupported in the future.

## Deprecated in Mac OS X v10.5

#### <span id="page-118-0"></span>**ASGetSourceStyles**

Gets the script format styles currently used by the AppleScript component to display scripts. (Deprecated in Mac OS X v10.5. Use [ASGetSourceStyleNames](#page-18-0) (page 19) instead.)

```
OSAError ASGetSourceStyles (
     ComponentInstance scriptingComponent,
     STHandle *resultingSourceStyles
);
```
#### **Parameters**

*scriptingComponent*

A component instance created by a prior call to the Component Manager function OpenDefaultComponent or OpenComponent.

*resultingSourceStyles*

A pointer to a handle to a style element array defined by the TextEdit data type TEStyleTable that defines the styles used for different kinds of AppleScript terms.

#### **Return Value**

A result code. See ["Result](#page-113-0) Codes" (page 114).

#### **Discussion**

The ASGetSourceStyles function returns a style element array that defines the styles used for AppleScript terms. You can use the index constants described in "Source Style [Constants"](#page-110-0) (page 111) to identify individual stylesreturned in the *resultingSourceStyles* parameter. Other AppleScript dialects may define additional styles. When you have finished using the style element array, you must dispose of it.

#### **Availability**

Available in Mac OS X v10.0 and later. Deprecated in Mac OS X v10.5.

<span id="page-118-1"></span>**Declared In** AppleScript.h

#### **ASSetSourceStyles**

Sets the script format styles used by the AppleScript component to display scripts. (Deprecated in Mac OS X v10.5. Use [ASSetSourceAttributes](#page-21-0) (page 22) instead.)

#### **APPENDIX A**

#### Deprecated Open Scripting Architecture Functions

```
OSAError ASSetSourceStyles (
     ComponentInstance scriptingComponent,
     STHandle sourceStyles
);
```
#### **Parameters**

*scriptingComponent*

A component instance created by a prior call to the Component Manager function OpenDefaultComponent or OpenComponent.

*sourceStyles*

A handle to a style element array defined by the TextEdit data type TEStyleTable that defines the styles used for different kinds of AppleScript terms. The style for each kind of term should be identified according to the index constants listed in "Source Style [Constants"](#page-110-0) (page 111).

#### **Return Value**

A result code. See ["Result](#page-113-0) Codes" (page 114).

#### **Discussion**

The ASSetSourceStyles function sets the script format styles used to display scripts. If you pass a NULL handle in the *sourceStyles* parameter, the AppleScript component uses its default styles.

After you have set the script format styles, you must dispose of the style element array you used to specify them.

#### **Availability**

Available in Mac OS X v10.0 and later. Deprecated in Mac OS X v10.5.

#### **Declared In**

<span id="page-119-0"></span>AppleScript.h

#### **OSAGetAppTerminology**

Gets one or more scripting terminology resources from the specified file. (Deprecated in Mac OS X v10.5. Use [OSACopyScriptingDefinition](#page-32-0) (page 33) instead.)

```
OSAError OSAGetAppTerminology (
   ComponentInstance scriptingComponent,
    SInt32 modeFlags,
   FSSpec *fileSpec,
   short terminologyID,
   Boolean *didLaunch,
   AEDesc *terminologyList
```

```
);
```
#### **Parameters**

```
scriptingComponent
```
Identifies the current scripting component. See the Component Manager documentation for a description of the Component Instance data type.

*modeFlags*

Information for use by the scripting component. No mode flags are applicable for this function, so pass the value kOSAModeNull.

#### **APPENDIX A**

Deprecated Open Scripting Architecture Functions

#### *fileSpec*

Specifies the file to search. See the File Manager documentation for a description of the FSSpec data type.

#### *terminologyID*

A dialect code obtained from a previous call to the OSAGetDialectInfo function or the OSAGetCurrentDialect function.

#### *didLaunch*

On return, has the value true if the application's scripting size resource or plist flags indicate that it has a dynamic terminology (in which case, the application will have been launched).

*terminologyList*

On return, a descriptor list containing zero or more terminology resources. See Apple Event Manager Reference for a description of the AEDesc data type.

#### **Return Value**

A result code. See ["Result](#page-113-0) Codes" (page 114).

#### **Availability**

Available in Mac OS X v10.0 and later. Deprecated in Mac OS X v10.5. Not available to 64-bit applications.

#### **Declared In**

ASDebugging.h

#### **APPENDIX A**

Deprecated Open Scripting Architecture Functions

# Document Revision History

This table describes the changes to *Open Scripting Architecture Reference*.

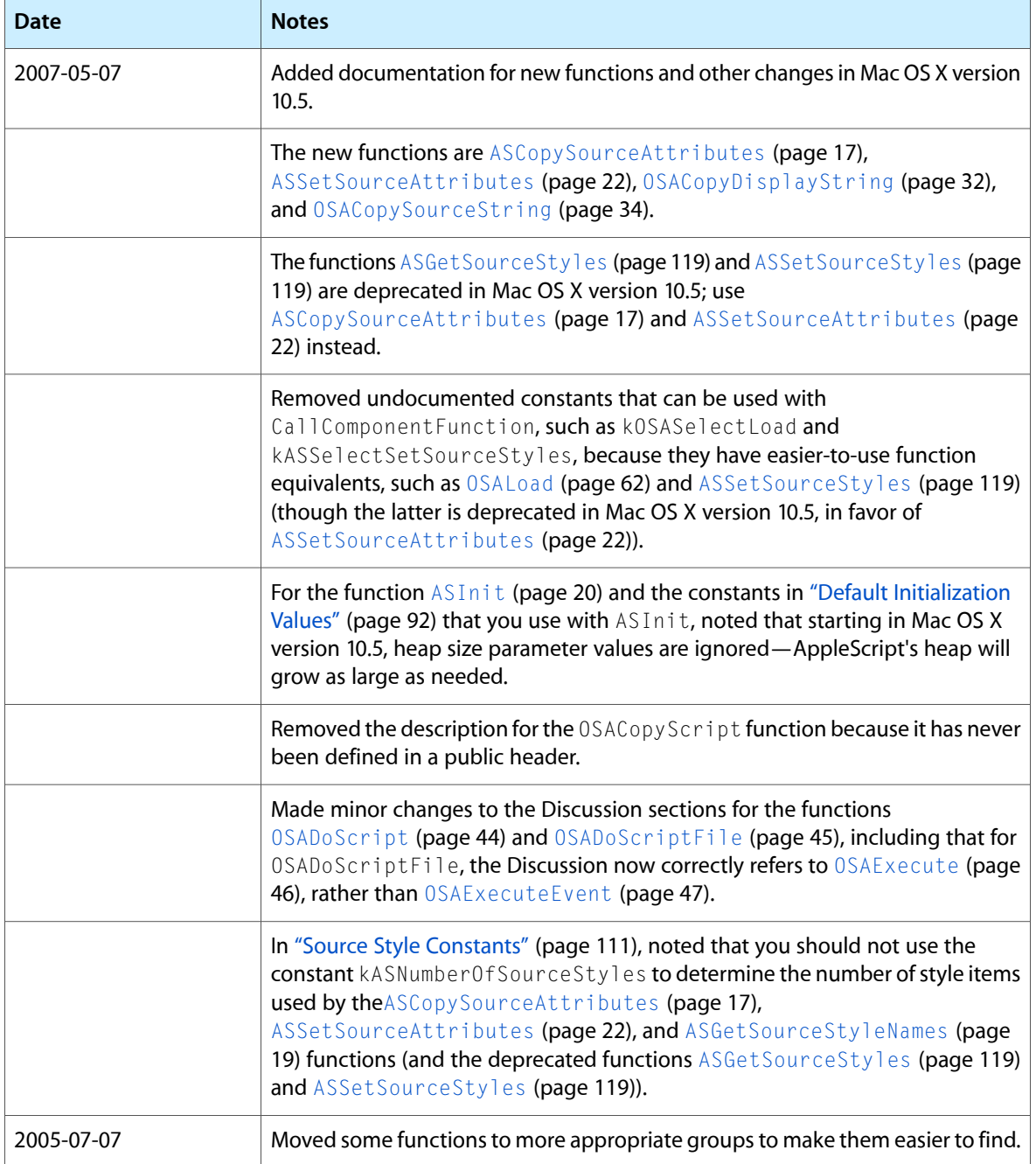

Document Revision History

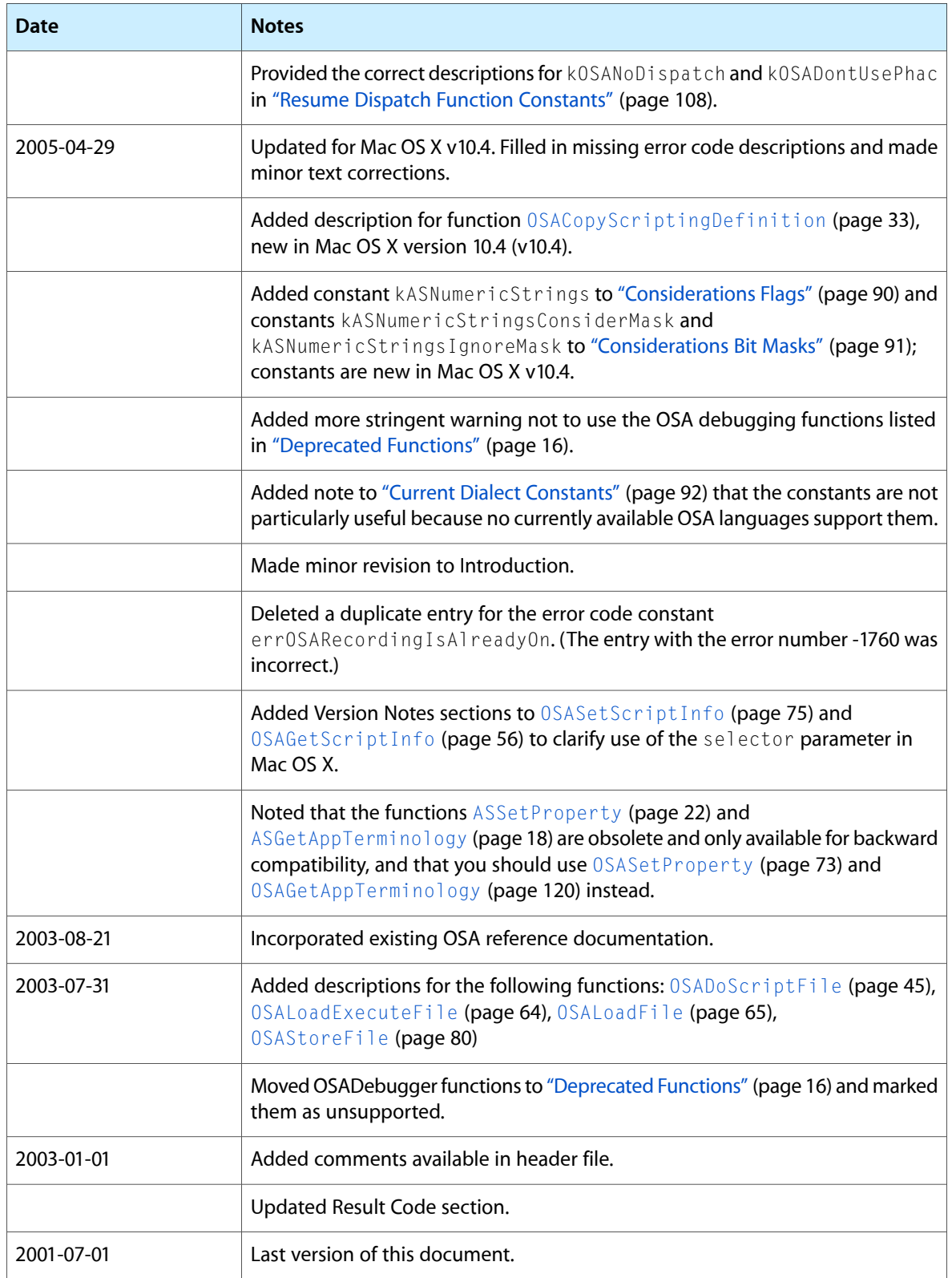

## Index

## A

ASCopySourceAttributes function [17](#page-16-0) ASGetAppTerminology function [18](#page-17-0) ASGetHandler function [18](#page-17-1) ASGetProperty function [19](#page-18-1) ASGetSourceStyleNames function [19](#page-18-0) ASGetSourceStyles function (Deprecated in Mac OS X v10.5) [119](#page-118-0) ASInit function [20](#page-19-0) ASSetHandler function [21](#page-20-0) ASSetProperty function [22](#page-21-1) ASSetSourceAttributes function [22](#page-21-0) ASSetSourceStyles function (Deprecated in Mac OS X v10.5) [119](#page-118-1)

## C

cClosure [88](#page-87-0) cCoercion [88](#page-87-1) cHandleBreakpoint [88](#page-87-2) Component Flags [89](#page-88-0) Considerations Bit Masks [91](#page-90-0) Considerations Flags [90](#page-89-0) cString [92](#page-91-2) Current Dialect Constants [92](#page-91-1)

## D

Date and Time Constants [92](#page-91-3) Default Initialization Values [92](#page-91-0) Dialect Descriptor Constants [94](#page-93-0) DisposeOSAActiveUPP function [23](#page-22-0) DisposeOSACreateAppleEventUPP function [23](#page-22-1) DisposeOSASendUPP function [23](#page-22-2)

## E

## G

Generic Scripting Component Selectors [95](#page-94-0) GenericID data type [85](#page-84-0) Global Properties [95](#page-94-1)

## I

InvokeOSAActiveUPP function [24](#page-23-0) InvokeOSACreateAppleEventUPP function [24](#page-23-1) InvokeOSASendUPP function [25](#page-24-0)

## K

kAppleScriptSubtype constant [113](#page-112-0) kASAdd [95](#page-94-2) kASAnd [95](#page-94-3) kASDefaultMaxHeapSize constant [93](#page-92-0) kASDefaultMaxStackSize constant [93](#page-92-1) kASDefaultMinHeapSize constant [93](#page-92-2) kASDefaultMinStackSize constant [93](#page-92-3) kASDefaultPreferredHeapSize constant [93](#page-92-4) kASDefaultPreferredStackSize constant [93](#page-92-5) kASErrorEventCode [96](#page-95-0) kASHasOpenHandler constant [111](#page-110-1) kASNumberOfSourceStyles constant [112](#page-111-0) kASNumericStrings constant [90](#page-89-1) kASNumericStringsConsiderMask constant [91](#page-90-1) kASNumericStringsIgnoreMask constant [91](#page-90-2) kASSourceStyleApplicationKeyword constant [112](#page-111-1) kASSourceStyleComment constant [112](#page-111-2) kASSourceStyleLanguageKeyword constant [111](#page-110-2) kASSourceStyleLiteral constant [112](#page-111-3) kASSourceStyleNormalText constant [111](#page-110-3) kASSourceStyleObjectSpecifier constant [112](#page-111-4) kASSourceStyleUncompiledText constant [111](#page-110-4) kASSourceStyleUserSymbol constant [112](#page-111-5) kASStartLogEvent [96](#page-95-1) kDialectBundleResType [96](#page-95-2) keyAETarget [97](#page-96-0) keyAppHandledCoercion [97](#page-96-1) keyASPrepositionAt [97](#page-96-2) keyASPrepositionOver [98](#page-97-0) keyOSADialectCode constant [94](#page-93-1) keyOSADialectLangCode constant [94](#page-93-2) keyOSADialectName constant [94](#page-93-3) keyOSADialectScriptCode constant [94](#page-93-4) keyOSASourceEnd [98](#page-97-1) keyOSASourceEnd constant [98](#page-97-2) keyOSASourceStart [98](#page-97-3) keyOSASourceStart constant [99](#page-98-0) keyProcedureName [99](#page-98-1) keyProgramState [99](#page-98-2) kGenericComponentVersion [99](#page-98-3) kGenericComponentVersion constant [99](#page-98-4) kOSACanGetSource constant [111](#page-110-5) kOSAComponentType [100](#page-99-0) kOSAComponentType constant [100](#page-99-1)

kOSADontUsePhac constant [109](#page-108-0) kOSAErrorApp constant [107](#page-106-0) kOSAErrorBriefMessage constant [107](#page-106-1) kOSAErrorExpectedType constant [108](#page-107-1) kOSAErrorMessage constant [107](#page-106-2) kOSAErrorNumber constant [107](#page-106-3) kOSAErrorOffendingObject constant [108](#page-107-2) kOSAErrorPartialResult constant [108](#page-107-3) kOSAErrorRange constant [108](#page-107-4) kOSAGenericScriptingComponentSubtype [100](#page-99-2) kOSAModeAlwaysInteract constant [104](#page-103-0) kOSAModeAugmentContext constant [105](#page-104-0) kOSAModeCanInteract constant [104](#page-103-1) kOSAModeCantSwitchLayer constant [104](#page-103-2) kOSAModeCompileIntoContext constant [105](#page-104-1) kOSAModeDispatchToDirectObject constant [105](#page-104-2) kOSAModeDisplayForHumans constant [105](#page-104-3) kOSAModeDontDefine [100](#page-99-3) kOSAModeDontDefine constant [100](#page-99-4) kOSAModeDontGetDataForArguments constant [105](#page-104-4) kOSAModeDontReconnect constant [104](#page-103-3) kOSAModeDontStoreParent constant [105](#page-104-5) kOSAModeDoRecord constant [104](#page-103-4) kOSAModeFullyQualifyDescriptors constant [106](#page-105-0) kOSAModeNeverInteract constant [103](#page-102-0) kOSAModePreventGetSource constant [103](#page-102-1) kOSANoDispatch constant [109](#page-108-1) kOSANullScript [100](#page-99-5) kOSARecordedText [101](#page-100-0) kOSAScriptBestType constant [110](#page-109-0) kOSAScriptIsModified constant [110](#page-109-1) kOSAScriptIsTypeCompiledScript constant [110](#page-109-2) kOSAScriptIsTypeScriptContext constant [110](#page-109-3) kOSAScriptIsTypeScriptValue constant [110](#page-109-4) kOSAScriptResourceType [101](#page-100-1) kOSAScriptResourceType constant [101](#page-100-2) kOSASelectComponentSpecificStart [101](#page-100-3) kOSASelectComponentSpecificStart constant [101](#page-100-4) kOSASelectCopyScript [102](#page-101-0) kOSASuite [102](#page-101-1) kOSASupportsAECoercion constant [89](#page-88-1) kOSASupportsAESending constant [89](#page-88-2) kOSASupportsCompiling constant [89](#page-88-3) kOSASupportsConvenience constant [89](#page-88-4) kOSASupportsDialects constant [90](#page-89-2) kOSASupportsEventHandling constant [90](#page-89-3) kOSASupportsGetSource constant [89](#page-88-5) kOSASupportsRecording constant [89](#page-88-6) kOSAUseStandardDispatch constant [109](#page-108-2)

#### M

Mode Flags [102](#page-101-2)

## N

NewOSAActiveUPP function [25](#page-24-1) NewOSACreateAppleEventUPP function [25](#page-24-2) NewOSASendUPP function [26](#page-25-0) Null Mode Flags [106](#page-105-1)

## O

OSAActiveProcPtr callback [81](#page-80-0) OSAActiveUPP data type [86](#page-85-0) OSAAddStorageType function [26](#page-25-1) OSAAvailableDialectCodeList function [27](#page-26-0) OSAAvailableDialects function [27](#page-26-1) OSACoerceFromDesc function [28](#page-27-0) OSACoerceToDesc function [29](#page-28-0) OSACompile function [30](#page-29-0) OSACompileExecute function [31](#page-30-0) OSAControlFlowError constant [117](#page-116-2) OSACopyDisplayString function [32](#page-31-0) OSACopyID function [33](#page-32-1) OSACopyScriptingDefinition function [33](#page-32-0) OSACopySourceString function [34](#page-33-0) OSACreateAppleEventProcPtr callback [81](#page-80-1) OSACreateAppleEventUPP data type [86](#page-85-1) OSADebugCallFrameRef data type [86](#page-85-2) OSADebuggerCreateSession function [35](#page-34-0) OSADebuggerDisposeCallFrame function [35](#page-34-1) OSADebuggerDisposeSession function [36](#page-35-0) OSADebuggerGetBreakpoint function [36](#page-35-1) OSADebuggerGetCallFrameState function [37](#page-36-0) OSADebuggerGetCurrentCallFrame function [37](#page-36-1) OSADebuggerGetDefaultBreakpoint function [37](#page-36-2) OSADebuggerGetPreviousCallFrame function [38](#page-37-0) OSADebuggerGetSessionState function [38](#page-37-1) OSADebuggerGetStatementRanges function [39](#page-38-0) OSADebuggerGetVariable function [39](#page-38-1) OSADebuggerSessionStep function [39](#page-38-2) OSADebuggerSetBreakpoint function [40](#page-39-0) OSADebuggerSetVariable function [40](#page-39-1) OSADebugSessionRef data type [87](#page-86-0) OSADebugStepKind [106](#page-105-2) OSADisplay function [41](#page-40-0) OSADispose function [42](#page-41-1) OSADoEvent function [42](#page-41-0) OSADoScript function [44](#page-43-0)

OSADoScriptFile function [45](#page-44-0) OSADuplicateHandler constant [117](#page-116-3) OSADuplicateParameter constant [117](#page-116-4) OSADuplicateProperty constant [117](#page-116-5) OSAError data type [85](#page-84-1) OSAExecute function [46](#page-45-0) OSAExecuteEvent function [47](#page-46-0) OSAGenericToRealID function [48](#page-47-0) OSAGetActiveProc function [49](#page-48-0) OSAGetAppTerminology function (Deprecated in Mac OS X v10.5) [120](#page-119-0) OSAGetCreateProc function [50](#page-49-0) OSAGetCurrentDialect function [50](#page-49-1) OSAGetDefaultScriptingComponent function [51](#page-50-0) OSAGetDialectInfo function [51](#page-50-1) OSAGetHandler function [52](#page-51-0) OSAGetHandlerNames function [53](#page-52-0) OSAGetProperty function [54](#page-53-0) OSAGetPropertyNames function [55](#page-54-0) OSAGetResumeDispatchProc function [56](#page-55-0) OSAGetScriptInfo function [56](#page-55-1) OSAGetScriptingComponent function [57](#page-56-0) OSAGetScriptingComponentFromStored function [58](#page-57-0) OSAGetSendProc function [59](#page-58-0) OSAGetSource function [59](#page-58-1) OSAGetStorageType function [60](#page-59-0) OSAGetSysTerminology function [61](#page-60-0) OSAID data type [84](#page-83-0) OSAIllegalAccess constant [115](#page-114-8) OSAIllegalAssign constant [117](#page-116-6) OSAIllegalIndex constant [115](#page-114-9) OSAIllegalRange constant [115](#page-114-10) OSAInconsistentDeclarations constant [117](#page-116-7) OSALoad function [62](#page-61-0) OSALoadExecute function [63](#page-62-0) OSALoadExecuteFile function [64](#page-63-0) OSALoadFile function [65](#page-64-0) OSAMakeContext function [66](#page-65-0) OSAMessageNotUnderstood constant [115](#page-114-11) OSAMissingParameter constant [114](#page-113-4) OSAParameterMismatch constant [115](#page-114-12) OSAProgramState [106](#page-105-3) OSARealToGenericID function [66](#page-65-1) OSARemoveStorageType function [67](#page-66-0) OSAScriptError function [68](#page-67-0) OSAScriptError Selectors [106](#page-105-4) OSAScriptingComponentName function [69](#page-68-0) OSASendProcPtr callback [83](#page-82-0) OSASendUPP data type [86](#page-85-3) OSASetActiveProc function [69](#page-68-1) OSASetCreateProc function [70](#page-69-0) OSASetCurrentDialect function [71](#page-70-0) OSASetDefaultScriptingComponent function [71](#page-70-1)

OSASetDefaultTarget function [72](#page-71-0) OSASetHandler function [73](#page-72-1) OSASetProperty function [73](#page-72-0) OSASetResumeDispatchProc function [74](#page-73-0) OSASetScriptInfo function [75](#page-74-0) OSASetSendProc function [76](#page-75-0) OSAStartRecording function [77](#page-76-0) OSAStopRecording function [78](#page-77-0) OSAStore function [79](#page-78-0) OSAStoreFile function [80](#page-79-0) OSASyntaxError constant [117](#page-116-8) OSASyntaxTypeError constant [117](#page-116-9) OSATokenTooLong constant [117](#page-116-10) OSAUndefinedHandler constant [115](#page-114-13) OSAUndefinedVariable constant [117](#page-116-11)

## R

Recording Constants [108](#page-107-5) Resume Dispatch Function Constants [108](#page-107-0)

## S

Script Document File Type [109](#page-108-3) Script Information Selectors [109](#page-108-4) ScriptingComponentSelector data type [85](#page-84-2) Source Constants [111](#page-110-6) Source Style Constants [111](#page-110-0) StatementRange structure [85](#page-84-3)

## T

typeAppleScript [112](#page-111-6) typeASStorage constant [113](#page-112-1) type0SADialectInfo constant [94](#page-93-5) typeOSAErrorRange [113](#page-112-2) typeOSAGenericStorage [113](#page-112-3) typeOSAGenericStorage constant [113](#page-112-4) typeStatementRange [114](#page-113-5)

## W

Weekdays [114](#page-113-6)